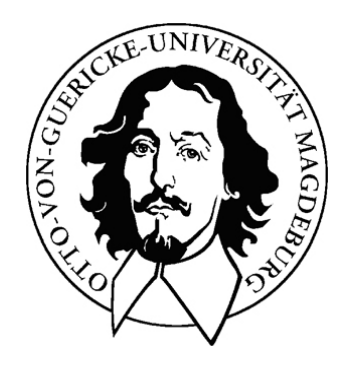

Diplomarbeit

# Erstellung einer Ausbildungs- und Trainingskomponente für die Interventionsplanung in der Leberchirurgie

Lars Schmidt

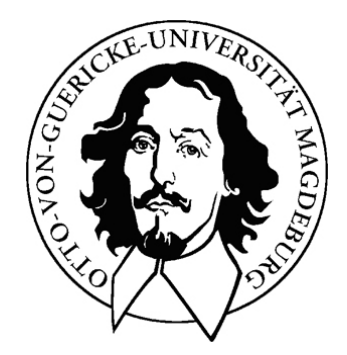

#### Thema:

# **Erstellung einer Ausbildungs- und Trainingskomponente für die Interventionsplanung in der Leberchirurgie**

# **Diplomarbeit**

# an der Fakultät für Informatik Institut für Simulation und Graphik

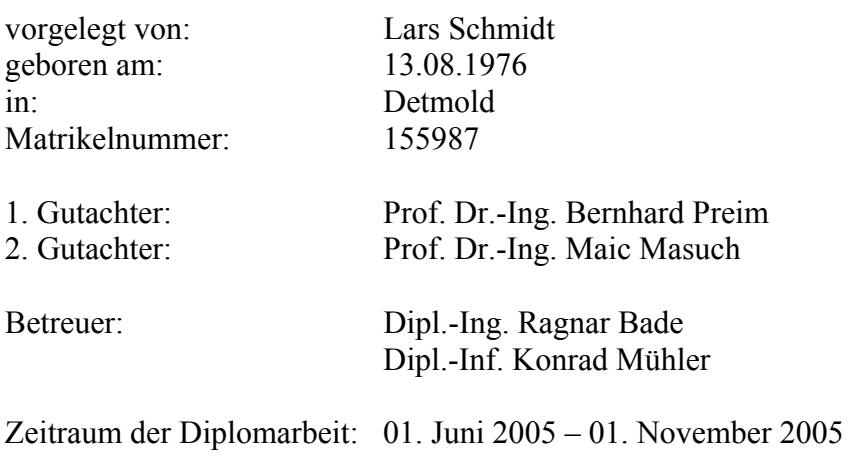

# **Danksagung**

Mein Dank gilt meinen Eltern und Großeltern, die meiner Ausbildung immer den Vorzug vor vielen anderen Dingen ihres eigenen Lebens gaben.

Prof. Dr. Bernhard Preims Arbeitsgruppe hat mir immer mit großem Aufwand, Anregungen und beruhigenden Worten weitergeholfen. Besonders wertvoll war dabei der "Krisenstab" um Ragnar Bade und Konrad Mühler.

Viele Leute von MEVIS haben mir mit großem Aufwand und Engagement weitergeholfen, was nicht selbstverständlich ist. Danke vor allem an Olaf Pablo Konrad-Verse, Wolf Spindler (für seine gute Einführung) und Felix Ritter.

Ohne Ivonnes einzigartige Fähigkeiten und ihr großes Kämpferherz wäre vieles im gesamten Studium nicht durchführbar gewesen und die großen Erfolge wären geringer ausgefallen. Sie hat im Laufe dieses Studiums eine große Entwicklung auf das Parkett gelegt.

# **Selbstständigkeitserklärung**

Hiermit versichere ich, Lars Schmidt (Matrikel-Nr. 155987), die vorliegende Diplomarbeit selbstständig verfasst und nur unter Verwendung der angegebenen Literatur angefertigt zu haben.

Lars Schmidt, im November 2005

VI

# <span id="page-6-0"></span>**Inhaltsverzeichnis**

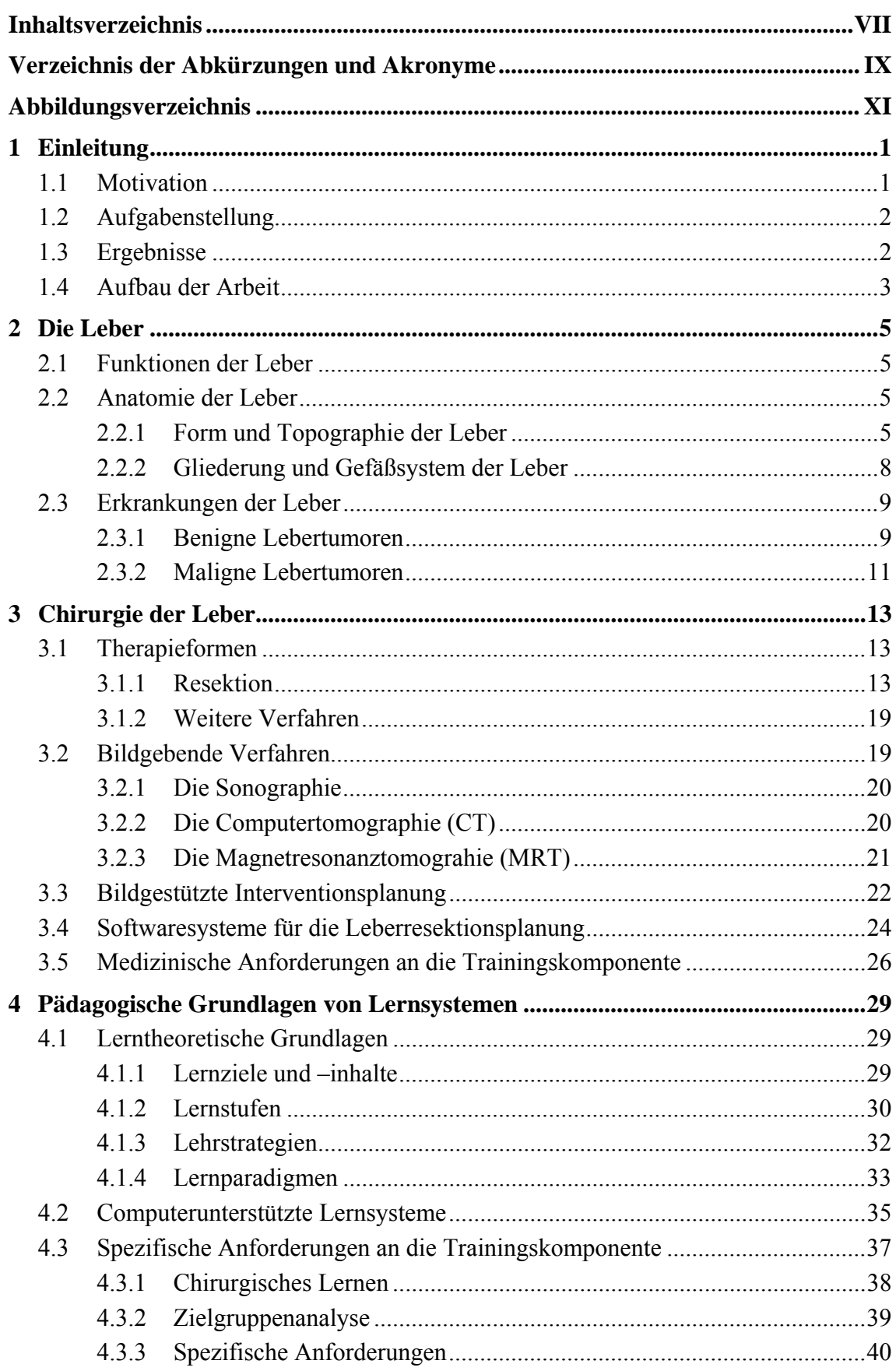

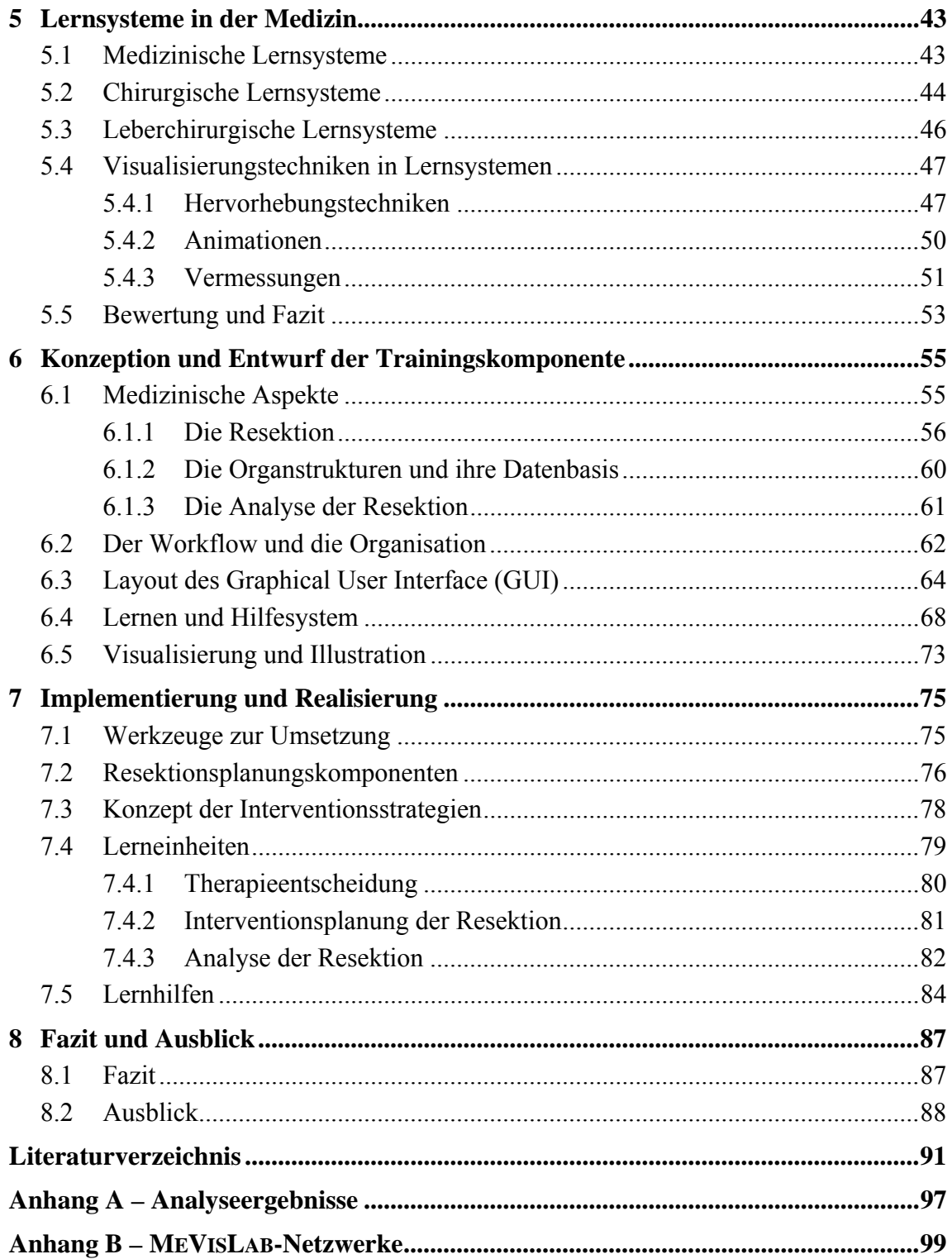

# <span id="page-8-0"></span>**Verzeichnis der Abkürzungen und Akronyme**

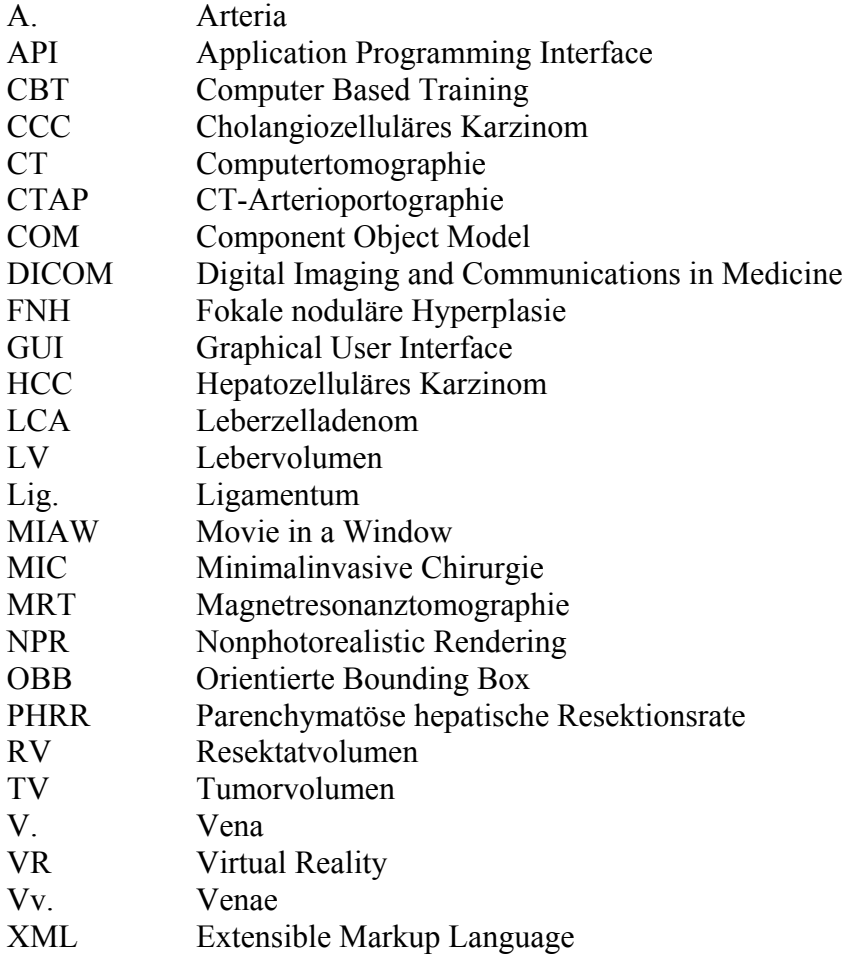

X

# <span id="page-10-0"></span>**Abbildungsverzeichnis**

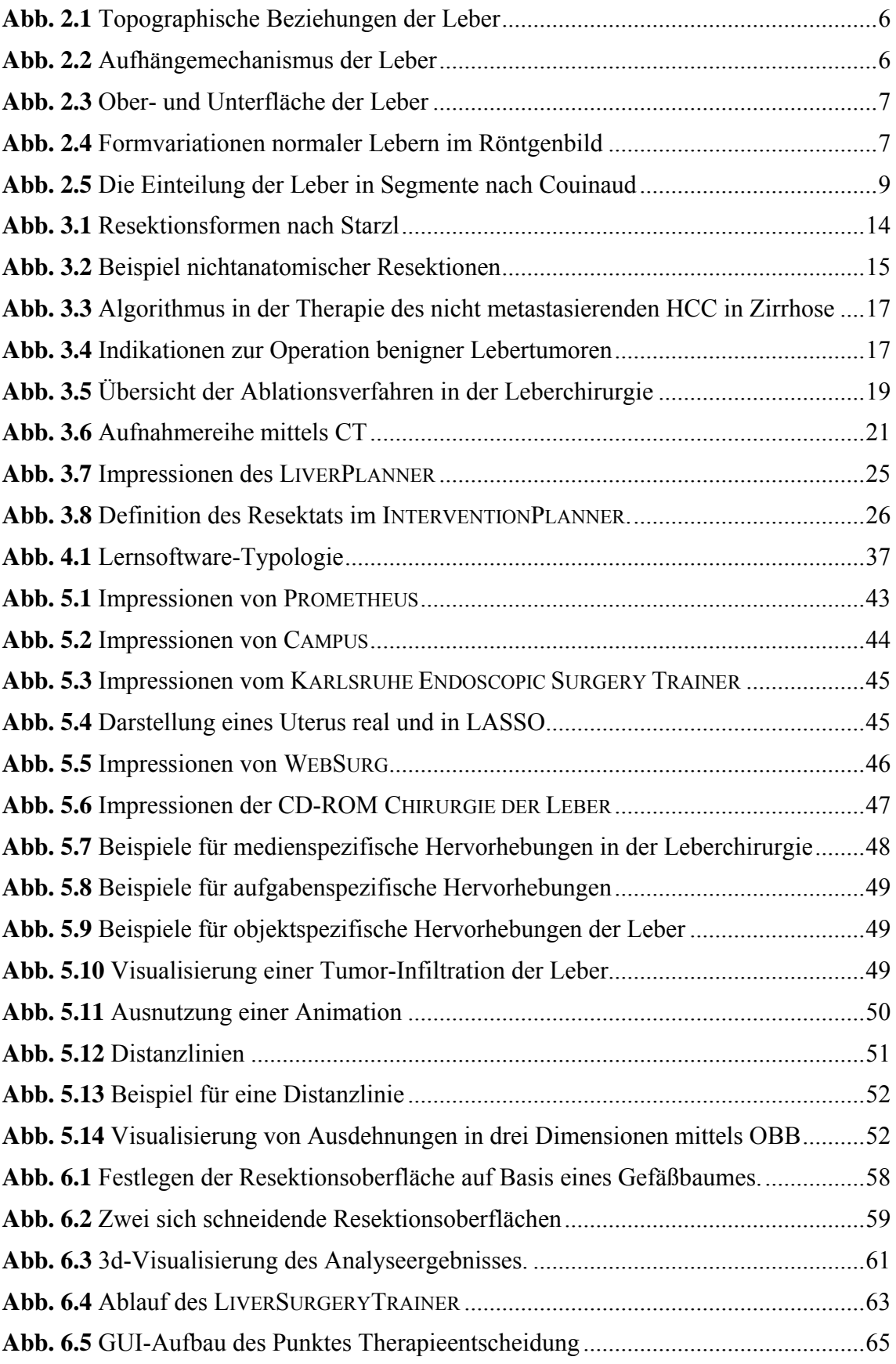

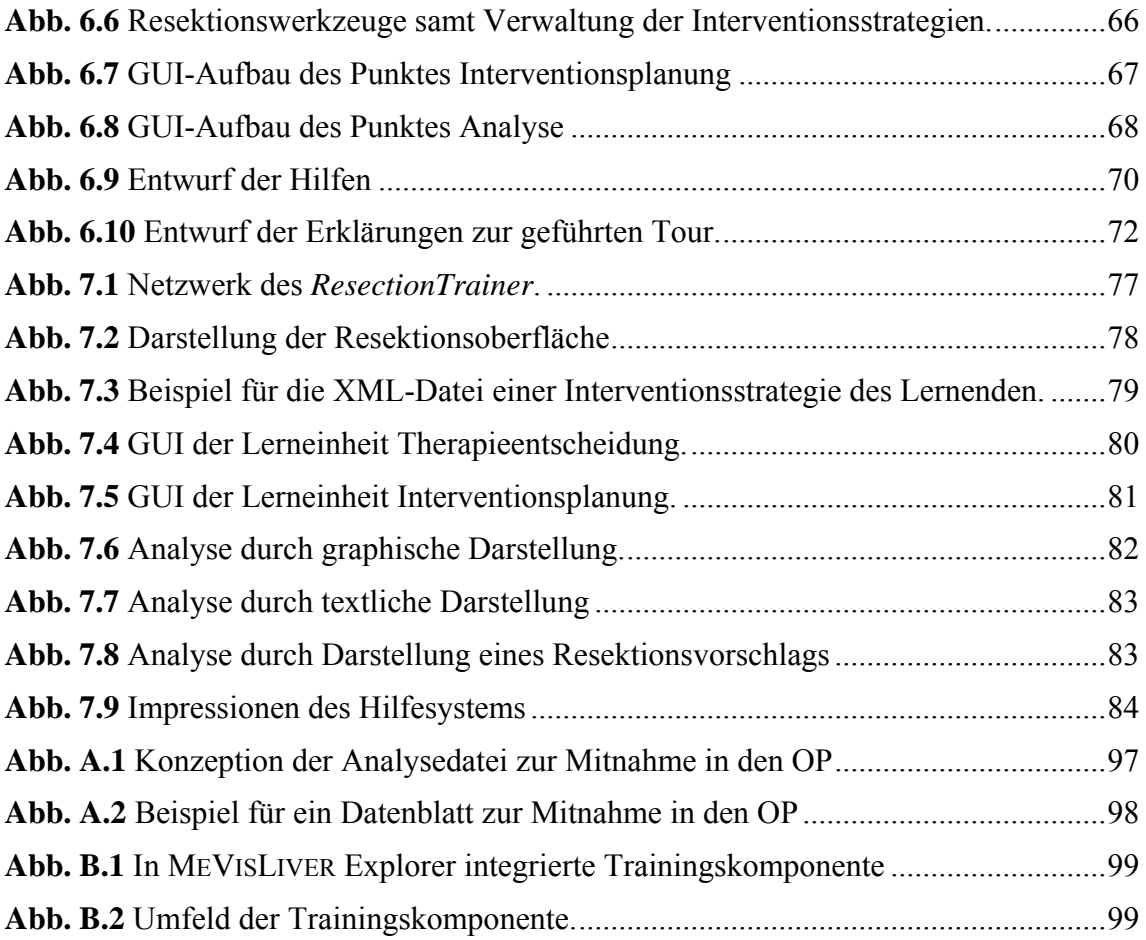

# <span id="page-12-0"></span>**1 Einleitung**

Die Erstellung von Ausbildungs- und Trainingskomponenten für die interventionelle Planung von leberchirurgischen Eingriffen ist das Ziel der vorliegenden Arbeit. Das Hauptaugenmerk liegt dabei auf der lerntheoretischen Unterstützung der Komponenten.

Die Partner dieser Arbeit sind das Team um Prof. Dr. Karl J. Oldhafer der *Klinik für Allgemein- und Viszeralchirurgie am Allgemeinen Krankenhaus Celle* und das MEVIS - *Centrum für Medizinische Diagnosesysteme und Visualisierung* in Bremen.

Prof. Oldhafer ist ein führender deutscher Experte auf dem Gebiet der Leberchirurgie, der als klinischer Partner dieser Arbeit die notwendigen medizinischen Erfahrungen einfließen lässt. MEVIS stellt die Aufbereitung der Bilddaten und Visualisierungswerkzeuge bereit.

#### **1.1 Motivation**

Die Pflicht zur Fort- und Weiterbildung ist für Ärzte mittlerweile gesetzlich verankert worden [Bundesgesetzblatt, 2003]. Innerhalb der Leberchirurgie bedeutet dies die fallbezogene Vermittlung von Praxiswissen bezüglich der Planung derartiger Eingriffe, das wenige Experten besitzen, die sich auf spezialisierte Universitätskliniken verteilt haben. Die zu entwickelnden Komponenten können dazu beitragen, diesen starken Ortsbezug abzuschwächen, um so die Ausbildung zu vereinfachen. Eine praxisorientierte und fallbezogene Ausbildung ist in der Realität oftmals schwer zu gewährleisten und nicht für eine breite Masse an interessierten Chirurgen zu realisieren. Dabei spielt vor allem die Planung von chirurgischen Interventionen eine Schlüsselrolle bei der Qualität des Eingriffs und damit auch des Operateurs. Dies lässt sich illustrieren durch eine Aussage von [Spencer, 1979], auf den oft in der Ausbildung von Chirurgen zurückgegriffen wird, dass eine optimal durchführte Operation zu 25% aus manuellem Geschick bestehe und zu 75% aus richtiger Entscheidungsfindung.

Der starke Fallbezug in der Leberchirurgie begründet sich in der Tatsache, dass die Anatomie der Leber stark patientenabhängig ist und viele verschiedene anatomische Varianten existieren. Für die Ausbildung bedeutet dies, dass ihre Qualität stark abhängig vom umfangreichen Wissen weniger Experten ist, das wiederum nicht breit verfügbar und häufig nur durch den Experten selbst zu vermitteln ist. Bei diesem Experten handelt es sich um einen Facharzt für Chirurgie, der sich durch die Aneignung von praktischen Erfahrungen vertiefend die Subspezialisierung Viszeralchirurg (Chirurgie der Eingeweide) erworben hat.

Die enge Bindung zwischen Lehrenden und Lernenden bei der Vermittlung von praxisrelevantem und patientenspezifischem Wissen soll durch die Entwicklung von computergestützten Lernkomponenten flexibler gestaltet werden. Diese Lernkomponenten beziehen sich auf die interventionelle Leberchirurgie, also die klassische Eröffnung des Bauchraumes im Gegensatz zur minimalinvasiven Vorgehensweise, die Teil einer ergänzenden Arbeit ist (vgl. [Riedel, 2005]).

<span id="page-13-0"></span>Die Trainings- und Lernkomponenten sollen außerdem dabei helfen, die computergestütze Planung einfacher erlernbar zu machen, um so auch diejenigen Mediziner zu erreichen, die gegenüber derartigen Systemen eine gewisse Hemmschwelle aufgebaut haben. Dazu ist eine starke praktische Orientierung des Systems notwenig, um so den Weg in die Praxis zu ebnen. Aufgebaut werden kann dabei auf bisherige Ergebnisse, die aus der Entwicklung einer prototypischen Lernplattform namens LIVERSURGERYTRAI-NER entstanden sind (vgl. [Mirschel, 2004], [Bade et al., 2004b]).

#### **1.2 Aufgabenstellung**

Die Aufgabe umfasst die Entwicklung von geeigneten Methoden und Werkzeugen für die konservative Interventionsplanung von leberchirurgischen Eingriffen. Bei der Entwicklung eben dieser gilt es, besondere Rücksicht auf lerntheoretische Erwägungen zu nehmen, um den Einstieg in die computergestützte Planung von Leberinterventionen auch für diejenigen Mediziner zu gewährleisten, die wenig Erfahrung in der rechnergestützten Planung haben. Dazu muss ein umfassendes Hilfesystem erarbeitet werden sowie Elemente zur Leistungskontrolle, die ein Feedback darüber geben, wie hoch die Qualität der Planung im Vergleich zu einem erfahrenen Experten ist.

Besonders berücksichtigt werden müssen verschiedene Darstellungsformen, die eine zugleich präzise wie auch anschauliche Planung ermöglichen. Damit soll ein Mehrwert geschaffen werden, der nur durch die computergestützte Planung möglich wird.

Diese Bemühungen müssen in einer Plattform münden, die in einer einheitlichen Weise die Planung verschiedener Arten von Interventionsverfahren zulässt. Hierunter fallen insbesondere minimalinvasive Verfahren wie die verschiedenen Arten von Ablationen im Rahmen der Leberchirurgie, die Gegenstand einer weiteren Arbeit sind [Riedel, 2005].

Eine prototypische fallbasierte Lernumgebung wurde am Institut bereits in Form des LIVERSURGERYTRAINER realisiert. Auf den hieraus entstandenen Ergebnissen kann aufgebaut werden.

#### **1.3 Ergebnisse**

Das Resultat dieser Arbeit ist die Umsetzung eines fallbasierten Systems zur Resektionsplanung leberchirurgischer Eingriffe. Unterstützend konnte ein zentral verfügbares Hilfesystem verwirklicht werden, das in der Lage ist, die geleisteten Arbeitsschritte des Lernenden zu analysieren, um daraus gezielte Hilfen abzuleiten. Dabei wurde auch Rücksicht genommen auf Mediziner, die wenig Erfahrung im Umgang mit dem Rechner und dem Lernsystem besitzen.

Die Analyse der Planungsleistung durch den hinterlegten Vorschlag eines versierten Experten wurde zudem realisiert. Diese Auswertung kann sowohl textlich als auch durch 2d- und 3d-Darstellungen erfolgen.

<span id="page-14-0"></span>Im gesamten Entwicklungsprozess wurden Ablationen als alternative Therapien berücksichtigt. Das Ergebnis dieser Erwägungen ist eine homogene Benutzeroberfläche samt Lernhilfen, die Rücksicht auf Mischverfahren aus Resektion und ergänzenden Ablationen nehmen.

#### **1.4 Aufbau der Arbeit**

Die Arbeit gliedert sich in die folgenden Abschnitte.

Das *Kapitel 2* widmet sich den anatomischen und pathologischen Grundlagen der Leber.

Die Chirurgie der Leber und die zugehörigen Planungsmethoden sowie bestehende Softwarelösungen zur Leberinterventionsplanung sind die Bestandteile des *Kapitels 3*. Außerdem werden die bildgebenden Verfahren, die für die Planung der Eingriffe notwendig sind, beschrieben.

Die lerntheoretischen Erwägungen eines Lernsystems werden im *Kapitel 4* erörtert.

*Kapitel 5* schließt mit einem Überblick über verschiedene Lernsysteme im medizinischen Umfeld an, die hinsichtlich ihrer Verwertbarkeit für die zu erstellenden Komponenten bewertet werden. Außerdem werden grundlegende Arbeiten und Techniken für die Visualisierung vorgestellt, die in das Konzept einfließen.

*Kapitel 6* beschäftigt sich mit dem Entwurf und den grundlegenden Konzepten der Trainingskomponente.

Die Umsetzung im Sinne der Implementierung des Konzepts ist das Thema des *Kapitels 7*.

*Kapitel 8* zieht ein Fazit und beschäftigt sich mit zukünftigen Entwicklungen.

# <span id="page-16-0"></span>**2 Die Leber**

Medizinisches Fachwissen bildet die Grundlage für ein qualitativ hochwertiges Lernsystem und die präzise Abstimmung mit den klinischen Partnern. Dieses Kapitel soll einen Einblick in die medizinischen und anatomischen Grundlagen der Leber vermitteln, die zum Verständnis eines Eingriffes am Organ nötig sind. Tiefergehende Informationen finden sich in der medizinischen Fachliteratur aus dem Bereich der Anatomie, z. B. [Lippert, 1990], [Benninghoff und Drenckhahn, 2003].

# <span id="page-16-1"></span>**2.1 Funktionen der Leber**

Die Leber (lat. *hepar*) ist die größte Drüse und ebenfalls das größte Organ im menschlichen Körper. Ihr Gewicht beträgt beim Mann 1.400 – 1.800 Gramm, bei der Frau ca. 1.200 – 1.400 Gramm. Sie leistet eine Reihe von Aufgaben aus dem Bereich des Stoffwechsels. Hier werden Blut- und Gerinnungsproteine gebildet, Eiweiße, Fette und Kohlehydrate auf- und abgebaut. Weitere Stoffe werden in Rahmen von Stoffwechselprozessen gespeichert.

Einzigartig im menschlichen Körper ist die entgiftende Wirkung des Organs bezüglich Hormonen und vielerlei weiteren körpereigenen und körperfremden Stoffen durch chemische und physikalische Prozesse (Oxidation, Reduktion etc.). Diese Aufbereitung ermöglicht die Ausscheidung von Giftstoffen über Niere und Gallenblase.

Die Fähigkeit zur Produktion von Lebergalle (ca. ein Liter pro Tag), die anschließend in der Gallenblase gespeichert wird, gestattet dem Organismus die Fettverdauung. Möglich wird dies durch den gemeinsamen Lebergallengang (*Ductus hepaticus*). Diese Funktion des Organs wird auch als exokrin bezeichnet.

# **2.2 Anatomie der Leber**

Die umfassende Kenntnis der Anatomie des zu operierenden Organs bildet die Qualitätsgrundlage für jede Art von chirurgischem Eingriff und dessen Planung. Dies gilt besonders für die Leber, da sie eine große Bandbreite an Normvariationen aufweist, so dass die Orientierung im Organ erschwert ist. Dies wiederum erhöht die Bedeutung der fallbasierten Planung entscheidend. Die folgenden Abschnitte stellen die besonders zu berücksichtigenden Aspekte der Anatomie vor.

# <span id="page-16-2"></span>**2.2.1 Form und Topographie der Leber**

Die Leber liegt innerhalb des Organismus zu einem Viertel im linken und zu drei Vierteln im rechten Oberbauch (*Abdomen*) und ist zu fünfzig Prozent mit dem Bauchfell (*Peritoneum*) überzogen. Die Vorderseite wird durch den Brustkorb verdeckt, abgesehen von einer kleinen Region (*Regio epigastrica*). Das rötlich-braune von einer feinen Kapsel umgebene Parenchymgewebe (Drüsengewebe) kann die Form der Leber außerhalb des Körpers nicht aufrechterhalten, es ist weich, brüchig und mit vielen Blutgefä<span id="page-17-0"></span>ßen durchzogen, was schnell Verletzungen und starke Blutungen zur Folge haben kann. Diese Empfindlichkeit wird im Körper durch die engen Lagebeziehungen zu den umgebenden Organen gemindert (s. [Abb. 2.1](#page-17-1)).

Die Leber ist mit dem *Ligamentum coronarium* (Kronenband) an der Zwerchfellkuppe aufgehängt, was zu einer Bewegung der Leber im Rhythmus der Atmung führt. Durch die enge Lage im Abdomen und die Nähe zum Zwerchfell wäre dies auch ohne das Kronenband der Fall, allerdings verhindert das Band das Einklemmen des Darms zwischen Leber und Zwerchfell. Das die Leber teilende *Ligamentum falciforme* stellt eine Verbindung zur Bauchdecke und zum Zwerchfell her (s. [Abb. 2.2](#page-17-2)).

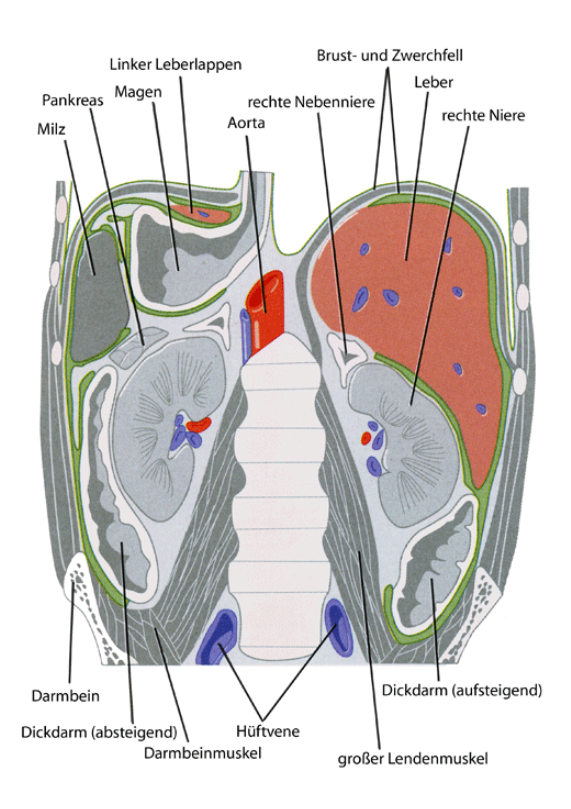

<span id="page-17-1"></span>**Abb. 2.1** Topographische Beziehungen der Leber, modifiziert nach [Köckerling und Schwartz, 2001, S. 18].

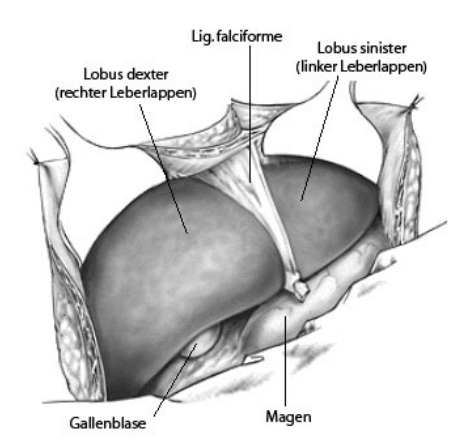

<span id="page-17-2"></span>**Abb. 2.2** Aufhängemechanismus der Leber, entnommen aus [Klempnauer und Kip, 1997].

<span id="page-18-0"></span>Des Weiteren stellt es ein wesentliches, äußerlich sichtbares Merkmal zur Orientierung dar, da es die Leber im anatomischen Sinne in einen linken und rechten anatomischen Leberlappen (*Lobus sinister et dexter*) aufteilt (s. [Abb. 2.3a](#page-18-1)). Auf der Unterfläche der Leber entsteht eine weitere Unterteilung des Organs in den *Lobus caudatus* und den *Lobus quadratus* (s. [Abb. 2.3](#page-18-1)b).

Die Lebervenen (s. Abschnitt [2.2.2\)](#page-19-1) und die Leberpforte (Eintrittspunkt der Pfortader und der Leberschlagader in die Leber) festigen die Leber in ihrer Position im Körper. Die Position, Form und Größe ist patientenindividuell, da die Massenverteilung des Organs im Oberbauch starke Variationen aufweist (s. [Abb. 2.4](#page-18-2)). Der Mediziner ist aufgrund der damit fehlenden Gleichartigkeit der Gestalt auf Bezugspunkte angewiesen. In Frage kommen hier Abtasten (*Palpation*) und Abklopfen (*Perkussion*), um die äußeren Grenzen und Ausdehnung der Leber zu bestimmen. Das Heranziehen statischer Bezugspunkte am Skelett ermöglicht ebenfalls eine topographische Zuordnung.

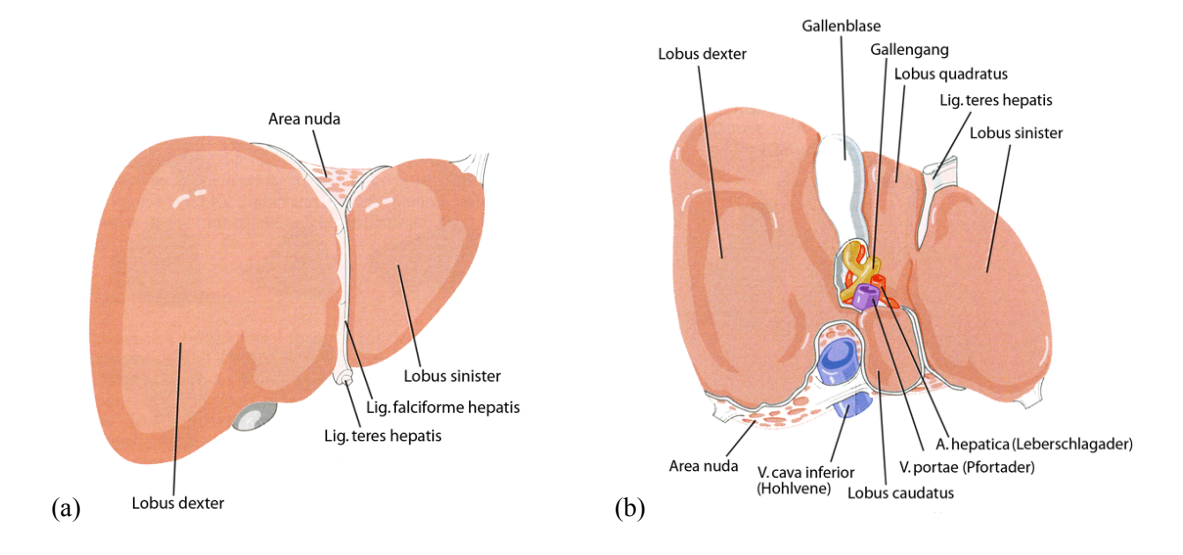

**Abb. 2.3** Ober- und Unterfläche der Leber, modifiziert nach [Köckerling und Schwartz, 2001, S. 15].

<span id="page-18-1"></span>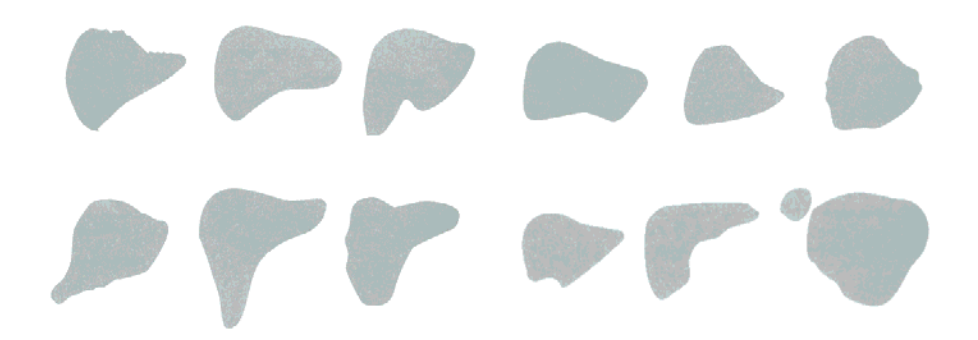

<span id="page-18-2"></span>Abb. 2.4 Formvariationen normaler Lebern im Röntgenbild. entnommen aus [Köckerling und Schwartz, 2001, S. 16].

#### <span id="page-19-1"></span><span id="page-19-0"></span>**2.2.2 Gliederung und Gefäßsystem der Leber**

Um die in Abschnitt [2.1](#page-16-1) genannten Funktionen bereitstellen zu können, muss die Leber stark durchblutet sein, in der Minute fließen durch sie 1.5 Liter Blut. Der Aufbau und der Verlauf der Blutgefäße spielen für chirurgische Eingriffe eine große Rolle, weil sie die Leber in resezierbare Abschnitte unterteilen (funktionelle Anatomie). Diese Abschnitte werden jeweils autonom mit Blut versorgt und können somit einzeln entfernt werden. Diese Aufteilung steht der beschriebenen Anatomie aus [2.2.1](#page-16-2) gegenüber, die sich auf die äußerlichen Merkmale des Organs stützt. Die Gefäße und die mit ihnen einhergehende Gliederung spielen somit eine zentrale Rolle beim Verständnis für alle Eingriffe am Organ, da dabei die Erhaltung der Organfunktionen und der Durchblutung im Vordergrund stehen.

Die Pfortader (*Vena portae*) und die Leberschlagader (*Arteria hepatica*) sorgen für den Zufluss von Blut zur Leber. Die Vena portae führt das venöse und sauerstoffarme Blut von Milz, Magen, Darm und Pankreas in die Leber. Ihre feineren Verzweigungen umschließen die kleinsten Strombahnen der Leber, die so genannten *Sinusoide*.

Drei Viertel der Blutversorgung der Leber sind auf die V. portae zurückzuführen. Die A. hepatica hat lediglich einen Anteil von einem Drittel und versorgt die Leber mit sauerstoffreichem Blut.

Die organinternen Verzweigungen von V. portae, A. hepatica und Gallengängen (*Trias*) teilen die Leber in die für die im chirurgischen Sinne wichtigen Segmente. Die ableitenden Gefäße der *Vv. hepaticae* (Zusammenschluss von *V. hepatica intermedia, dextra* und *sinistra*) tragen zu dieser Einteilung nicht bei. Bedingt durch die Varianz der Leber und ihrer Blutgefäße sind die Grenzen der Segmente nicht immer eindeutig und einfach zu bestimmen. Es existieren zudem verschiedene Vorschläge zur Segmentgliederung der Leber [Schumpelick und Pichlmayr, 1987]. Dies liegt darin begründet, dass lange Zeit nach einer optimalen funktionellen anatomischen Beschreibung des Organs gesucht wurde, die dem Chirurgen alle nötigen Anhaltspunkte liefert und die Funktionen des Organs bei Resektionen möglichst wenig beeinträchtigt.

In dieser Arbeit wird die Gliederung nach dem französischen Anatom Couinaud benutzt, die in Europa breit akzeptiert ist und vom klinischen Partner benutzt wird [Couinaud, 1957]. Couinaud teilt die gesamte Leber in acht Segmente auf, die einzeln ohne Funktionsbeeinträchtigung des Organs entfernt werden können. Die Nummerierung erfolgt im Uhrzeigersinn. [Abb. 2.5](#page-20-1) illustriert die Segmenteinteilung und die zugehörigen Gefäßverläufe. Die Segmente IVa und IVb werden dabei als ein Segment angesehen.

Es ist zu beachten, dass die Aufteilung in Segmente einer sehr hohen patientenspezifischen Variabilität unterliegt. Dies begründet sich in dem unterschiedlichen Mündungsverhalten und Verlauf der Gefäße, die als Grundlage fungieren. Die Segmenteinteilung nach Couinaud teilt die Leber somit grob auf und bietet eine Terminologie, um Lageverhältnisse zu beschreiben. Im Sinne einer präzisen Planung werden im Abschnitt [3.3](#page-33-1) Ansätze vorgestellt werden, die stärker auf die anatomischen Verhältnisse des jeweiligen Patienten Rücksicht nehmen.

<span id="page-20-0"></span>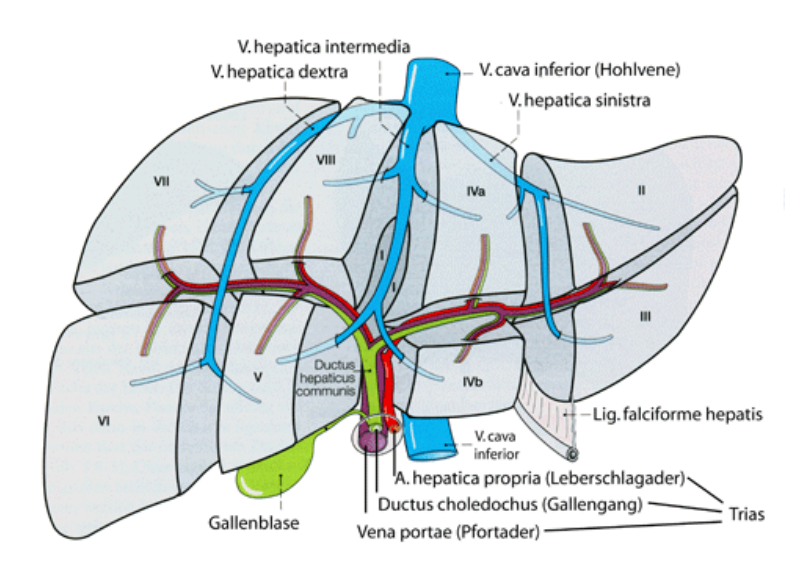

**Abb. 2.5** Die Einteilung der Leber in Segmente nach Couinaud, entnommen und modifiziert nach [Benninghoff und Drenckhahn, 2003, S. 702].

#### <span id="page-20-1"></span>**2.3 Erkrankungen der Leber**

Es lassen sich weit über vierzig Tumoren der Leber klassifizieren. In dieser Arbeit sollen die häufigsten unter ihnen in den zwei nachfolgenden Abschnitten beschrieben werden. Alle Formen dieser Erkrankung haben die Eigenschaft gemeinsam, dass sie innerhalb oder auf der Leber ein Volumen bilden. Dies nennt der Mediziner eine Raumforderung. Das Hauptaugenmerk in den nachfolgenden Beschreibungen liegt dabei auf der Position im Organ sowie der Gestalt.

Alle folgenden Beschreibungen (mit Ausnahme des Hepatoblastom) beziehen sich dabei auf Erwachsene. Generell sind alle beschriebenen Krankheiten auch bei Kindern und Heranwachsenden zu finden. Dort treten sie jedoch in veränderter Form auf, was den Krankheitsverlauf und die Morphologie betrifft. Sowohl gut- als auch bösartige Tumoren können mit einem oder mehreren Krankheitsherden (*uni*- und *multifokal*) auftreten.

#### **2.3.1 Benigne Lebertumoren**

Der nachfolgende Abschnitt beschäftigt sich mit den raumfordernden Lebererkrankungen, die keine Tochtergeschwüre (*Metastasen*) bilden können. Diese Eigenschaft wird als gutartig (*benigne*) bezeichnet. Die Möglichkeit zur Entartung einzelner Typen benigner Geschwüre besteht.

In der Regel erzeugen diese Tumoren keine Beschwerden und sind in der Klinik Zufallsfunde. Sind Beschwerden vorhanden, sind sie in aller Regel zu unspezifisch. Komplikationen können eine operative Versorgung erfordern (mehr dazu in Kapitel [3](#page-24-1)).

#### **Das Hämangiom**

Der häufigste gutartige Tumor der Leber ist das Hämangiom oder auch Blutschwamm. Verschiedene Studien zu Ultraschall- und Autopsieuntersuchungen beziffern die Häufigkeit auf 0.4 bis 20 Prozent [Blumgart und Fong, 2000].

Man unterscheidet zwischen dem kavernösen Typ eines Hämangioms und dem kapillaren. Lediglich der kavernöse Typ weist aufgrund seiner Größe eine klinische Relevanz gegenüber der kleineren kapillaren Variante auf. Im Folgenden wird lediglich die kavernöse Variante der Hämangiome erläutert.

Das Hämangiom wird als eine gefäßliche Anomalie angesehen, die angeboren ist. Die Basis für das Wachstum ist die Gefäßerweiterung (statt der Zellvermehrung), was die Grundlage für die Einordnung in die Klasse der gutartigen Tumoren darstellt. Der überwiegende Teil der Tumoren tritt einzeln auf, zu vierzig Prozent aber auch multipel. Der linke und rechte Leberlappen sind gleich häufig betroffen, bei einer Größe von bis zu fünf Zentimetern. In der Fachliteratur werden Hämangiome mit einer Größe weit über fünf Zentimetern erwähnt, die bis zu sechs Lebersegmente befallen und stielförmige Gestalt annehmen können. Letzteres gilt lediglich für die Lage in der linken unteren Ecke der Leber [Blumgart und Fong, 2000] .

Leberhämangiome wachsen lediglich in zehn Prozent der Fälle in einer signifikanten Stärke, so dass eine Intervention notwendig wird.

Die Farbe der Hämangiome ist rötlich-purpurn, sie lassen sich vom gesunden Lebergewebe eindeutig abgrenzen und sind von einer dünnen, fibrösen (faserreichen) Kapsel umgeben. Bei der reinen Inaugenscheinnahme besteht eine Ähnlichkeit zum hepatozellulären Karzinom (s. Abschnitt [2.3.2\)](#page-22-1). Benachbarte Strukturen können bei großen Hämangiomen stark komprimiert werden, als Folge können Mangeldurchblutungen und Thrombosen auftreten.

#### **Die fokal noduläre Hyperplasie (FNH)**

Knotige Ansammlungen verschiedener Gewebetypen (u. a. Leberzellen und Gallengänge) zeichnen die fokal noduläre Hyperplasie (FNH) aus. Der Tumor beschränkt seine Größe in achtzig Prozent der Fälle auf fünf Zentimeter, bekannt sind auch Fälle mit Größen bis zwanzig Zentimeter. Die FNH ist mit stark durchbluteten Septen (Scheidewänden) durchzogen. Die Farbe variiert von bronzen bis gelb-braun.

In der überwiegenden Zahl der Fälle tritt die FNH als einzelner, gut abgrenzbarer Herd sowohl an der Kapseloberfläche des Organs als auch tief im Innern der Leber auf. Der linke und rechte Leberlappen sind gleich häufig betroffen [Senninger und Colombo-Benkmann, 2001].

# **Das Leberzelladenom (LCA)**

In der Mehrzahl der Fälle tritt das Adenom als einzelner Knoten auf. Der Durchmesser kann in seltenen Fällen bis zu dreißig Zentimeter betragen. Spezifische Hormoneinflüsse tragen zum Wachstum des Tumors bei. Bei der Anwesenheit von mehr als zehn Adenomen spricht man von *Adenomatose*. Das Gewebe ist weich mit einer glatten

<span id="page-22-0"></span>Oberfläche, die farblich zwischen Weiß- und Brauntönen variiert. An der Oberfläche und im Innern des Knotens können große Blutgefäße verlaufen. Eine dünne Pseudokapsel grenzt das Adenom vom umgebenden Lebergewebe ab. Es sind einige wenige Fälle bekannt, in denen Adenome entartet sind. Die operative Versorgung der Erkrankung steht als Behandlung im Mittelpunkt und wird wesentlich häufiger als bei den oben genannten gutartigen Tumoren durchgeführt [Senninger und Colombo-Benkmann, 2001].

#### **Die Leberzysten**

Schätzungen zufolge leiden ein Prozent der erwachsenen Gesamtbevölkerung unter Zysten. Einzeln vorkommende Leberzysten sind zumeist Fehlbildungen des Gallenganges und treten in der überwiegenden Zahl der Fälle im rechten Leberlappen auf. Das Wachstum dieser Tumoren ist gering. Peripher zur Leber liegende Zysten sind häufig mit einer Kapsel aus Bindegewebe umgeben. Als Komplikation bei Zysten werden die Kompression der Gallengänge und der Lebergefäße mit einhergehender Unterversorgung einzelner Leberteile angesehen [Schumpelick und Pichlmayr, 1987].

#### <span id="page-22-1"></span>**2.3.2 Maligne Lebertumoren**

Die Fähigkeit, gesundes Gewebe zu infiltrieren und Metastasen in anderen Organen zu bilden, unterscheidet die *malignen* (bösartigen) von den benignen (gutartigen) Tumoren. Die Frage, ob ein Tumor bös- oder gutartig ist, bezeichnet man auch als *Dignität*. Bei malignen Tumoren muss differenziert werden, ob es sich um ein primäres oder sekundäres Geschwür handelt. Primäre Geschwüre sind immer zuerst im Organ selbst entstanden, sekundäre haben in das entsprechende Organ metastasiert. Dies hat einen besonderen Einfluss auf die Beurteilung der Entstehung eines Tumors. Ist der Primärtumor nicht bekannt bzw. nicht zu entfernen, kann der Sekundärtumor nicht erfolgreich operativ versorgt werden.

Die Metastasenbildung spielt bei den Lebererkrankungen eine besonders große Rolle. 90 Prozent aller Lebertumoren sind Metastasen. Der zugehörige Primärtumor ist dabei zu 85 Prozent im Dickdarm und nur zu 15 Prozent in anderen Organen, wie Brust, Magen oder Bauschspeicheldrüse zu finden. Der operativen Behandlung der Metastasen kommt hierbei eine Schlüsselrolle zu. Mehr dazu findet sich in Kapitel [3.](#page-24-1)

#### **Das hepatozelluläre Karzinom (HCC)**

Eine der weltweit häufigsten bösartigen Tumorerkrankungen ist das hepatozelluläre oder auch Leberzellkarzinom (HCC). Der HCC-Tumor ist einer der am stärksten wachsenden Tumoren. Die mittlere Überlebensrate beträgt 12 Monate bei unbehandelten Patienten. Der Tumor kann als Folge verschiedener Krankheiten wie Alkoholmissbrauch, Hepatitisviren und Schimmelpilzvergiftungen mit einer Latenzzeit von 30 bis 40 Jahren entstehen. Es besteht eine enge Verbindung des Tumors mit der *Leberzirrhose* (narbige Schrumpfung der Leber). Lediglich bei ca. einem Viertel der Leberzellkarzinom-Patienten lässt sich keine Zirrhose nachweisen. Das Vorliegen einer Zirrhose macht eine Resektion unmöglich. Lediglich leicht zirrhotische Lebern sind resektabel.

Die äußerliche Gestalt des Tumors variiert in Verbindung mit einer Zirrhose. Ist sie vorhanden, sind die Tumoren knotige Gewebeansammlungen, die von einer Kapsel umgeben sind. Ist keine Zirrhose vorhanden, ist die Tumormasse eher kompakt und nicht gekapselt.

In einigen Fällen kann das HCC über die Leberoberfläche hinausragen. Das HCC kann innerhalb der Leber uni- oder auch multifokal auftreten, meistens als Folge einer Metastase, aber auch aufgrund unterschiedlicher Primärtumoren. Die Metastasierung erfolgt über die Blutbahnen, dabei bilden sich zum Teil Thromben im Blut, vornehmlich in der V. portae. Am häufigsten finden sich Metastasen in der Lunge. Im fortgeschrittenen Krankheitsstadium können die Leber- und Portalvenen infiltriert werden. Die Abgrenzung eines HCC-Tumors gegenüber anderen Tumoren erfolgt über histologische Verfahren.

Die Beschwerden der Patienten sind zumeist unspezifisch. Am häufigsten treten diffuse Oberbauchbeschwerden und Gewichtsabnahme auf. Eine vergrößerte Leber (*Hepatomegalie*) lässt sich ertasten. Ultraschall, CT und MRT (siehe Abschnitt [3.2](#page-30-1)) ermöglichen eine Darstellung des Tumors [Bacon und Di Bisceglie, 2000].

#### **Das Cholangiozelluläre Karzinom (CCC)**

Im Gegensatz zum HCC tritt das cholangiozelluläre Karzinom (CCC) weit seltener auf, ca. ein Prozent aller bösartigen primären Lebertumoren sind auf ein CCC zurückzuführen. Die Krankheit entsteht hauptsächlich im siebten Lebensjahrzent als großer Tumor. Eine Verbindung zur Leberzirrhose besteht nicht. Das CCC besteht aus Gallengängen, Bindegewebe, Epithel und Basalmembranen. Es befindet sich am häufigsten in zentraler Lage innerhalb der Leber. Ein CCC ist in der Lage, die Galle zu verstopfen, was als Folge die intrahepatischen Gallengänge erweitert. Des Weiteren kann ein erheblicher Druck auf die V. portae ausgeübt werden, was eine Thrombose zur Folge haben kann [Senninger und Colombo-Benkmann, 2001].

#### **Das Hepatoblastom**

Die Hepatoblastome gehören zu der Gruppe von Tumoren, die fast ausschließlich im frühen Kindesalter auftreten (im Gegensatz zum HCC). Sie treten jenseits des dritten Lebensjahres nicht mehr auf. Der Anteil an allen malignen, kindlichen Tumoren liegt bei fast einem Prozent. Beim Erwachsenen wurden in seltenen Fällen Mischtumoren entdeckt, die gewisse Anteile von Hepatoblastomen in sich trugen. Das Hepatoblastom lässt sich nur durch einen chirurgischen Eingriff heilen, andernfalls führen sie auf lange Sicht zum Tode. Die Langzeitüberlebensrate liegt bei ca. 70%.

Innerhalb der Leber tritt der Tumor zu 60 bis 70 Prozent im rechten Leberlappen auf, bei einem Durchmesser von fünf bis zwanzig Zentimetern zum Zeitpunkt der Diagnosestellung. Das Hepatoblastom tritt nicht multifokal auf [Blumgart und Fong, 2000].

# <span id="page-24-1"></span><span id="page-24-0"></span>**3 Chirurgie der Leber**

Dieses Kapitel soll einen kurzen Überblick über die verschiedenen Interventionsverfahren geben. Detailliert beschrieben wird dabei im Abschnitt [3.1.1](#page-24-2) die Resektion als das Verfahren, das im Rahmen der Trainingskomponente geplant werden soll. Die weiteren Verfahren innerhalb der Leberchirurgie stellt Abschnitt [3.1.2](#page-30-2) kurz vor. Für weiterführende Betrachtungen zur Planung anderer Interventionsverfahren sei dabei auf die parallel zu dieser Arbeit entstehende Abhandlung [Riedel, 2005] verwiesen.

Die bildgebenden Verfahren, die im chirurgischen Bereich von Bedeutung sind, werden im Abschnitt [3.2](#page-30-1) betrachtet. Die hier beschriebenen Aufnahmemodalitäten bilden gleichzeitig die Grundlagen der bildgestützten Interventionsplanung, die im Abschnitt [3.3](#page-33-1) erörtert wird. Die gewonnenen Erkenntnisse sind essentiell für die Umsetzung der Trainingskomponente, da die Bilddaten die wesentliche Grundlage der Trainingskomponente bilden müssen.

Verwandte Softwarerealisierungen zur Leberresektionsplanung führt der Abschnitt [3.4](#page-35-1) auf. Verschiedene Ansätze werden hierbei im Detail erörtert. Die spezifischen medizinischen Anforderungen, die sich aus den Inhalten des gesamten Kapitels ergeben, stellt der Abschnitt [3.5](#page-37-1) auf. Näher betrachtet werden dabei Methoden zur Risikoabschätzung sowie der Einfluss der patientenindividuellen Anatomie des Organs und die zugehörigen Einflüsse auf die Trainingskomponente.

#### **3.1 Therapieformen**

Die beiden nachfolgenden Abschnitte beschäftigen sich mit den Möglichkeiten der chirurgischen Therapien von raumfordernden Lebererkrankungen. Im Vordergrund steht dabei der Abschnitt [3.1.1](#page-24-2), der die Resektion vorstellt. Die Konzentration liegt dabei auf den Schnittführungen der verschiedenen Resektionsverfahren, der Beurteilung der Resektabilität sowie Qualitätsmaßen bei der Durchführung der Eingriffe. All dies sind wesentliche Aspekte für die Planung der Eingriffe und fließen direkt in diese ein. Eine kurze Übersicht weiterer Interventionsverfahren gibt der Abschnitt [3.1.2.](#page-30-2)

#### <span id="page-24-2"></span>**3.1.1 Resektion**

Das traditionelle Verfahren zur Entfernung von Tumoren betroffener Abschnitte der Leber ist die Resektion. Grundsätzlich wird zwischen anatomischen und nichtanatomischen Verfahren unterschieden.

Die *anatomischen* Resektionen nutzen die im Abschnitt [2.2.2](#page-19-1) beschriebene Segmenteinteilung der Leber nach Couinaud, um die Schnittführung festzulegen. Dies dient der groben Orientierung und einem vereinheitlichten Sprachgebrauch, jedoch nicht einer exakten Festlegung der Schnittführung.

<span id="page-25-0"></span>Die *Segmentresektion* bezeichnet die Entfernung eines chirurgischen Lebersegmentes. Die Resektion zweier vertikal direkt benachbarter Segmente nennt man *Segmentektomie* (s. [Abb. 3.1](#page-25-1)e). Diese strikte Unterteilung der Begriffe hat sich im Laufe der Zeit abgeschwächt, so dass heute beide Begriffe Synonyme für die Resektion eines Segmentes bilden.

Die Entfernung der chirurgischen Leberhälften links bzw. rechts der *Fissura principalis*  (Furche zwischen Gallenblasenbett und die V. cava) wird als *Hemihepatektomie* links bzw. rechts bezeichnet. Im linksseitigen Fall werden die Segmente I-IV, im rechtsseitigen die Segmente V-VIII reseziert (s. [Abb. 3.1](#page-25-1) c-d). Die invasivste resezierende Behandlung ist die *Trisegmentektomie* (Entfernung von drei Segmenten), die ca. 80 % des Lebergewebes entfernt (s. [Abb. 3.1a](#page-25-1)-b).

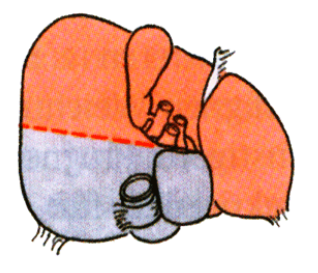

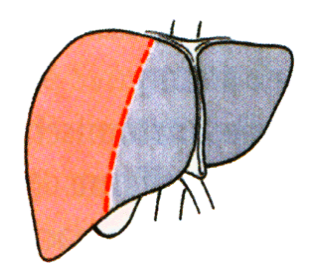

(c) Hemihepatektomie rechts (d) Hemihepatektomie links

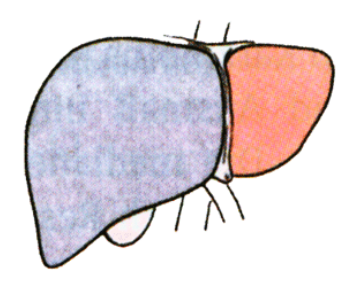

(e) Segmentektomie links

<span id="page-25-1"></span>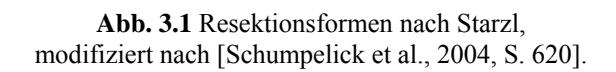

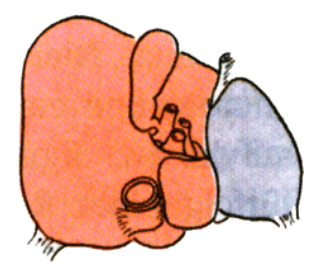

(a) Trisegmentektomie links (b) Trisegmentektomie rechts

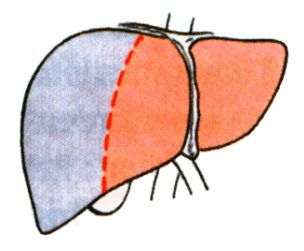

<span id="page-26-0"></span>Im Gegensatz zu den oben beschriebenen anatomischen Resektionen orientieren sich die *nichtanatomischen* Verfahren nicht an der Segmenteinteilung des Organs. Zu ihnen gehören lokal begrenzte Verfahren wie die *Tumorausschälung (Enukleationsresektion)*  sowie *tangentiale* oder auch *keilförmige (wedge resections)* Operationsverfahren (s. [Abb. 3.2\)](#page-26-1).

Einen weiteren und größeren Bereich entfernt man bei der so genannten *erweiterten Hemihepatektomie*, die sich zwischen einer Hemihepatektomie und Trisegmentektomie ansiedeln lässt. Diese Methode wird jedoch selten angewandt und kann starke postoperative Komplikationen verursachen.

Bei der Behandlung der meisten malignen Lebertumoren ist die Resektion der betroffenen Organanteile das Mittel der Wahl, unter der Bedingung, dass keine Zirrhose vorliegt. Um den Patienten eine gute Prognose stellen zu können, muss jeder der in [Tab.](#page-26-2)  [3.1](#page-26-2) aufgeführten Eingriffe schonend und doch radikal durchgeführt werden. Schonend im Hinblick auf den intraoperativen Blutverlust und der so genannten warmen Ischämiezeit, also der Zeitdauer, die die Leber von der Blutversorgung gekappt werden muss. Dies beträgt zwischen einer Viertel und einer Stunde, je nach bestehender Vorschädigung des Organs. Trotzdem muss die Resektion radikal in Bezug auf den zu entfernenden Tumor durchgeführt werden, was bedeutet, dass keine Tumorzellen mehr im Organ

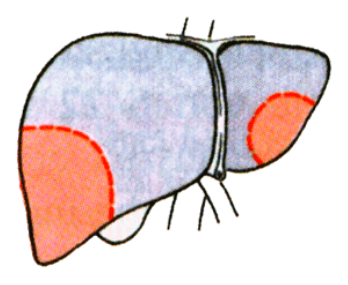

**Abb. 3.2** Beispiel nichtanatomischer Resektionen, modifiziert nach [Schumpelick et al., 2004, S. 620].

<span id="page-26-1"></span>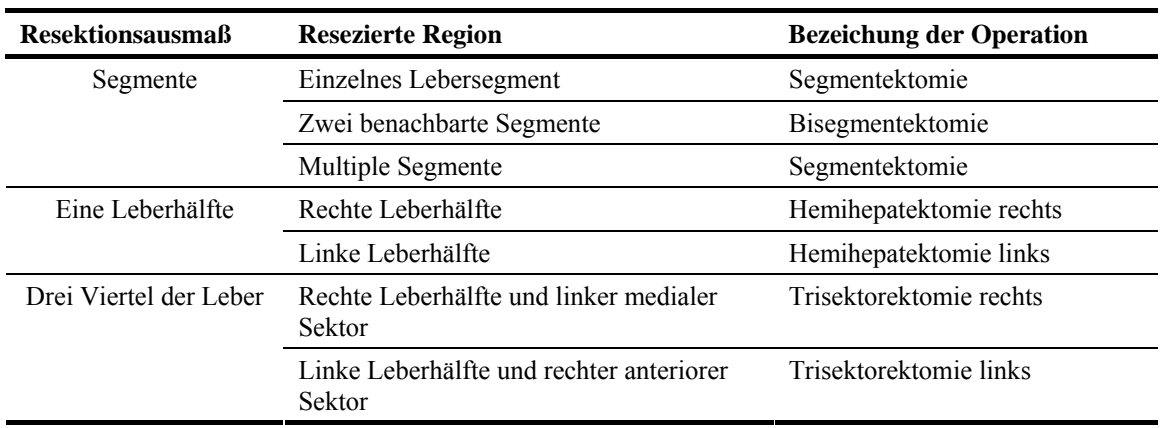

<span id="page-26-2"></span>**Tab. 3.1** Klassifikation der Leberresektionen, modifiziert nach [Köckerling und Schwartz, 2001, S. 36].

vorhanden sein dürfen. Dies wird durch die *R0-Resektion* erreicht. Dies bedeutet in der Regel einen Sicherheitsrand bei der Tumorentfernung von mindestens einem Zentimeter. Bei der anschließenden mikroskopischen Begutachtung durch den Pathologen dürfen am Resektionsrand keine malignen Zellen mehr gefunden werden.

Von entscheidender Bedeutung ist die funktionelle Qualität des verbleibenden Leberparenchyms nach einer Leberresektion. Dies wird auch als *Parenchymreserve* bezeichnet. Es existieren keine genauen Mindestangaben zum funktionellen Parenchymvolumen, das für das Überleben des Patienten notwendig ist. Einige Autoren empfehlen die Kalkulation der so genannten parenchymatösen hepatischen Resektionsrate (PHRR) in Abhängigkeit von Tumorvolumen (TV), Resektatvolumen (RV) und Lebervolumen (LV) nach folgender Formel ab einer Resektion von mehr als vier Couinaud-Segmenten [Löhe et al., 2004].

$$
PHRR = \frac{RV - TV}{LV - TV}
$$

Die PHRR kann außerdem bei der Frage herangezogen werden, ob ein maligner Tumor entfernbar ist (*Resektabilität*). Hierzu muss die Parenchymreserve (PR) ermittelt werden, die das Reziproke der PHRR darstellt. Es gilt

$$
PR = 1 - PHRR
$$

Die minimal mögliche verbleibende Parenchymreserve liegt bei 20%. Im Mittel betrachtet führt eine funktionelle Reserve von 32% schon zu einem postoperativen Leberversagen. Erst 62% Parenchymreserve bedeuten diesbezüglich eine Sicherheit, um den Patienten vor Komplikationen zu bewahren. Die Berechnung der PHRR bleibt somit eine Abschätzung, um das mit dem Eingriff verbundene postoperative Risiko, besonders in Hinblick auf das Leberversagen, einzuschätzen. Bei der Betrachtung dieses Volumens muss außerdem dessen Qualität beurteilt werden. Dies bezieht sich auf die Durchblutungssituation der verbleibenden Bereiche. Dazu muss die ungehinderte Blutzirkulation gesichert sein, also ein ungehinderter portalvenöser Zufluss und der lebervenöse Abfluss des Blutes. Nur eine funktionierende Zirkulation verhindert venöse Stauungen und Devaskularisationen (Austrocknungen). Die Durchblutungsqualität ist eng verknüpft mit einer speziellen rechnerbasierten Planungstechnik, die im Abschnitt [3.3](#page-33-1) vorgestellt wird. Das Volumen der Parenchymreserve und dessen Durchblutungsqualität sind damit die wesentlichen Parameter, um die Therapieentscheidung treffen zu können.

Die Klassifikation nach Child-Pugh [Löhe et al., 2004] bietet eine weitere Entscheidungsmöglichkeit und wird häufig bei der Behandlung des hepatozellulären Karzinoms (HCC) bei vorliegender Zirrhose genutzt. Durch Berechnung verschiedener Laborwerte und der Frage, ob bestimmte Krankheitssymptome vorhanden sind, werden Punkte erzeugt, die anschließend summiert werden. Diese Punktzahl ermöglicht die Zuordnung zu den Kategorien A, B oder C, die für die Therapieentscheidung genutzt werden. Die genaue Durchführung dieses Verfahrens variiert und stellt insoweit keinen allgemeingültigen Standard dar. Die [Abb. 3.3](#page-28-1) zeigt ein Beispiel für den Ablauf bei einem nicht metastasierenden HCC einer zirrhotischen Leber.

Eine allgemeingültige therapeutische Konsequenz (auch "First-Line"-Therapie genannt) lässt sich nicht ableiten, da die leberchirurgischen Zentren die Ergebnisse unterschiedlicher Studien zugrunde legen. Die gesamten Resektionsraten des HCC sind niedrig.

<span id="page-28-0"></span>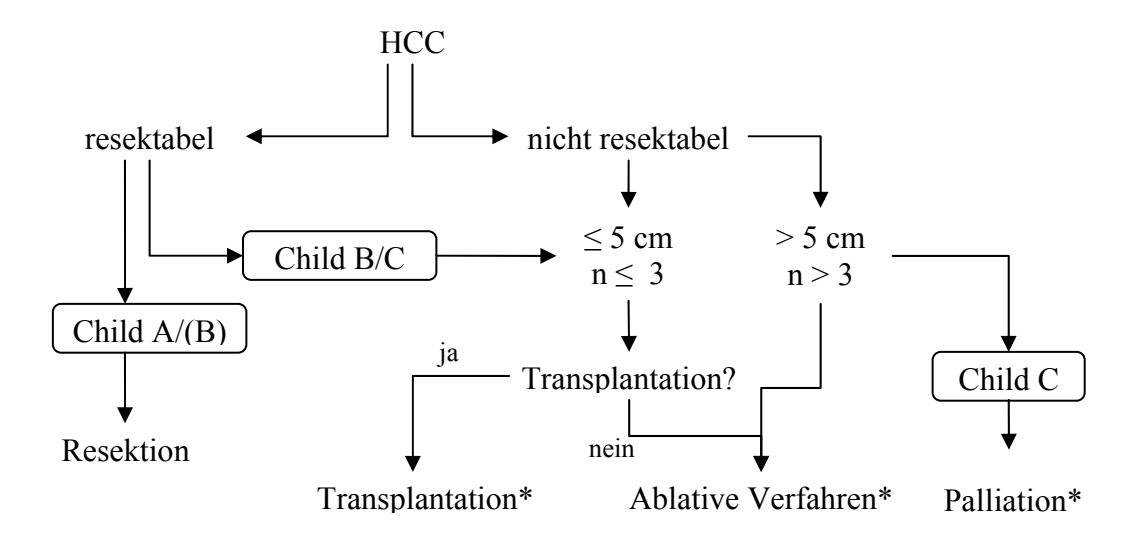

**Abb. 3.3** Algorithmus in der Therapie des nicht metastasierenden HCC in Zirrhose, modifiziert nach [Löhe et al., 2004, S. 81]. \* siehe Abschnitt [3.1.2](#page-30-2)

<span id="page-28-1"></span>In Frage kommen die Leberteilresektion, die Lebertransplantation und in selteneren Fällen Mischverfahren aus lokaler Ablation (Verödung) und Resektion [Klempnauer et al., 2003].

Während bei Malignomen die Frage der Resektabilität und der geeigneten Therapieform im Vordergrund steht, ist die Vorgehensweise bei benignen Erkrankungen eine andere. Am Anfang der Entscheidungskette der Behandlung einer bestimmten benignen Raumforderung steht die Entscheidung, ob eine Resektion notwendig ist. Die notwendigen Grundlagen für eine solche Entscheidung nennt man Indikationen. Im Medizinerjargon bedeuten "harte" Indikationen eine sehr notwendige, "weiche" Indikationen eine optionale Resektion. Eine Auflistung bietet [Abb. 3.4.](#page-28-2)

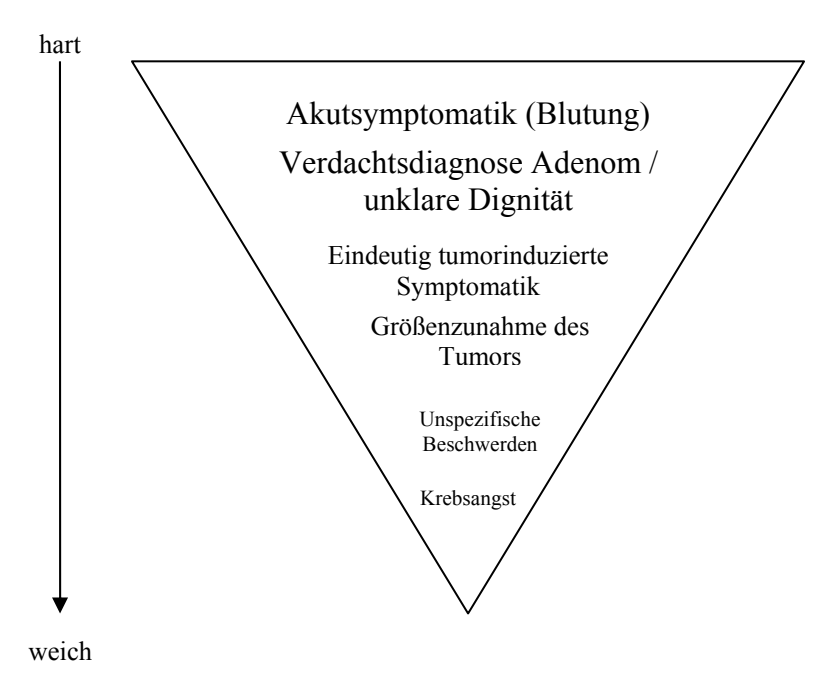

<span id="page-28-2"></span>**Abb. 3.4** Indikationen zur Operation benigner Lebertumoren, modifiziert nach [Zülke et al., 2004, S. 91].

Die Wahl der geeigneten Resektionsform zur Entfernung eines gutartigen Tumors hängt von seiner Lage innerhalb der Leber und seiner Größe ab. Je zentraler der Tumor liegt und je größer er ist, desto höher ist die Wahrscheinlichkeit, dass ausgedehnte Segmentresektionen notwendig werden. Dies ist jedoch als Anhaltspunkt zu sehen und stellt keine allgemeingültige Regel dar. Eine Folge ist außerdem, dass der Planungsaufwan[d](#page-29-0)  bei derartigen Erkrankungen steigt. Die Häufigkeit der angewendeten Verfahren stellt [Tab. 3.2](#page-29-0) dar. Adenome werden wegen ihres Entartungsrisikos häufig ausgedehnt entfernt. Dabei liegt eine R0-Resektion zugrunde.

Die intraoperative Vorgehensweise bei allen konservativen Arten von Resektionen ist grundsätzlich gleich und soll nachfolgend dargestellt werden. Der Bauchraum wird durch einen J-förmigen Schnitt entlang der Mitte des Brustkorbes und dem rechten Rippenbogen eröffnet und die Leber freigelegt. Um übersichtlich arbeiten zu können, wird nun die Leber mobilisiert. Dies bedeutet, dass alle Bänder des Aufhängeapparates des Organs durchtrennt werden. Der Zugang zur V. cava und anderen Gefäßen wird somit gesichert und die Durchblutungskontrolle des gesamten Organs ermöglicht. Im Vordergrund steht dabei das *Pringle-Manöver*, das Lebergefäße vorübergehend (ca. 30 Minuten) abklemmt. Kommt dazu noch die Unterbindung weiterer Gefäßabschnitte, so lässt sich das Organ von der gesamten Blutzufuhr isolieren. Dies minimiert den Blutverlust und damit gleichzeitig den größten postoperativen Risikofaktor.

Um die Resektionslinie genau bestimmen zu können, wird während des Eingriffs eine Sonographieuntersuchung (vgl. Abschnitt [3.2.1](#page-31-1)) durchgeführt, um den Verlauf der intrahepatischen Gefäße bestimmen zu können, die letztlich den genauen Schnitt beeinflussen. Diese Linie wird auf der Leberkapsel mittels eines Elektrokauters (Instrument zum Ausbrennen von Gewebeteilen) eingezeichnet. Ist entlang dieser Linie die Kapsel durchtrennt, wird das darunter liegende Parenchym sukzessive aufgetrennt. Für diesen Vorgang werden in der modernen Viszeralchirurgie verschiedene Hilfsmittel eingesetzt. Durchgesetzt hat sich dabei vor allem das Ultraschallskalpell, das durch seine longitudinalen Schwingungen das Parenchymgewebe schnell und mit geringem Blutverlust durchtrennt.

<span id="page-29-0"></span>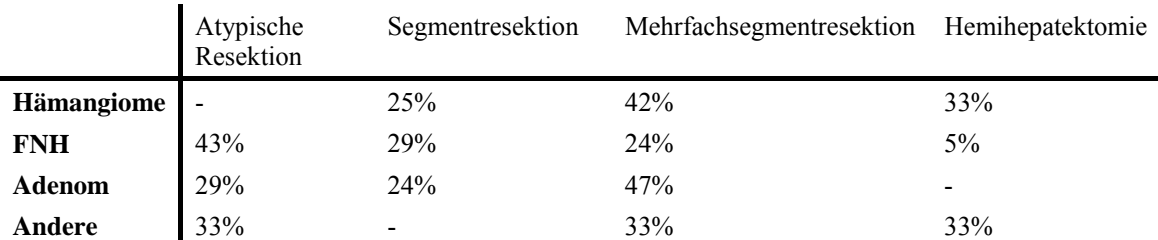

**Tab. 3.2** Tumorspezifische chirurgische Therapie beim benignen Lebertumor (n=53), modifiziert nach [Zülke et al., 2004, S. 93].

#### <span id="page-30-2"></span><span id="page-30-0"></span>**3.1.2 Weitere Verfahren**

Lediglich 10 – 25% aller Patienten [Lencioni et al., 2004] mit einem komplizierten Lebertumorleiden kommen für eine Resektionstherapie in Frage. Dabei wirken folgende Aspekte verkomplizierend auf eine Resektionsbehandlung:

- Ungünstige Lokalisation (nah an wichtigen Gefäßen)
- Zu viele Tumoren
- Schlechte Leberfunktion (Zirrhose)
- Schlechter Allgemeinzustand des Patienten

Bei all diesen Gesichtspunkten werden häufig andere Arten der Intervention erwogen. Die Gruppe der ablativen Verfahren ermöglicht die schonende Entfernung des Tumorgewebes. Man verschafft sich den Zugang zum Tumor mit einem offenen Bauchschnitt oder auch einem Laparoskop (Optik zur Untersuchung der Bauchhöhle). Das Tumorgewebe wird je nach Verfahren mit Kälte, Hitze, radioaktiver Strahlung oder chemischen Stoffen zerstört. Für weitere Details sei an dieser Stelle auf die Arbeit von [Riedel, 2005] verwiesen, die sich mit den entsprechenden Lernkomponenten der ablativen Verfahren beschäftigt. [Abb. 3.5](#page-30-3) zeigt eine Auflistung aller ablativen Verfahren und den physikalischen Prinzipien zur Tumorzerstörung.

# <span id="page-30-1"></span>**3.2 Bildgebende Verfahren**

In der Leberchirurgie und ihrer Planung sind die bildgebenden Verfahren von enormer Bedeutung. Vor der chirurgischen Versorgung bilden sie die entscheidende Basis bei der Frage, ob eine Resektion stattfinden kann und welche Krankheit vorliegt. Während des Eingriffs ermöglicht der Ultraschall (s. Abschnitt [3.2.1\)](#page-31-1) den Chirurgen, sich zu orientieren und damit den Eingriff möglichst schonend durchzuführen. Das postoperative Ergebnis wird ebenfalls über tomographische Aufnahmen analysiert. Der vorliegende Abschnitt soll die wichtigsten Aufnahmeverfahren darstellen und zeigen, wie mit ihnen eine Interventionsplanung möglich wird.

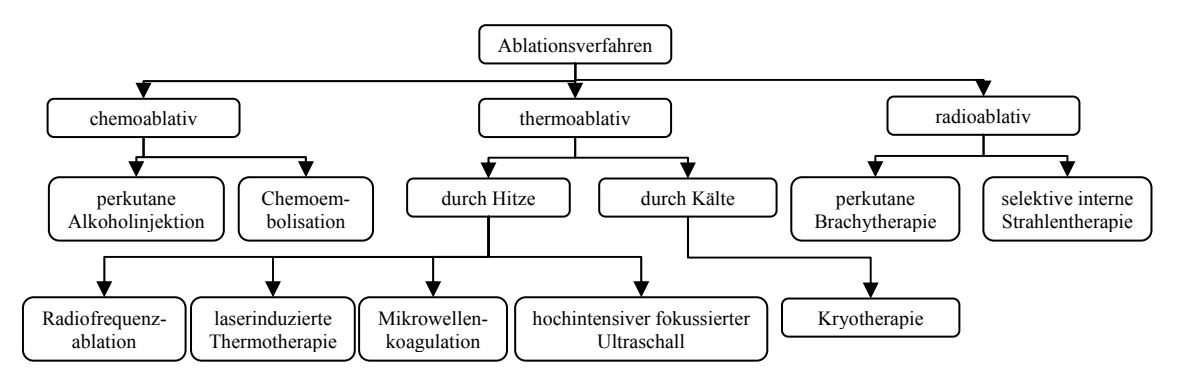

<span id="page-30-3"></span>**Abb. 3.5** Übersicht der Ablationsverfahren in der Leberchirurgie, entnommen aus [Riedel, 2005, S. 16].

#### <span id="page-31-1"></span><span id="page-31-0"></span>**3.2.1 Die Sonographie**

In der Diagnostik von Lebererkrankungen spielt die Sonographie bzw. das Ultraschall eine sehr bedeutende Rolle. Die Vorteile sind:

- beliebig wiederholbar
- nicht invasiv
- geringe Kosten

Durch die häufige Anwendung bei Untersuchungen von Patienten ist die Sonographie die bildgebende Modalität, bei der die meisten Diagnosen von Lebererkrankungen gestellt werden. Nachteilig ist die schlechte räumliche Auflösung, die besonders bei zugrunde liegender Zirrhose die Diagnose erschwert. Bei einer dopplersonographischen Zusatzausrüstung des Geräts kann die Flussdynamik in der V. portae und A. hepatica gut beurteilt werden. Die farbkodierte Dopplersonographie ist in der Lage, Inhomogenitäten im Durchfluss der Gefäße sichtbar zu machen, wie sie z. B. bei Pfortaderthrombosen entstehen können.

Die mangelnde Reproduzierbarkeit der Untersuchungen und die Abhängigkeit vom Ausführenden führen dazu, dass die Ergebnisse nur bedingt in die Therapieplanung einfließen können. Die Detektion fokaler Tumoren ist möglich, die Detektionsrate allerdings gering, insbesondere bei bereits resezierter Leber oder bei bestehender Leberzirrhose. Zu diesem Zweck intravenös verabreichtes Kontrastmittel erlaubt zwar weitere Informationen im Bezug auf die Blutgefäße, führt bei der Zuordnung fokaler Tumoren aber zu keinen Verbesserungen.

Einen besonderen Stellenwert bekommt die Sonographie während des operativen Eingriffs. Nach der Freilegung der Leber lässt sich der Schallkopf direkt auf der Leber platzieren. Die Schallköpfe ermöglichen eine Eindringtiefe von etwa 7 cm. 2 mm große Zysten oder 4 – 5 cm große Tumoren lassen sich so unter anderem darstellen. Die größte Bedeutung des Verfahrens liegt jedoch bei der Darstellung des individuellen intrahepatischen Gefäßverlaufs und der damit einhergehenden Anatomie. Somit lassen sich sehr gut die anatomischen Beziehungen von Lebertumoren zu den umgebenden Segmenten und großen Lebervenen darstellen. Untersuchungen von [Soyer et al., 1993] haben gezeigt, dass die intraoperative Sonographie in der Lage ist, mehr Metastasen zu entdecken als eine Kombination von präoperativer Computertomographie und Sonographie. Damit gehört diese Untersuchungsmethode zu den Standardverfahren bei Leberresektionen.

# **3.2.2 Die Computertomographie (CT)**

Die Computertomographie (CT) ermöglicht die topographische Einordnung und die morphologische Differenzierung des untersuchten Gebiets. Moderne Multispiral-Computertomographen sind in der Lage, bis zu 64 Aufnahmen in einer Umdrehung zu erzeugen, so dass die gesamte Leber in wenigen Sekunden in beliebigen Schichtrichtungen und mit einer sehr dünnen Schichtdicke darstellbar ist. Mit der Gabe von Kontrastmittel sowohl intravenös als auch intraarteriell erhöht sich der Dichteunterschied <span id="page-32-0"></span>zwischen der Läsion und dem umgebenden gesunden Lebergewebe. Dies schlägt sich im erzeugten Bild als Kontrastunterschied nieder und stellt das diagnostische Kriterium dar. Außerdem wird für die Diagnose der Verlauf der die Läsion (Funktionsstörung) umgebenden Kontur herangezogen.

Mit den Möglichkeiten dieser Aufnahmemodalität lassen sich theoretisch alle raumfordernden Erkrankungen der Leber darstellen. Allerdings müssen dabei viele verschiedene Eigenschaften des Tumors im CT-Bild herangezogen werden. Hierzu gehören u. a. seine Durchblutung, Morphologie und Anreicherung mit Kontrastmittel. Die letzte Eigenschaft wird häufig innerhalb einer CT-Arterioportographie (CTAP) ausgewertet. Dabei werden verschiedene Phasen der Anreicherung des Kontrastmittels unterschieden und für die Interpretation der Bilddaten genutzt. Dies erfordert entsprechendes Wissen und Erfahrung und ist nicht immer eindeutig. Computertomographien mit einhergehender Kontrastmittelgabe sind häufig die einzige Möglichkeit, eine Raumforderung lokalisieren zu können. Die [Abb. 3.6](#page-32-1) zeigt die verschiedenen Sichtbarkeiten des Tumors während der unterschiedlichen Phasen der Kontrastmittelanreicherung.

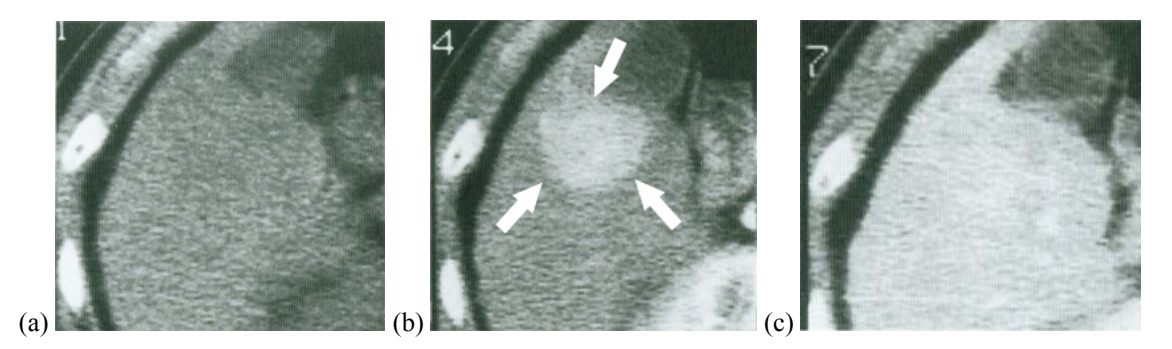

<span id="page-32-1"></span>**Abb. 3.6** Aufnahmereihe mittels CT, (a) Keine Kontrastmittelgabe mit nur leichten dunklen Stellen in der Leber, (b) arterielle Anreicherungsphase mit sichtbarem Tumor (Pfeile), (c) Abtransport des Kontrastmittels und keine Kontraste des Tumors sichtbar, entnommen aus [Takayasu und Okuda, 1997, S. 416].

Durch das häufig komplizierte Sichtbarmachen des Tumors, können einige Tumoren erst intraoperativ vollständig eingeschätzt oder gar diagnostiziert werden.

Mit der CT-Technologie lassen sich Raumforderungen weit unterhalb von einem Zentimeter nachweisen. Dies lässt sich durch die hohe Ortsauflösung begründen, die Objekte von bis zu 0,2 mm darstellen kann. Ein besonderer Vorteil der CT ist die breite Verfügbarkeit in den Kliniken.

#### **3.2.3 Die Magnetresonanztomograhie (MRT)**

In den Anfängen der Magnetresonanztomographie (MRT) war man nicht in der Lage, hochwertige Aufnahmen des oberen Abdomens anzufertigen. Dies begründet sich in den dort entstehenden Bewegungsartefakten, die von Darmperistaltik und Atmung ausgehen. Verfahren u. a. zur Unterdrückung vom Fettgewebe liefern heute sehr gute Aufnahmen des gesamten oberen Abdomens und der Leber. Hinzu kommt die Steigerung der Aufnahmegeschwindigkeit der Geräte. Eine Aufnahme des gesamten Abdomens kann innerhalb von 20 – 25 Sekunden in jeder anatomischen Ebene akquiriert <span id="page-33-0"></span>werden. Somit kann der Patient die Luft anhalten und Atemartefakte werden stark reduziert.

Die wichtigsten Eigenschaften eines Magnetresonanztomographen sind der hohe Weichteilkontrast und die gute Ortsauflösung. Unterstützt wird dies durch die Möglichkeiten, eine Aufnahme verschiedenartig zu gewichten und dem Patienten Kontrastmittel zu verabreichen. Fokale Läsionen der Leber wie das hepatozelluläre Karzinom, jegliche Metastasen und Hämangiome sind in den Aufnahmen gut vom homogenen umgebenden Leberparenchym zu unterscheiden. Hier ist das MRT eine wesentliche Entscheidungsinstanz, vor allem nachdem CT und Ultraschall keine Einordnung des Gewebes ermöglichten. Mit speziellen Techniken (MR-Angiographie) lassen sich die Gallengänge gut zur Darstellung bringen, die segmentelle Anatomie der Leber ist damit sehr gut zu visualisieren. Für die Interventionsplanung von großem Vorteil ist die gute Darstellung der Portalvene, Lebervene und des unteren Teils der V. cava. Der Nachteil des Verfahrens ist, dass nicht alle Patienten im MRT untersucht werden können (z. B. Patienten mit Herzschrittmachern).

#### <span id="page-33-1"></span>**3.3 Bildgestützte Interventionsplanung**

Die bisher in [3.1.1](#page-24-2) beschriebenen Möglichkeiten der präoperativen Planung von leberchirurgischen Eingriffen beschränken sich auf Beobachtungswerte, die schnell und einfach zu erhalten sind. Darunter fällt z. B. die Feststellung, ob eine Zirrhose vorliegt und der Patient bereits chirurgisch an dem Organ behandelt wurde. Außerdem wurde die Größe und Anzahl der Tumoren für eine Risikoabschätzung ermittelt. All diese Erhebungen vermitteln einen groben Eindruck des Gesamtausmaßes der Erkrankung, geben jedoch keinen Eindruck über die komplexen Beziehungen zwischen der Läsion, der umgebenden Leber, den intrahepatischen Gefäßen und der Leberoberfläche. Traditionell wurde dies durch den Mediziner durchgeführt, der die radiologische Anatomie einer Sequenz von 2d-Aufnahmen in die chirurgische Anatomie, also einen dreidimensionalen Raum, übertragen musste. Der Radiologe, dessen Fähigkeiten für die Interpretation der 2d-Aufnahmen genutzt werden, muss seine Erkenntnisse dem Chirurgen verbal und präzise vermitteln. Der Inhalt sind komplexe dreidimensionale Zusammenhänge und ein komplexer Gefäßbaum, über die man sich abstimmen muss. Dieser Prozess unterliegt naturgemäß Ungenauigkeiten und Abweichungen, die die Qualität eines Eingriffs schmälern können, weil der Chirurg sich mit Worten allein keinen genauen Eindruck über die Patientenanatomie vor dem Eingriff machen konnte.

Während der Intervention kann der Chirurg sich lediglich über komplexe Landmarken orientieren. Zum Beispiel liegt die mittlere hepatische Vene unterhalb der Linie, die Gallenblase und untere Hohlvene (V. cava) verbindet. Eine präzisere Möglichkeit ist die intraoperative Sonographie, die in der Lage ist, die individuelle intrahepatische Anatomie darzustellen. Intraoperative und traditionelle präoperative Aufnahmen wie CT und MRT stellen die Anatomie immer nur in Form eines Querschnitts dar, dessen Interpretation Aufwand und Qualifikation erfordert.

Die Rekonstruktion eines 3d-Modells aus einer Abfolge von zweidimensionalen Querschnitten stellt eine Alternative zu dem traditionellen Verfahren dar und kann die intraoperative Sonographie sinnvoll unterstützen. Das Modell kann sowohl vor als auch während der Intervention benutzt werden und ermöglicht so eine optimale Interventionsplanung und -durchführung.

[Van Leeuwen et al., 2000] schlagen fünf Schritte vor, um die funktionelle Anatomie mit allen relevanten Informationen in einer verständlichen und zusammenhängenden Art zu präsentieren. Diese Schritte stellen eine optimale Vorgehensweise dar und sind nicht ohne weiteres auf die klinische Routine anwendbar.

- Alle relevanten anatomischen äußerlichen und organinternen Informationen müssen dargestellt sein:
	- Die Tumoren
	- Die Leber- und Portalvenen mit Segmentverzweigungen
	- Gallenblasengraben
	- Fissuren (Furchen) als chirurgische Landmarken
- Auswahl der optimalen Aufnahmemodalität (CT oder MRT).
- Segmentierung der 3d-Rekonstruktion durch einen versierten Anatomen.
- Visualisierung und Anzeige der Daten bei beliebiger Projektion.
- Erstellung einer Serie von Bildern, die die anatomischen Beziehungen am besten darstellen. Ausdrucke und Videos als Hilfsmittel.

Um die anatomischen dreidimensionalen Beziehungen der Tumoren mit den funktionellen Segmenten in konsistenter und damit planbarer Weise darzustellen, genügen die drei Standardsichten: Entlang der Körperachse (caudokranial), seitlich (rechts-lateral) und frontal (anteroposterior). Zudem sollte eine Beziehung zwischen den äußerlichen Landmarken und den Gefäßen bestehen. Dabei sollte Bezug genommen werden auf die geplante Resektion. So ist z. B. bei einer Hemihepatektomie die Gefäßanatomie in und um die Hauptfissur von besonderer Wichtigkeit.

Ein besonderer Stellenwert der 3d-Rekonstruktion liegt in der Möglichkeit, die Volumen und den Verlauf der Segmente und des verbleibenden Parenchyms vor dem Eingriff bestimmen zu können. Dies gilt besonders für große Eingriffe. Wird z. B. eine erweiterte Hepatektomie rechts als Resektion geplant und die verbleibende Parenchymreserve wäre zu gering, so können Alternativen wie eine Polysegmentektomie oder Vorbehandlungen wie z. B. Chemotherapie erwogen werden.

Neueste Entwicklungen im Bereich der Planungssoftware für die Leberchirurgie (z. B. bei MEVIS) haben gezeigt, dass durch die patientenindividuelle Anatomie, vor allem der mittleren und rechten Lebervene [Lang et al., 2005b], in vielen Fällen beträchtliche Abweichungen vom Couinaud-Schema entstehen können. Diese lagen in einer Studie von [Lang et al., 2005a] in der überwiegenden Zahl der Fälle bei 20%, in Einzelfällen allerdings bei bis zu 43%. Dazu wird eine patientenindividuelle Berechnung der Versorgungsgebiete durchgeführt, indem zunächst alle intrahepatischen Gefäße in einem hierarchischen Baum als Datenstruktur gespeichert werden, der es erlaubt, bestimmte Unterzweige zu durchlaufen. In der Kombination mit den segmentierten Leberdaten <span id="page-35-0"></span>ergeben sich die individuellen Versorgungsgebiete des Patienten. Auf deren Basis, zusammen mit dem definierten Resektionsverlauf, wird das Risiko des Eingriffs berechnet, also die mögliche postoperative Blutversorgung. In Abhängigkeit vom Ergebnis wird dann die Interventionsstrategie unter Umständen angepasst. In diese Überlegungen werden sowohl das Ausmaß der Parenchymreserve als auch deren Durchblutungsqualität einbezogen. Letztere muss sich derart darstellen, dass keine venösen Stauungen oder Devaskularisationen vorhanden sind.

Die Konsequenz aus diesen Erkenntnissen ist eindeutig eine Schwächung der Relevanz der Couinaud-Einteilung zugunsten der patientenindividuellen Berechnung der Versorgungsgebiete und damit des Risikos der Intervention. Des Weiteren stellen derartige Berechnungen eine mögliche Basis für Resektionsvorschläge dar und unterstützen sinnvoll die Entscheidungsfindung bezüglich des optimalen Interventionsverfahrens.

#### <span id="page-35-1"></span>**3.4 Softwaresysteme für die Leberresektionsplanung**

Es existieren diverse Applikationen, die eine computergestützte Leberresektionsplanung durchführen können. Einige sollen kurz dargestellt werden, um die verschiedenen Planungsansätze miteinander zu vergleichen.

Eine Arbeitsgruppe der Technischen Universität in Graz (Österreich) entwickelte ein Softwaresystem namens LIVERPLANNER zur Planung von leberchirurgischen Eingriffen, das sich bei der Darstellung sowohl des Eingriffes und der dafür nötigen Werkzeuge als auch des Organs vollkommen auf eine Augmented-Reality-Umgebung stützt. Dabei kommen spezielle Hilfsmittel für die Anzeige zum Einsatz, wie z. B. spezielle Projektionsflächen oder head-mounted displays (eine Art Helmkamera). Diese Ansicht lässt sich nach verschiedenen Gesichtspunkten anpassen. Es können Sichten auf zweidimensionale Aufnahmemodalitäten wie CT oder MRT mit der 3d-Ansicht synchronisiert werden. Die Leber kann in verschiedenen Darstellungsweisen angezeigt werden, wie z. B. mit den funktionellen Segmenten oder nur der Gefäßbaum. Während der Inspektion des Organs in einer dieser Sichten ist es möglich, die vorliegende Segmentierung auf Basis des 3d-Modells zu verändern, sollten sich dabei Ungenauigkeiten ergeben haben. Verschiedene Methoden zum Messen von Volumina und Abständen in Echtzeit sind integriert. Die Abstandsmessungen sind sowohl zwischen zwei Punkten möglich als auch zu anatomischen Objekten, deren Grenzen dann automatisch erfasst werden (Snapping).

Die Resektionsplanung erfolgt entweder auf Basis der Gefäßverläufe oder auf den funktionellen Lebersegmenten nach Couinaud. Es besteht die Möglichkeit, einen Resektionsvorschlag des Systems berechnen zu lassen. Diesen Vorschlag ermittelt das System aus den drei Faktoren Gefäßbaum, Lebersegmente und dem Tumor samt Sicherheitsrand. Dieser Vorschlag kann durch den Nutzer weiter verfeinert werden. Im Falle des Gefäßbaumes als Planungsbasis lassen sich Teile der portalen Gefäße auswählen, deren kleinere Unterverzweigungen das System automatisch zur Resektion auswählt. Der gleiche Vorgang ist auch zur Bestimmung der funktionellen Segmentgrenzen nutzbar, indem nach der Gefäßauswahl eine Zuordnung zum Segment getroffen wird (s. [Abb.](#page-36-1)  [3.7](#page-36-1)a).
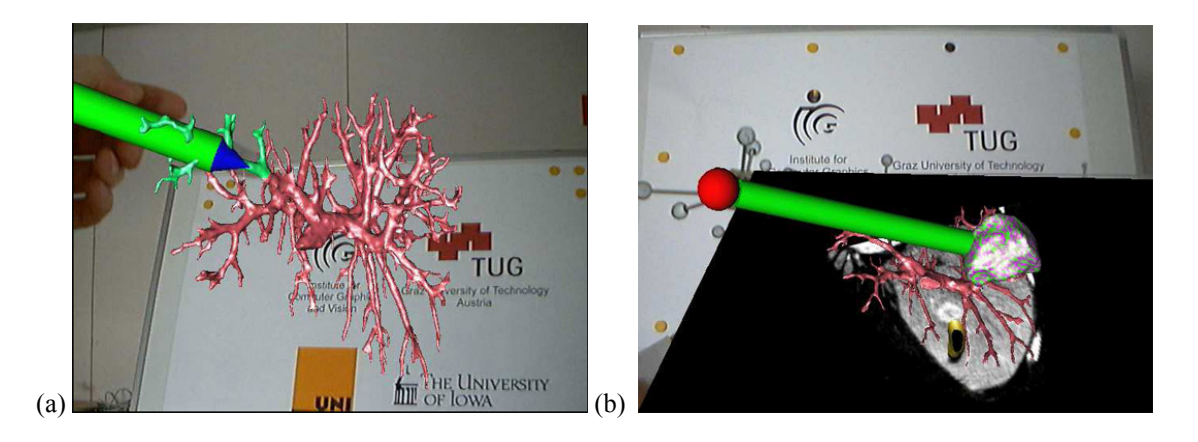

**Abb. 3.7** Impressionen des LIVERPLANNER, (a) Gefäßauswahl, (b) Zielauswahl, entnommen aus [Reitinger et al., 2004, S. 96 und 93].

<span id="page-36-0"></span>Eine allgemeine Zielauswahl ist außerdem möglich, wie in [Abb. 3.7b](#page-36-0) dargestellt. Insgesamt stellt der LIVERPLANNER ein sehr umfassendes Planungssystem mit hoher Variabilität dar, das keine großen Schwächen aufweist. Der hohe technische Aufwand für die Augmented-Reality-Umgebung dürfte einem breiten klinischen Einsatz allerdings im Wege stehen, so dass lediglich Hochzentren der Leberchirurgie davon profitieren werden. Große Planungsgruppen stellen ebenfalls ein Hindernis dar, so dass die Arbeit in einer solchen Konstellation deutlich erschwert wird.

Dem Ansatz der automatischen Bestimmung des Resektionsverlaufs stehen [Preim et al., 2003] kritisch gegenüber. Sie beschreiben Fälle, in denen mit einem automatisch generierten Resektionsvorschlag keine adäquate Lösung des Planungsproblems gefunden werden kann. Die beschriebene Konsequenz ist daher die Erweiterung des Vorschlags durch interaktive Techniken, um damit das medizinische, fallbasierte Wissen einfließen zu lassen. Daraus unter Umständen resultierende Vagheiten bezüglich der optimalen Planung und Behandlung lassen sich nach Meinung der Autoren nur durch wiederholtes Festlegen verschiedener Planungen überwinden ("Ausprobieren"). Aus diesen Überlegungen ging der INTERVENTIONPLANNER hervor, der von der MEVIS GmbH in Bremen realisiert wurde. Auf der Basis einer weiteren Applikation zur Segmentierung der tomographischen Bilddaten (vgl. [Bourquain et al., 2002]) ist es möglich, in den Schichtaufnahmen den gewünschten Verlauf der Resektion einzuzeichnen. Dies geschieht nur in wenigen Schichten, die dazwischen liegenden Verläufe werden durch lineare Interpolation errechnet. Diese zweidimensionale Variante wird der dreidimensionalen aufgrund der besseren Bedienung vorgezogen. Aus Gründen der einfacheren Darstellbarkeit wird das entstandene Resektat am dreidimensionalen Organ zur Anzeige gebracht. Einen Eindruck von dieser Vorgehensweise vermitteln [Abb. 3.8a](#page-37-0) und [Abb. 3.8b](#page-37-0).

Ähnlich wie beim LIVERPLANNER existieren auch beim INTERVENTIONPLANNER diverse Messwerkzeuge für Volumina, Abstände und Winkel. Diese bemächtigen sich analog zur Definition des Resektionsverlaufs der Genauigkeit und einfachen Handhabbarkeit einer zweidimensionalen Darstellung, die mit einem dreidimensionalen Modell synchronisiert wird.

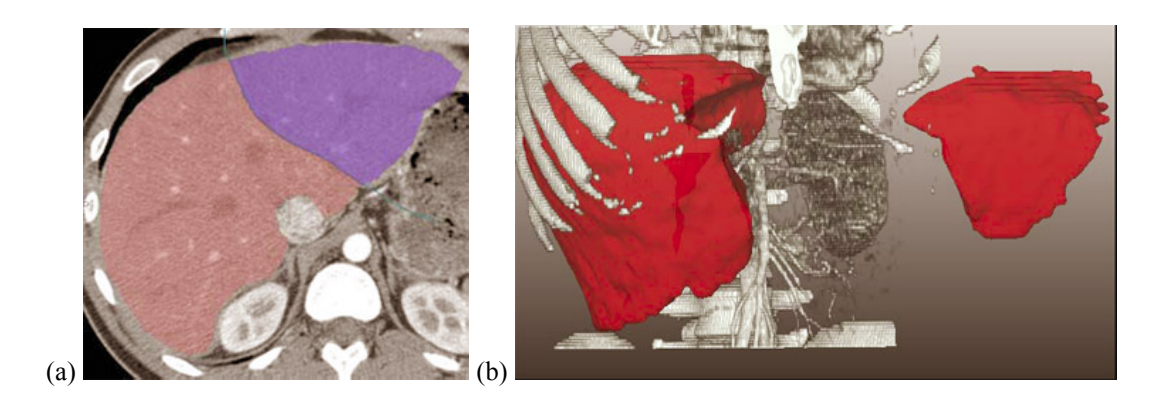

**Abb. 3.8** Definition des Resektats im INTERVENTIONPLANNER, (a) Festlegung in 2d, (b) synchrone Visualisierung in 3d, entnommen aus [Preim et al., 2003, S. 243].

<span id="page-37-0"></span>Eine Besonderheit des INTERVENTIONPLANNER liegt in der Tatsache, dass neben der Resektion auch ablative Interventionsverfahren planbar sind. Das Bedienungsprinzip zur Platzierung des notwendigen Applikators (mehrere sind ebenso möglich) deckt sich mit der Resektionsplanung und den Vermessungen. Die Berechnung der patientenindividuellen funktionellen Leberanatomie auf Basis der intrahepatischen Gefäßverläufe ist die bedeutendste Eigenschaft des INTERVENTIONPLANNER. Die Unterschiede zwischen dieser von den Entwicklern Versorgungsgebiet genannten Anteilen der Leber und den Couinaud-Segmenten sind teilweise beträchtlich [Lang et al., 2005]. Damit lässt sich sowohl das volumetrische postoperative Risiko bestimmen als auch die Beeinträchtigung der Durchblutung der verbleibenden funktionellen Parenchymreserve. Letztere wird durch einen hierarchischen Baum repräsentiert, der die einzelnen Verzweigungen in Richtung des Blutflusses speichert. Damit lassen sich zudem die Beeinträchtigungen der Durchblutung in Abhängigkeit einer festgelegten Resektionslinie abbilden.

## **3.5 Medizinische Anforderungen an die Trainingskomponente**

Die verschiedenen Ansätze, die in den leberchirurgischen Planungssystemen zur Darstellung und Manipulation von Leber und Resektion entwickelt worden sind, müssen für ein Lernsystem zur Interventionsplanung gegeneinander abgewogen werden. Dabei müssen der Lerneffekt und die Benutzbarkeit im Vordergrund stehen. Im Zusammenhang mit Lerneffekten wäre ein automatischer Resektionsvorschlag wie im LI-VERPLANNER verwirklicht nicht sinnvoll. Zudem wäre ein solcher zu unspezifisch und würde quasi als eine Entmündigung der Chirurgen empfunden. Für den Entwurf ist eine Auseinandersetzung mit den sehr gelungenen Darstellungen des LIVERPLANNER allerdings sehr sinnvoll, besonders im Hinblick auf die mögliche Synchronisierung von 2dund 3d-Objekten.

Die Ansätze des INTERVENTIONPLANNER zur Resektionsplanung sind für den Entwurf sehr wertvoll, besonders aufgrund der Tatsache, dass 2d- und 3d-Ansichten in synchronisierter Form genutzt werden und der Chirurg die Planung auf den von ihm gewohnten Tomographiedaten durchführt. Ein weiterer Vorteil bei der Verwendung der Tomographiedaten ist, dass keine Fehler durch etwaige Rekonstruktionen eingebracht werden. Die Synchronisierung mit einer dreidimensional rekonstruierten Ansicht bietet dabei eine bessere Anschaulichkeit der Gegebenheiten und damit auch einen potentiell größeren Lernerfolg.

Sowohl die drei- als auch die zweidimensionale Ansichten müssen die folgenden anatomischen Strukturen zur Verfügung stellen:

- Leberkapsel (äußere Gestalt)
- Intrahepatische Gefäßverläufe
- Patientenindividuelle Versorgungsgebiete
- Tumor(en)

Dabei ist zu beachten, dass die einzelnen Strukturen in der dreidimensionalen Ansicht deutlich voneinander abgrenzbar sein müssen. Das Einzeichnen des Resektionsverlaufes muss in beiden Ansichtsarten möglichst präzise durchführbar sein. Die Synchronisierung beider Sichten ermöglicht es, dass im Umgang mit dem Rechner unerfahrene Mediziner mit einer zweidimensionalen Ansicht eine gewohnte Arbeitsumgebung für einen Einstieg in die computergestützte Planung vorfinden. Die Vorteile und Grenzen einer dreidimensionalen Ansicht können damit in Abhängigkeit von der gewohnten Arbeitsumgebung nach und nach kennen gelernt werden.

Die mathematische Berechnung der patientenindividuellen Versorgungsgebiete als eine der wichtigsten Funktionen und eine einzigartige Eigenschaft des INTERVENTIONPLAN-NER muss auf ihre Verwertbarkeit im Lernsystem hin untersucht werden. Dies gilt ebenso für die Risikoabschätzung, die auf den individuellen Versorgungsgebieten beruht. Der entscheidende Vorteil liegt dabei in der Tatsache begründet, dass die patientenindividuellen Konsequenzen des chirurgischen Handelns im Detail demonstriert werden können.

# <span id="page-40-2"></span>**4 Pädagogische Grundlagen von Lernsystemen**

Die Vermittlung von Wissen und Fähigkeiten im Rahmen einer Software wirft diverse grundlegende Fragen auf, wie effektiv gelernt werden kann.

Zu diesen theoretischen Erwägungen gehören unter anderem die Fragen:

- Was bringt die Lerntheorie für das Verständnis und die Anwendung des Gelernten?
- Welche Qualitätsmaßstäbe müssen beachtet und angelegt werden?

Der Abschnitt [4.1](#page-40-0) zeigt zunächst die allgemeingültigen Grundlagen auf, die später in diesem Abschnitt in den Zusammenhang historisch gewachsener Paradigmen gesetzt werden. Die Beziehung der Grundlagen zu Lernsoftware im Allgemeinen stellt der Abschnitt [4.2](#page-46-0) her. Die sich aus allen lernpädagogischen Grundlagen ergebenden Konsequenzen für die konkrete Aufgabenstellung der Umsetzung in Form von Lernkomponenten behandelt Abschnitt [4.3](#page-48-0) samt einer Analyse der Zielgruppe einer solchen Realisierung. Im Rahmen der Anwendung auf die Zielgruppe versucht der Abschnitt [4.3.1](#page-49-0) die speziellen Eigenheiten des Lernprozesses und dem zugehörigen lerntheoretischen Hintergrund von Chirurgen zu beleuchten.

## <span id="page-40-0"></span>**4.1 Lerntheoretische Grundlagen**

Nachfolgend soll sich den Fragen gewidmet werden, in welcher Art und Weise Wissen erworben und vermittelt wird. Welche individuellen Unterschiede zwischen einzelnen Personen existieren? Erkenntnisse aus all diesen Fragestellungen sind notwendig, um spezifischere Ableitungen in den nachfolgenden Abschnitten treffen zu können.

## <span id="page-40-1"></span>**4.1.1 Lernziele und -inhalte**

Die Begriffe der Lernziele und Lerninhalte bezeichnen die erlernten Fakten und Fähigkeiten, die der Lernende sich durch die Wissensvermittlung aneignen konnte. Dies gliedert sich in drei grundlegende Wissensarten:

- Deklaratives Wissen  $($ "Knowing that")
- Prozedurales Wissen ("Knowing how")
- Handlungswissen  $($ "Knowing in action" $)$

Diese grundlegende Aufteilung resultiert nach [Mader und Stöckl, 1999, S. 62] in fünf Stufen, die sich nicht strikt voneinander trennen lassen. Im Folgenden werden diese beschrieben.

## **Fakten, kontextfreie Regeln**

Kontextfreie Regeln sind allgemeingültige Fakten. Sie bedürfen keiner Interpretation in einem gewissen Zusammenhang, sondern gelten immer in derselben Weise.

## **Kontextabhängige Regeln**

Kontextabhängige Regeln gelten in einigen Situationen, können allerdings auch in gewissen Zusammenhängen nicht anwendbar sein. Umgangssprachlich bezeichnet man derartige Regeln als "Faustregeln".

## **Problemlösung**

Bei einer Problemlösung werden kontextabhängige und -unabhängige Regeln dazu verwandt, das Problem zu lösen.

#### **Gestalt- und Mustererkennung**

Bei der Gestalt- und Mustererkennung wird der Versuch unternommen, die Lernsituation mit früheren Problemstellungen zu vergleichen, um Erkenntnisse zu gewinnen, die die Anwendung von Regeln ermöglichen. Dies verringert die Komplexität der Problemstellung und hilft somit bei der Lösung.

#### **Komplexe Situationen**

In komplexen Situationen können keine Vereinfachungen zur Problemlösung herangezogen werden. Alle problembehafteten Aspekte sind für den Lernenden direkt erkennbar.

## <span id="page-41-0"></span>**4.1.2 Lernstufen**

[Dreyfus und Dreyfus, 1987] schlagen fünf Lernstufen vor, die es ermöglichen sollen, sich mit steigender Schwierigkeit der Problemstellung schrittweise in die zu lernende Materie einzuarbeiten. Dies führt von kontextunabhängigem Wissen über kontextabhängige Aspekte zu intuitivem Handlungswissen wie es in Abschnitt [4.1.1](#page-40-1) vorgestellt wurde. Diese Stufen sollen im Einzelnen nun dargelegt werden.

Die am Ende jeder Lernstufe dargestellten jeweiligen Gefahren und Risiken sollten bei den zu modellierenden Lernsituationen besonders beachtet werden. Daraus ergeben sich außerdem die häufigsten Fehlerquellen, die bei Diagnosen und Analysen des Geleisteten hilfreich sein können.

## **Neuling**

Der Neuling verfügt über keinerlei Erfahrungen mit dem Lernstoff. Dem Neuling werden vom Lehrenden künstliche Situation vorgestellt, die es ihm ermöglichen sollen, die für die Problemlösung notwendigen Fakten zu erkennen und zu unterscheiden. Mit dieser Vorgehensweise werden die Tatsachen generalisiert. Eventuelle kontextabhängige Fakten werden dabei zu kontextfreien Fakten. Es wird somit reines Faktenwissen vermittelt.

Die Gefahr dieser Lernstufe für den Lernenden besteht darin, die erlernten Regeln immer als kontextunabhängig anzusehen, also eine überzeichnete Generalisierung. Es kann aufgrund der mangelnden Erfahrung der Eindruck entstehen, als seien diese Regeln das zu erlernende Fähigkeitsziel, nicht aber der Einstieg in das Lernen.

## **Anfängertum**

Der nächsthöhere Schritt ist die Anwendung des kontextunabhängigen Wissens in einer realen Anwendung. Die Benutzung in einem inneren Zusammenhang vermittelt Zusammenhänge und erhöht die Komplexität der Aufgabe. Man spricht allerdings noch nicht vom Erwerb praktischen Wissens. Es wird die Fähigkeit vermittelt, Ähnlichkeiten und Gemeinsamkeiten zu erkennen, allerdings können diese noch nicht klar benannt werden. Die auftretenden Situationselemente können nicht mehr eindeutig definiert werden, was die Nutzung zu Unterrichtszwecken weitestgehend unmöglich macht. Der Lernende weicht noch nicht von den erlernten Faustregeln ab, dies ermöglicht erst die folgende Lernstufe.

Das Hauptrisiko dieser Lernstufe liegt in der Entscheidung, ob die eigenen Erfahrungen oder die allgemeingültigen Regeln angewandt werden sollten und ob dies im jeweiligen Kontext zulässig ist. Diesen Unsicherheiten muss mit Feedback-Methoden entgegengetreten werden, um keine falschen Verhaltensweisen zu verfestigen.

## **Kompetenz**

Im Mittelpunkt der Kompetenz-Stufe steht die Anpassung an die jeweilige Lernsituation. Der Lernende wählt aus der Menge der ihm bekannten kontextunabhängigen Regeln diejenigen aus, die Teilen der Situation gerecht werden oder modifiziert diese Regeln entsprechend. Dies wird als Selbstständigkeit und Konstruktivität auf einem Gebiet bezüglich der Lösung der dort auftretenden Probleme angesehen. Der gesamte Vorgang ist erstmals auf die Erreichung eines konkreten Zieles ausgerichtet.

Die Gefahr dieser Lernstufe liegt in dem Unterschätzen der Komplexität des zu lösenden Problems. Dies resultiert in einer Überbewertung der eigenen Leistungen und falschen Schlussfolgerungen.

# **Gewandtheit**

Der Gewandte ist in der Lage, eine komplexe Situation aufgrund seiner Erfahrungen zu analysieren, um daraus Problemlösungsstrategien abzuleiten. Die Erkennung bekannter Muster und Ähnlichkeiten erfolgt nachdem diese nach Prioritäten sortiert worden sind.

Die spezielle Perspektive auf die Problemstellung, die durch die Erfahrungen der vorangegangen Stufen festgelegt wurde, ermöglicht eine effektive Filterung der relevanten Punkte. Dies wird auch als Deutungsschema bezeichnet.

Die Situation wird nicht reflektiert, sondern intuitiv wahrgenommen. Die daraus resultierende Entscheidung wird im Gegensatz dazu nicht intuitiv, sondern bewusst gefällt. Die ganzheitliche Sicht auf die Problemstellung führt häufig zu einer Konzentration auf die Masse der Fakten und lässt geringe Anzeichen für einen falsch eingeschlagenen Weg übersehen.

## **Expertentum**

Im Gegensatz zur Gewandtheit wird beim Expertentum als höchster Lernstufe sowohl die Situation intuitiv wahrgenommen als auch die Entscheidung intuitiv gefällt. Die angewandten Fertigkeiten rücken aus der bewussten Wahrnehmung heraus. Solange keine Schwierigkeiten auftreten, wird der Experte versuchen, das anzuwenden, was normalerweise funktioniert. Der Experte hat keine Distanz zu einem Problem, sondern bringt sich selbst voll in die Problemlösung ein und identifiziert sich mit dieser. Diese mangelnde Distanz führt dazu, dass die durchgeführten Lösungen im Nachhinein nicht mehr reflektiert und analysiert werden können. Die Fähigkeiten werden vom Experten als selbstverständlich erlebt. Zeigt sich, dass eine Annahme z. B. aufgrund einer besonderen Schwierigkeit nicht korrekt war, werden alle bisherigen Schlüsse in Frage gestellt und neu bewertet. Die bewusste und reflektierte Abarbeitung tritt wieder in den Vordergrund. Die Vielzahl der aus der Erfahrung bekannten Problemsituationen führt dazu, dass der Experte die Besonderheiten der Situation sehr stark wahrnimmt und darauf die nötigen Aktivitäten aufbaut. Diese Besonderheiten werden ebenfalls nicht bewusst erfasst.

Generell lässt sich sagen, dass Experten trotz ihrer hohen Lernstufe lediglich eine starke Annäherung an das Optimum darstellen, nicht aber das Optimum an sich. Die Zahl der Fehler des Experten ist jedoch geringer als bei den unteren Lernstufen, er ist in der Lage, eine größere Bandbreite an Problemstellungen effektiv zu lösen. Die Gefahr des Expertentums verhält sich analog zur Lernstufe der Gewandtheit.

## <span id="page-43-0"></span>**4.1.3 Lehrstrategien**

Nachfolgend soll kurz dargestellt werden, welche Rolle der Lehrende einnimmt, um Wissen und Fähigkeiten zu vermitteln. Hierzu werden die drei Lehrstrategien von [Baumgartner und Payr, 1999] herangezogen. Den jeweiligen Lehrstrategien werden die Lernstufen aus Abschnitt [4.1.2](#page-41-0) zugeordnet.

## **Lehrer**

Das Ziel des Lehrers in seiner Position als Lehrender und Wissender ist es, Fakten und Informationen zum Lernenden zu transportieren. Dies beinhaltet die Präsentation und Erklärung des kontextunabhängigen Lerninhalts. Ihm obliegt die Entscheidung, für den Lernenden zwischen richtig und falsch zu unterscheiden und entsprechende Bewertungen abzugeben. Dem Lehrer ist die Lernstufe des Neulings zugeordnet. Der Lehrer vermittelt erste Erfahrungen und die nötige sprachliche Basis für das Lernen.

## **Tutor**

Ein Tutor begleitet den Lernenden bei der Verarbeitung des Erlernten und klärt Fragen und Unsicherheiten. Dies findet auf der Stufe des Anfängertums statt. Werden in diesem Prozess stärker Alternativen gegeneinander abgewogen und kritisch diskutiert, kann die Lernstufe Kompetenz unterstellt werden.

## **Coach**

Ein Coach ist keine autoritäre Instanz, sondern ein Begleiter, der dem Lernenden seine Lösungsvariante aufzeigt. Dieser Ansatz muss nicht zwangsläufig zum Erfolg führen. Der Unterschied zwischen Coach und Tutor besteht in der stärkeren Integration dieses Lehrenden im Bezug zum Lernenden. Es fließen stärker als beim Tutor Erfahrungen spezifischer Problemsituationen in die Lehre ein.

Der Coach bewegt sich, was die Lernstufen angeht, zwischen Gewandtheit und Expertentum. Der Lernende wird vom Coach motiviert, eigene Varianten und Vorschläge zur Lösung zu entwickeln, womit die Selbstständigkeit des Lernenden durch den Coach gefördert wird.

## **4.1.4 Lernparadigmen**

Mit der Konzeptionalisierung vom Lernen beschäftigen sich die nächsten Abschnitte. Die zugrunde liegenden Konzepte werden Paradigmen genannt, weil sie historisch gewachsen sind und eine bestimmte Sicht auf die Lernprozesse haben. Die Daten aller Paradigmen unterscheiden sich nicht stark. Neu gewonnene Fakten ermöglichen eine neue Interpretationsweise der bekannten Zusammenhänge. Somit sind die nachfolgenden Paradigmen keine jeweils revolutionären Sichtweisen, sondern die Ergebnisse einer kontinuierlichen Entwicklung, die chronologisch dargestellt werden sollen. Alle Paradigmen basieren auf verschiedenen Ideen über das menschliche Gehirn und seine Wissensverarbeitung und Fähigkeit zum Lernen.

## **Behaviorismus**

Beim Paradigma des Behaviorismus muss grundsätzlich unterschieden werden zwischen der logischen und methodologischen Variante. Im Folgenden soll der methodologische Behaviorismus behandelt werden. Dieser betrachtet das menschliche Hirn als eine Art von passivem Behälter, der auf einen Reiz mit einer bestimmten Reaktion antwortet. Die Reaktion auf einen spezifischen Reiz ist dabei immer dieselbe. Im Mittelpunkt des Interesses steht dabei die Steuerung vom Verhalten.

Bezieht man diese Fakten auf Lehrstrategien, würde dies bedeuten, dass das Lernen ein Reflex ist, der durch einen geeigneten Stimulus hervorgerufen werden kann. Die Schwierigkeit besteht in der Wahl des geeigneten Stimulus und einem passenden Feedback, um diesen zu verstärken. Hauptsächlich werden folgende Aspekte des Paradigmas kritisiert:

- Geisteszustände und Gefühle spielen keine Rolle
- Verschiedene Verhaltensweisen als Antworten auf einen Stimulus werden ignoriert
- Fehlende Vernetzung geistiger Zustände

Das Paradigma des Behaviorismus findet mit seinem einfachen Schema von Reiz und Reaktion bei der Erforschung von Lernprozessen in seiner Gänze keine Anwendung mehr.

## **Kognitivismus**

Im Gegensatz zum Behaviorismus konzentriert sich der Kognitivismus auf die im Gehirn ablaufenden geistigen Prozesse. Aus diesen Erkenntnissen werden theoretische Modelle entwickelt, die davon ausgehen, dass im Gehirn Informationsprozesse ablaufen, die in einer abstrakten Form der Informationsverarbeitung in einem Computer ähneln. Diese Tatsache führt dazu, dass zwischen dem Kognitivismus und der Forschung im Bereich der Künstlichen Intelligenz enge Verbindungen bestehen.

Die Hauptkritikpunkte am Paradigma des Kognitivismus sind u. a.:

- Außerachtlassung menschlicher Geisteszustände
- Mangelnde Beachtung der speziell menschlichen Informationsverarbeitung
- Kein Inbetrachtziehen von sozialer Interaktion beim Lernen

Im Gegensatz zum Behaviorismus geht es im Kognitivismus nicht um die Frage, wie eine richtige Antwort auf einen bestimmten Stimulus aussehen kann, sondern vielmehr wie Problemlösungsstrategien erlernt werden können, die dann in der Lage sind, die richtigen Antworten zu liefern.

#### **Konstruktivismus**

Der Konstruktivismus geht davon aus, dass die Realität eine Interaktion zwischen einem Beobachter und dem Gegenstand der Beobachtung ist. Das heißt, dass eine allgemeingültige und objektive Realität nicht existiert.

Der konstruktivistische Ansatz begreift das Lernen als einen aktiven Prozess, der maßgeblich durch bisherige Erfahrungen und Wissen geformt wird. Ganz im Gegensatz zum Kognitivismus steht die Erzeugung von Problemen im Vordergrund und nicht die Lösung eines präsentierten Problems. Dies alles wird im Konstruktivismus auch im Rahmen sozialer Interaktion betracht, die auf Basis der Sprache stattfindet.

Der Lehrer hat in diesem Lernmodell nicht die Rolle eines autoritären Unterweisers, sondern die eines Begleiters, der seine persönlichen Erfahrungen bei der Problemlösung vermittelt. Dies schließt eine Fehlbarkeit des Lehrers ein. Auch an diesem neuesten der drei Paradigmen wird Kritik geübt:

- Es kann auch eine Realität abseits der persönlichen Wahrnehmung existieren
- Vielzahl verschiedener Realitäten steht im Kontrast zur objektiven Wissenschaft

Die Grundeigenschaften der drei Paradigmen sind zur Übersicht in [Tab. 4.1](#page-46-1) zusammengefasst.

Diese Auflistung macht letztlich deutlich, dass sich die Paradigmen in jeder Hinsicht stark voneinander unterscheiden. Kein Paradigma ist in der Lage, ein grundlegendes

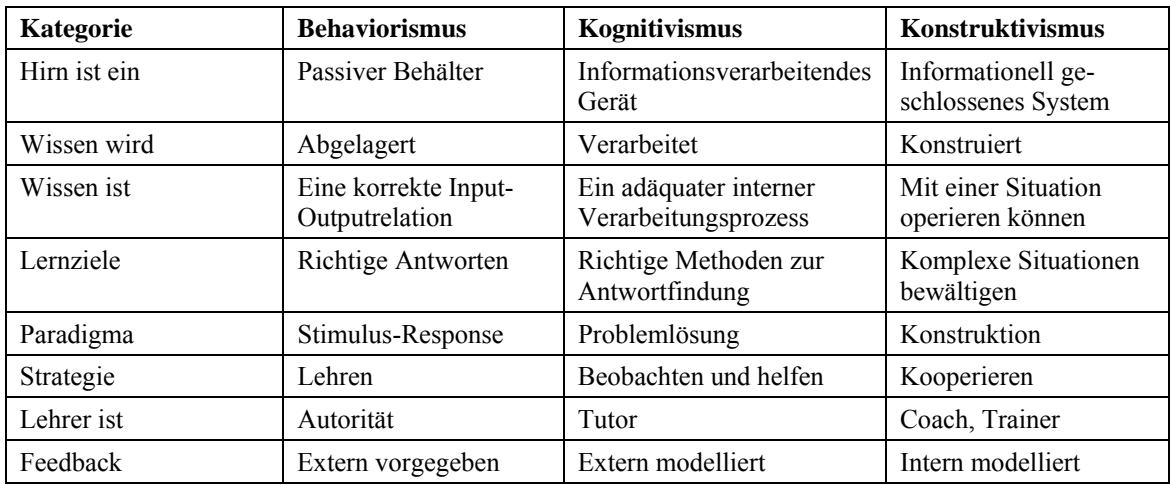

**Tab. 4.1** Übersicht der Lernparadigmen, modifiziert nach [Baumgartner und Payr, 1999, S. 110].

<span id="page-46-1"></span>Konzept für das Verständnis des Lernens zu bieten. Für den Entwurf eines Lernsystems können einzelne Ideen und Ansichten aufgegriffen werden. Dies wird in Kapitel [6](#page-66-0) entwickelt.

## <span id="page-46-0"></span>**4.2 Computerunterstützte Lernsysteme**

Dieser Abschnitt soll klären, welche Aspekte und Eigenschaften für die Entwicklung von Lernsystemen von besonderer Wichtigkeit sind. Eine zentrale Eigenschaft eines computerunterstützten Lernsystems (CBT-System) ist die *Interaktivität*. [Schreiber, 1998] definiert Interaktivität als eine Eigenschaft des Lernsystems, beim Nutzer Aktivitäten oder Reaktionen auszulösen. Die umgekehrte zweite Richtung muss ebenso vorhanden sein, damit Interaktivität zustande kommt. Dies bedeutet, dass das Lernsystem auf Eingaben des Nutzers reagiert und Aktionen auslöst. Weiterhin wird unterschieden zwischen *lokaler* und *globaler Interaktivität*. Globale Interaktivitäten können den Gesamtablauf des Lernsystems und die entsprechenden Arbeitsformen verändern, während lokale nur für einen Abschnitt des Gesamtsystems Interaktivitäten aufweisen.

Für effizientes Lernen muss während des gesamten Lernprozesses auf die individuellen Bedürfnisse des Lernenden eingegangen werden. Dies betrifft die Ziele, Inhalte, Organisation und die Methodik des Lernens. Bezogen auf ein computerunterstütztes Lernsystem spricht man in diesem Zusammenhang von *Adaptivität*. Beispiele für adaptives Verhalten sind die Änderungen beim Lerntempo und Schwierigkeitsgrad der Aufgaben in Abhängigkeit von den Lernleistungen des Benutzers. Dies kann z. B. durch den Vergleich mit Soll-Werten realisiert werden. Genau wie bei der Interaktivität unterscheidet man auch bei der Adaptivität zwischen *lokalen* und *globalen* Varianten. Lokale Varianten würden die Bearbeitung einer Teilaufgabe verändern, z. B. durch spezifische Hilfestellungen zu einer Aufgabe. Globale Varianten würden hingegen den gesamten Ablauf der Auswahl und Abfolge der Aufgaben verändern. In der praktischen Realisierung besteht jedoch in den meisten Fällen ein hoher Arbeits- und Entwicklungsaufwand.

Ein weiteres, aus heutiger Sicht bereits implizit vorausgesetztes Merkmal, ist die *Multimedialität* eines Lernsystems. [Mader und Stöckl, 1999, S. 81] definieren Multimedia als "…die kombinierte, integrierte Darstellung und Verarbeitung unterschiedlicher

visueller und auditiver Informationsarten (Text, Grafik, Bild, Film und Animation) mit dem Computer.". Durch den Einsatz multimedialer Elemente in Lernsystemen ist der Lernende in der Lage, seine Aufnahmekapazität für den Lernstoff und seine Motivation zu erhöhen. Der Grund hierfür ist das gleichzeitige Adressieren mehrer Wahrnehmungssysteme des Menschen bei der Darstellung desselben Sachverhaltes (z. B. als Modell und als Videofilm). Damit kommt multimedialen Aspekten eines Lernsystems eine zentrale Rolle zu. Allerdings müssen derartige Elemente auch sehr gezielt eingesetzt werden, um positive Effekte zu erreichen und den Lernenden nicht zu sehr vom Wesentlichen abzulenken.

Alle Rückmeldungen, die das Lernsystem einem Lernenden gibt, werden als *Feedback* bezeichnet. Feedback trägt wesentlich zur Akzeptanz des Systems bei und bestimmt wesentlich seine Qualität. [Schreiber, 1998] nennt einige wesentliche spezifische Merkmale guter Feedback-Methoden.

- Sachbezogene, kurze Rückmeldung mit Einstufung der Qualität der Leistung des Lernenden.
- Wenn möglich, starken Bezug zur Antwort herstellen (keine Standardfloskeln).
- Ausführliche Informationen optional darbieten, den Lernenden nicht verpflichten.
- Wo sinnvoll, richtige Lösungen andeuten.

Prinzipiell gilt, dass sowohl von Feedback-Methoden als auch vom Einsatz multimedialer Elemente die Gefahr ausgeht, dass diese in zu großem Umfang eingesetzt werden und der Lernprozess negativ beeinflusst wird.

# **Typologie**

Zur Aufteilung der verschiedenen Arten von Lernsoftware existieren verschiedene Typologien, die sich jeweils durch Verallgemeinerungen oder Differenzen in Details unterscheiden. In dieser Arbeit soll die Typologie nach [Baumgartner und Payr, 1999] verwendet werden. [Abb. 4.1](#page-48-1) gibt eine Übersicht der einzelnen Systemarten, die im Weiteren näher erläutert werden sollen.

Die Aufgabe von *Präsentations- und Visualisierungssoftware* besteht in der Vermittlung und Veranschaulichung von Informationen. Dies geschieht durch Ausnutzung multimedialer und hypermedialer Elemente, vor allem um komplexe Vorgänge und zugehörige Verbindungen zu veranschaulichen. Dies führt für den Lernenden zu einer flexiblen Abfolge der Lerninhalte, die er selbst bestimmen kann. Ein mögliches Beispiel für diese Art der Lernsoftware ist der LIVERSURGERYTRAINER in seinem prototypischen Zustand.

*Drill- und Testsoftware* dient dem Festigen von bereits erworbenen Fähigkeiten und Informationen, nicht aber der Vermittlung von Wissen oder Fakten. Mit Hilfe einer festgelegten Aufgabenmenge werden dem Lernenden Fragen präsentiert, die auf der Basis quantitativer Merkmale (z. B. Punktzahl, Zeit etc.) ausgewertet werden. Der Fortschritt beim Lernen wird berücksichtigt.

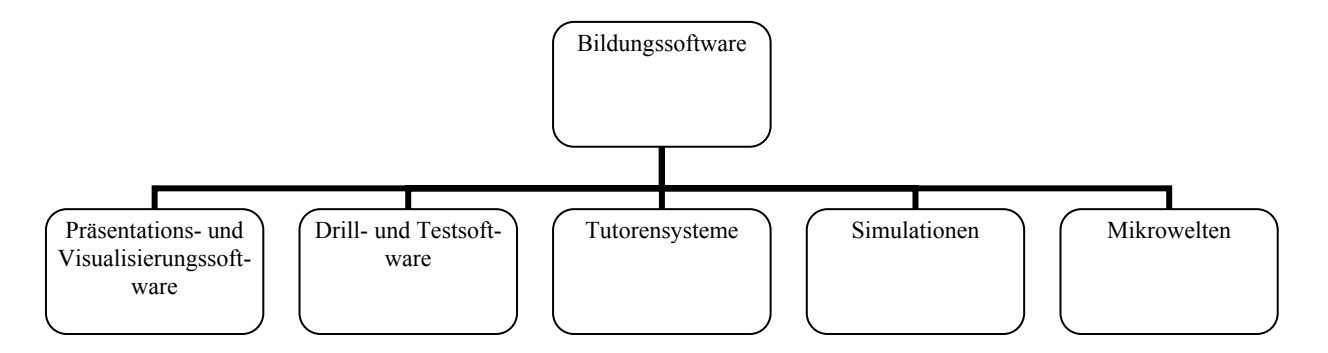

**Abb. 4.1** Lernsoftware-Typologie nach [Baumgartner und Payr, 1999], entnommen aus [Mader und Stöckl, 1999, S. 85].

<span id="page-48-1"></span>Eine *tutorielle Unterweisung* verbindet die Präsentation von Fakten mit den jeweils zugehörigen Fragen. Je nach Lernerfolg wird das Fortschreiten im Lernstoff gesteuert und Lernhilfen angeboten.

Ein *intelligentes Tutorensystem* bemächtigt sich der Erkenntnisse aus Kognitionspsychologie und Künstlicher Intelligenz. Diese Software macht den Versuch, die Leistung des Lernenden und seinen Lernprozess zu analysieren, um ein möglichst exaktes Benutzermodell zu erstellen. Die Fähigkeiten des Experten, die Leistungen des Lernenden, der Vermittlungsprozess und die Kommunikation sollen sich dynamisch verändern und aufeinander einstellen, um so die optimale Lernumgebung zu schaffen. Die tutorielle Unterweisung und das intelligente Tutorensystem werden in der Typologie aus [Abb. 4.1](#page-48-1) im Punkt *Tutorensysteme* zusammengefasst.

Eine *Simulation* stellt beim virtuellen Lernen eine Umgebung dar, die durch die Verknüpfung mathematischer Parameter charakterisiert ist. Die Ziele sind die Vermittlung der Wechselwirkungen der Parameter innerhalb dieses Systems und die Festlegung von optimalen Werten. Das Resultat ist die realitätsnahe Vermittlung komplexer vernetzter Fakten.

Eine *Mikrowelt* ist der Simulation sehr ähnlich, allerdings mit dem Unterschied, dass es hierbei gilt, die Lernsituation und -ziele selbst zu erschaffen. Es können Experimente entwickelt und erprobt werden. Eine fertige Mikrowelt stellt eine Simulation dar.

## <span id="page-48-0"></span>**4.3 Spezifische Anforderungen an die Trainingskomponente**

Dieser Abschnitt leitet aus den bisher dargestellten lerntheoretischen Grundlagen konkrete Anforderungen an die Trainingskomponente ab. Dabei werden lediglich alle für das System notwendigen Eigenschaften erwähnt. Am Anfang steht dabei die Analyse der Lernprozesse der Chirurgen als Zielgruppe. Die anschließende Zielgruppenanalyse zieht konkrete Konsequenzen aus den Erkenntnissen des chirurgischen Lernens.

## <span id="page-49-0"></span>**4.3.1 Chirurgisches Lernen**

Betrachtet man die chirurgische Lehre, so lässt sich schnell feststellen, dass hier zwei wesentliche Strömungen existieren. Zum einen existiert die praktische Chirurgie, die eindeutig im Vordergrund steht und die sich mit den konkreten Abläufen bei einer Intervention beschäftigt. Zum anderen wurde der Fachbereich ergänzt durch die theoretische (oder auch akademische) Chirurgie, die einen Bereich der Grundlagenforschung darstellt, der den durch klinische Arbeitsabläufe überlasteten Chirurgen unterstützen soll. Der durch beide Fachbereiche entstehende Konflikt aus den notwendigen Grundlagen und der praktischen Durchführung von Eingriffen bestimmt die Diskussion über die Aus-, Weiter- und Fortbildung der Chirurgen im Wesentlichen.

Akademischen Chirurgen wird häufig nachgesagt, sie seien manuell ungeschickt. [Trede und Jentschura, 1990] halten mit einer zugespitzten Aussage dagegen: "Viel Operieren macht dumm! Gemeint ist damit, wer nur operiert, ohne zu messen, zu kontrollieren und die Ergebnisse zu analysieren, der arbeitet letztlich unwissenschaftlich." Dies bedeutet, wenn der Eingriff eingehend geplant wurde, wird er auch erfolgreich sein. Als Konsequenz hieraus sehen akademische Chirurgen oftmals auf die manuelle Tätigkeit herab. [Allgöwer, 1986] führt dazu aus, dass das chirurgische Lernen über eine lange Zeit trainiert werden muss, und zwar an Modellen (Tiergewebe oder Simulationen).

Wie jedoch die theoretischen Grundlagen vermittelt werden können, wurde lange Zeit diskutiert. Ein wesentlicher Impuls ging dabei von der Einführung des problemorientierten Lernens aus, das mittlerweile an vielen Universitätskliniken in Deutschland praktiziert wird. Dabei werden den Studenten konkrete Patientenfälle präsentiert, die dann gelöst werden müssen. Für die Chirurgie ist die *Fallmethode* das Mittel der Wahl zur Vermittlung chirurgischer Kompetenzen. Der Ablauf ist dabei wie folgt [Schweiberer und Izbicki, 1992]:

- 1. Demonstration von Patienten
- 2. Freier Kontakt mit den in den Unterricht einbezogenen Patienten
- 3. Verantwortliche Betreuung von Patienten
- 4. Integrierter Wissenserwerb: Lernen von Grundlagenwissen in Verbindung mit der Lösung von klinischen Problemen
- 5. Dokumentation und Bewertung der Arbeit
- 6. Mitarbeit bei der patientenbezogenenen Forschung

Mit dieser Methode lassen sich klare Handlungssituationen vermitteln, da kein Transfer des erworbenen Wissens aus der Theorie erfolgen muss. Dabei werden überwiegend Kleingruppen eingesetzt, in denen das Wissen eingeübt und diskutiert werden kann. [Schweiberer und Izbicki, 1992] sehen im Einsatz der Methode die Möglichkeit, folgende Fertigkeiten zu vermitteln:

- Strukturierung des medizinischen Wissens
- Theoretische Begründung praktischen Handelns
- Methodisches Vorgehen bei der Bearbeitung von Aufgaben mit unbekannter Lösung
- Einführen neuer Methoden nach kritischer Würdigung
- Eingliederung in gemischte Arbeitsgruppen
- Forschen und Arbeiten nach wissenschaftlicher Methode

Der wesentliche Aspekt, um diese Lernziele zu erreichen, sind die "Freiheitsgrade" beim Lernvorgang. Dies bedeutet in der Praxis, dass der Lernende beim fallbasierten Lernen die Möglichkeit bekommt, den Lernprozess selbst zu gestalten. Die Freiheiten ermöglichen es, eigene Schwerpunkte zu setzen und zielerreichendes Lernen zu praktizieren. Dies alles lässt sich unter den Übergriff "learning by doing" fassen.

Die gesamte Lernorganisation, die für diese Art der Wissensvermittlung notwendig ist, unterliegt dem immer gleichen Aufbau. Dabei wird in einer Kleingruppe (3 – 6 Lernende) ein "Problemfall" durch einen Tutor präsentiert. Der Tutor gibt Hilfestellungen, wobei die Lernenden die Lernmittel weitestgehend selbst auswählen müssen. In der Evaluationsphase werden die Problemlösungen präsentiert, jedoch ohne eine Wertung. Im Anschluss werden die Lernenden dazu angehalten, Hypothesen zu bilden, zu verifizieren und zu falsifizieren, die zur jeweiligen Problemlösung gehören. Dies wird zyklisch wiederholt, so dass das Wissen vertieft werden kann. Dieses Prinzip der *Lernspirale* wird auch für die Fort- und Weiterbildung genutzt, indem es auf neue Situationen angewandt wird.

## <span id="page-50-0"></span>**4.3.2 Zielgruppenanalyse**

Die Analyse der Zielgruppe für ein Lernsystem hat für den Entwurf eines solchen bedeutende Auswirkungen. Diesen zentralen Entwurfsaspekt behandelt [Mirschel, 2004] ausführlich für den aus dieser Arbeit entstandenen LIVERSURGERYTRAINER. Veränderungen sind hierbei nicht nötig, die wichtigsten Punkte sollen im Folgenden kurz behandelt werden.

Die *Zielgruppe* besteht aus Assistenzärzten, Fachärzten für Chirurgie und Chirurgen, die sich der Vertiefungsrichtung Viszeralchirurgie widmen. Mit dieser Annahme kann leicht auf die notwendigen *Vorkenntnisse* geschlossen werden. Allgemeine medizinische und chirurgische Sachverhalte können als bekannt angenommen werden (z. B. Anatomie, Fachtermini, Blutstillung, Nahttechniken etc.). Die rechnerbezogenen Vorkenntnisse (auch *Medienkompetenz* genannt) dürften jedoch stark variieren.

Der *Lernort* und die *Lernzeit* sind sehr unterschiedlich, da sowohl in der Klinik als auch im privaten Umfeld gelernt wird. In beiden Fällen ist der Lernprozess zeitkritisch, was eine möglichst rasche Wissensvermittlung zur Folge haben muss. Es kommen sowohl das Lernen als Einzelperson als auch in kleineren Lerngruppen in Betracht.

## **4.3.3 Spezifische Anforderungen**

Die Vielzahl der bisher aufgeführten theoretischen Eigenschaften eines im medienpädagogischen Sinne wertvollen Lernsystems führt zu spezifischen Anforderungen, die die zu entwickelnden Lernkomponenten vollständig beschreiben. Dies soll nachfolgend geschehen.

In den Abschnitten [4.1.2](#page-41-0) und [4.1.3](#page-43-0) wurden Lernstufen und zugehörige Lehrstrategien dargestellt. Bei der Ausgestaltung dieser beiden Merkmale muss darauf geachtet werden, eine Unterscheidung zwischen einer Bedienungskompetenz im Sinne des Computers und den medizinischen Inhalten zu treffen. Hinsichtlich der Lernstufen für die Bedienung des Systems muss – wie bereits ausgeführt – auf der Einstiegsebene auch mit absoluten Neulingen im Umgang mit dem Rechner gerechnet werden. Bezogen auf die konkreten Lernstufen würde dies die Beachtung aller fünf Lernstufen bedeuten. Im Gegensatz hierzu kann bei den medizinischen Lernstufen auf den Neuling als auch den Anfängertypus verzichtet werden, da die Vorkenntnisse entsprechend groß sind.

Die anzuwendende Lehrstrategie bewegt sich für die unteren Lernstufen im Rahmen eines tutoriellen Lernsystems – wie in Abschnitt [4.1.3](#page-43-0) beschrieben. Auf den fortgeschrittenen Lernstufen (ab Gewandtheit) sollte die Lehrstrategie auf den Typus Coach umschwenken. Beide Strategien haben die Gemeinsamkeit, dass sie den Lernenden beratend begleiten und keine reinen Vermittler von Fakten sind. Dies würde den Vorkenntnissen der Benutzer nicht gerecht werden und eine Atmosphäre der Bevormundung hervorrufen. Ein Experte sollte keine inhaltliche Beratung und Begleitung mehr bekommen. Dieses Vorgehen entspricht der realen chirurgischen Ausbildung in der klinischen Praxis, wo ein Tutor den angehenden Chirurgen bei den individuellen Fällen begleitet und persönliche Lösungsvorschläge unterbreitet.

Von der Lehrstrategie lässt sich das Lernparadigma einleiten, da der Tutor und der Coach den Paradigmen Kognitivismus und Konstruktivismus zugeordnet werden. Analog zu [Mirschel, 2004] entsteht hierbei eine Mischung zwischen den beiden Paradigmen für die zu erstellende Lernkomponente. Auf den unteren Lernstufen finden kognitivistische Lehrstrategien ihre Anwendung, da eine reine Verarbeitung der Sachverhalte stattfindet. Die Lernstufen ab Gewandtheit aufwärts sind stärker in der Lage, Dinge zu konstruieren, dort finden sich stärker konstruktivistische Elemente, die sich auf die Bewältigung einer Situation fokussieren.

Um die verschiedenen Lernstufen, Lehrstrategien, Lernparadigmen, Lernorte und Lernzeiten im Lernsystem zusammen mit individuellen medizinischen Fällen verwirklichen zu können, ist ein hohes Maß an Adaptivität notwendig. Gerade konstruktivistische Aspekte, bei denen der Lernende sehr autonom arbeitet, wären ohne die Adaptivität nicht denkbar.

Das Lernsystem kann wiederum nur dann adaptiv sein, wenn der Lernende die Möglichkeit besitzt, dem System mitzuteilen, wie schnell er lernen möchte, wie aufwändig der gewählte Fall sein soll und ob er über- oder unterfordert ist, sofern das System dies nicht selbst erkennt. Dies führt direkt zur Eigenschaft der Interaktivität, die dafür sorgt, dass das Lernsystem diese Eingaben verarbeitet und adäquat darauf reagiert. Diese Reaktion muss dem Lernenden offen legen, ob der eingeschlagene Weg korrekt und zielführend ist. Dieses Feedback muss außerdem Rücksicht auf die gewählte Lernstufe nehmen (z. B. Häufigkeit der Anzeige).

Der Einsatz multimedialer Lernkomponenten ist heutzutage eine Selbstverständlichkeit. In Frage kommen dabei vor allem Texte (auch hypermediale), Illustrationen, Bilder und Videos, um eine breite Basis für den Wissenserwerb zur Verfügung zu stellen. Der Einsatz von Audioelementen sollte optional bleiben, da diese im klinischen Alltag Störfaktoren sein können.

Aus dieser Vielzahl von spezifischen Anforderungen an die Lernkomponenten ergibt sich als Softwaretyp gemäß Abschnitt [4.2](#page-46-0) eine Kombination aus einem intelligentem Tutorensystem und einer Simulation. Mit dem intelligenten Tutorensystem soll der Versuch unternommen werden, eine dynamische und optimale Lernumgebung zu schaffen, in der der Lernende sinnvoll begleitet wird. Wesentliche Erkenntnisse aus den Abschnitten [4.3.1](#page-49-0) und [4.3.2](#page-50-0) können hierin einfließen. Dazu gehört vor allem die Autonomie des Lernenden. Das fallbasierte und problemorientierte Lernen fordert dazu, dass lediglich Hilfestellungen gegeben und keine starken Einschränkungen gemacht werden. Dem Lernenden obliegt dabei, den Lernprozess aktiv zu gestalten. Dies darf nicht durch Dritte geschehen. Dazu gehört vor allem, dass keine vorgefertigten Lösungen präsentiert werden. Simulationsaspekte treten bei der Vermittlung der verschiedenen medizinischen Parameter und ihrer gegenseitigen Abhängigkeiten auf, die vermittelt werden sollen.

Die mit all diesen Eigenschaften entstandene Lernsoftware definiert als Lernziel die Vermittlung von Kompetenzen bei der Therapieentscheidung und der Therapieplanung, indem die jeweiligen Konsequenzen der getätigten Aktionen dargestellt und kommentiert werden. Dazu gehört die Abgrenzung der einzelnen Interventionsverfahren gegeneinander mit ihren Möglichkeiten und Grenzen. Im Mittelpunkt aller Bemühungen muss die Vermittlung kognitiver Fähigkeiten stehen, die es dem Lernenden erlauben, aus den dargebotenen medizinischen Unterlagen die notwendigen Grundlagen für seine Entscheidungen zu gewinnen. Dieser Aspekt muss unterstützt werden durch die oben genannten multimedialen Elemente und eine gute Adaptivität an die bisherigen Fähigkeiten des Lernenden, der diese Leistungen dann durch geeignete Feedback-Methoden einzuschätzen lernt. Die Lernziele müssen für den Entwurf eines CBT-Systems zu einem frühen Zeitpunkt des Planungsprozesses feststehen. Dies gilt für grundlegende Wissensstrukturen und inhaltliche Aspekte [Blumstengel, 1998].

# **5 Lernsysteme in der Medizin**

Im Bereich der Ausbildung existieren computergestützte Lernsysteme in den unterschiedlichsten Ausprägungen. Viele verfolgen dabei das Ziel, diverse medizinische Sachverhalte der unterschiedlichen Fachbereiche innerhalb eines Computersystems abzubilden, oftmals verbunden mit einer Leistungskontrolle. Diese werden im Abschnitt [5.1](#page-54-0) dargestellt. Mit Lernsystemen aus dem speziellen Fachbereich der Chirurgie beschäftigt sich Abschnitt [5.2](#page-55-0). Noch stärker differenzierte Systeme aus dem leberchirurgischen Umfeld stellt der Abschnitt [5.3](#page-57-0) vor. Visualisierungstechniken im Umfeld medizinischer Lernsysteme erläutert der Abschnitt [5.4](#page-58-0). Diese werden isoliert im Rahmen von entwickelten Systemen betrachtet und stellen Grundlagen dar.

## <span id="page-54-0"></span>**5.1 Medizinische Lernsysteme**

Es existieren diverse Lernsysteme, die sich mit der Vermittlung von medizinischem Basiswissen beschäftigen, vor allem von anatomischen Grundlagen. Exemplarisch seien hier die Systeme VOXEL-MAN [Höhne et al., 2003] und der 3D-ANATOMIEATLAS [McCracken, 2002] genannt. Beide weisen keine feste Abfolge von Lernschritten auf. Es wird zwar Wissen vermittelt, jedoch existieren weder Erfolgskontrollen des erworbenen Wissens noch bestimmte Lernstrukturen oder -abfolgen. Daher sollen in diesem Abschnitt Systeme vorgestellt werden, die sich stärker mit der Vermittlung speziellen Wissens beschäftigen und entsprechende Lernstrukturen anbieten.

Eine webbasierte Variante eines medizinischen Lernsystems stellt das Projekt PROME-THEUS [Krüger-Brand, 2002] dar. Es wird ein Krankenhausumfeld mit verschiedenen Kliniken in einer handgezeichneten Form dargstellt (s. [Abb. 5.1\)](#page-54-1). Es können innerhalb der Kliniken verschiedene Fälle ausgewählt und behandelt werden. Dabei stehen unterschiedliche Formen an Untersuchungen und Tests zur Verfügung, deren Ergebnisse textlich angezeigt werden. Der Lernende kann zwischen unterschiedlichen Lernstufen wählen, die auch Basiswissen vermitteln. Damit ergeben sich als Zielgruppe Medizinstudenten und fachlich höher qualifiziertes medizinisches Personal. Unabhängig von der gewählten Lernstufe steht ein Experte ständig zur Verfügung, der das System erklärt und inhaltliche Fragen in Textform beantwortet.

<span id="page-54-1"></span>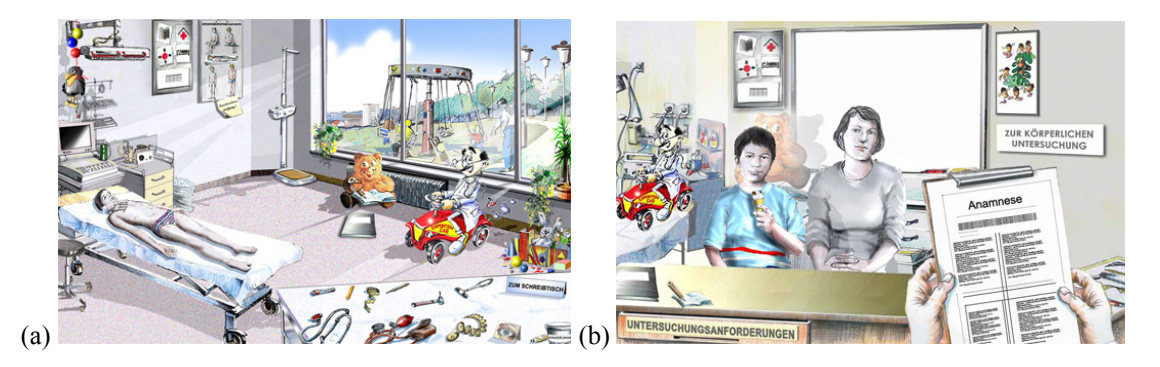

**Abb. 5.1** Impressionen von PROMETHEUS, (a) Körperliche Untersuchung, (b) Anamnese, entnommen aus [Prometheus].

PROMETHEUS ist als Lernsystem Teil eines Verbundprojektes namens CASEPORT [Holzer et al., 2004], das das Ziel verfolgt, verschiedene ähnlich gelagerte jedoch inkompatible Systeme, wie z. B. CASUS [Fischer et al., 1996], CAMPUS oder DOCS ´N DRUGS [Seitz und Dannenberg, 2002] auf XML-Basis miteinander zu verbinden. Als Beispiel aus dieser Gruppe soll hier kurz auf die Software CAMPUS eingegangen werden.

CAMPUS [Leven et al., 2001] hat sich - ebenso wie PROMETHEUS - als Ziel die Vermittlung des problemorientierten Lernens gesetzt. Dies wird unter anderem durch eine Falldatenbank erreicht, die das Authoring von Fällen durch das klinische Personal ermöglicht. Es unterscheidet sich von Prometheus jedoch im zusätzlichen Einsatz anderer Darstellungsformen, wie dreidimensionale Darstellungen (s. [Abb. 5.2\)](#page-55-1). Feedback wird direkt in der Patientenakte umgesetzt. Verschiedene Schwierigkeitsstufen sind auswählbar.

## <span id="page-55-0"></span>**5.2 Chirurgische Lernsysteme**

Die Simulation der minimalinvasiven Chirurgie (MIC) ist das Ziel der Software KARLS-RUHE ENDOSCOPIC SURGERY TRAINER, die am Karlsruher Forschungszentrum entstanden ist. Das vorrangige Ziel der Simulation ist das Trainieren von haptischen und koordinativen Fähigkeiten, die für einen minimalinvasiven Eingriff notwendig sind. Des Weiteren stellt das System eine Plattform für die Erprobung neuartiger Instrumente und verschiedene experimentelle Messungen der Fähigkeiten der Operateure dar.

Die technische Basis bildet eine Simulationssoftware namens KISMET, die sowohl die kinematischen Gegebenheiten herstellt als auch die Modellbildung und die zugehörige hochwertige 3d-Darstellung (s. [Abb. 5.3b](#page-56-0)) übernimmt. Das System erhält seine Eingaben durch eine künstliche Bauchhöhle (eine mechano-elektrische Box), die mit den realen Instrumenten der minimalinvasiven Chirurgie bearbeitet werden kann. Die elastodynamischen Rückmeldungen des Gewebes und der Organe, wie z. B. Steifheit, Elastizität und Dämpfung, werden an diese Instrumente übermittelt. Die Sichten werden an einem Computerbildschirm in einer Virtual Reality-Umgebung zur Darstellung gebracht. Einen Eindruck dieses Interaktionsprinzips liefert [Abb. 5.3a](#page-56-0).

<span id="page-55-1"></span>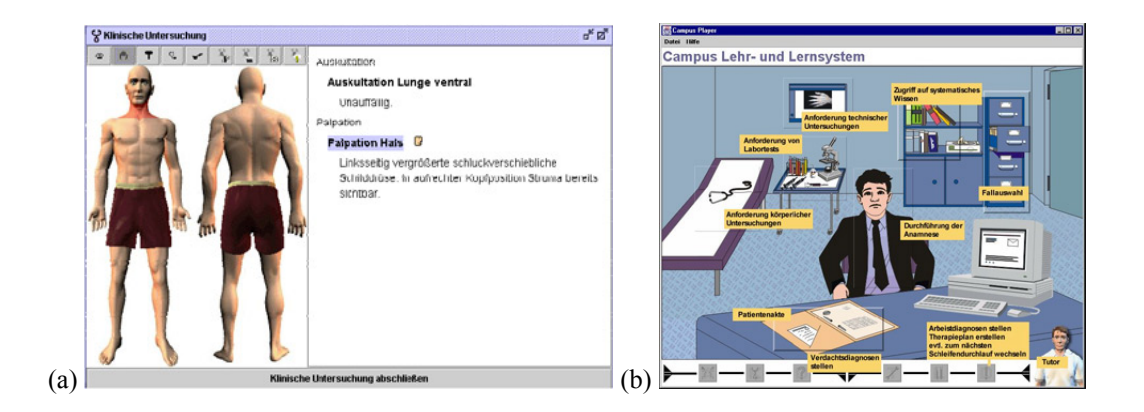

**Abb. 5.2** Impressionen von CAMPUS, (a) 3d-Darstellung der körperlichen Untersuchung, (b) Darstellung der Anamnese, entnommen aus [Riedel et al., 2000, S. 109].

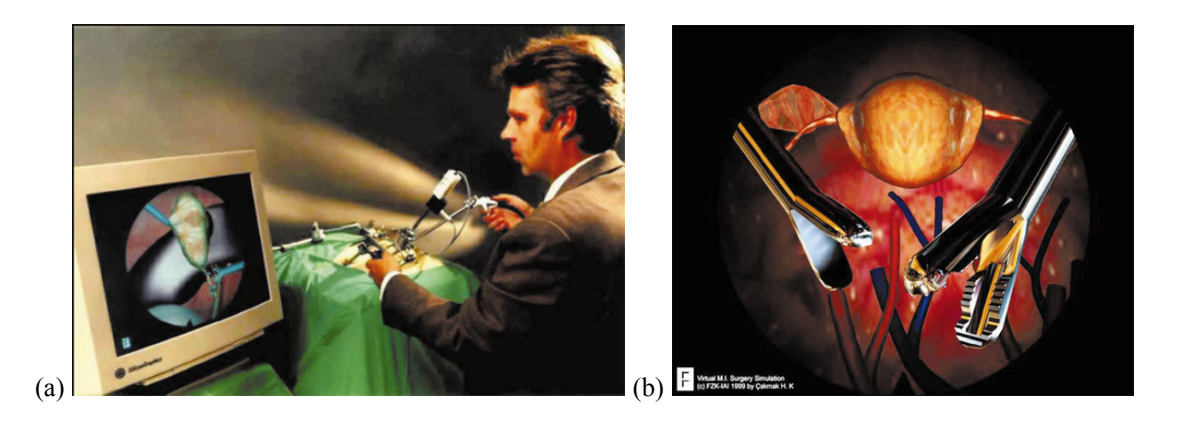

**Abb. 5.3** Impressionen vom KARLSRUHE ENDOSCOPIC SURGERY TRAINER, (a) Gesamtsystem mit künstlicher Bauchhöhle, (b) VR-Darstellung, entnommen aus [Kühnapfel et al., 2000, S. 673 u. 680].

<span id="page-56-0"></span>Innerhalb dieses Gesamtsystems ist es dem Operateur möglich, das Gewebe mit den Instrumenten zu greifen, schneiden, deformieren und zu klammern. Alle in einer minimalinvasiven Operation entstehenden physikalischen Aspekte können simuliert werden. Dazu gehören unter anderem die Pulse des Patienten oder Rauch und Dampfentwicklungen. Die Vorteile des Systems sind klar ersichtlich. Der Rechner ist in keiner Weise direktes Aktionsmedium, sondern ist lediglich hintergründig im Einsatz. Dadurch entsteht eine reale Operationssituation, in der auch spezielle Aspekte wie Gruppenarbeit und sämtliche haptischen und koordinativen Fähigkeiten trainiert werden können, die bei dieser Art von Eingriff enorm die Qualität der Operation beeinflussen.

Einen ähnlichen Ansatz verfolgen [Székely et al., 2000] mit ihrer Simulation eines endoskopischen Eingriffs (LASSO). Die zugrunde liegenden Modelle werden durch eine manuelle Segmentierung in einer großen Zahl von Schichten des radiologischen Bildmaterials gewonnen. Dadurch ist eine Fallbasierung gegeben, die allerdings nicht für alle Elemente des Simulationssystems gilt. So werden alle Texturen unabhängig vom vorliegenden Fall generiert. Dabei lässt es das System zu, dass die Mediziner eigene pathologische Strukturen in das Modell integrieren. Insgesamt hat der Realismus der Darstellung und der Simulation der Gewebeparameter die höchste Priorität. Einen Eindruck von der Qualität der Darstellung vermitteln die [Abb. 5.4](#page-56-1)a-b. Implementierte Force-Feedback-Methoden helfen, haptische Eigenschaften zu simulieren.

<span id="page-56-1"></span>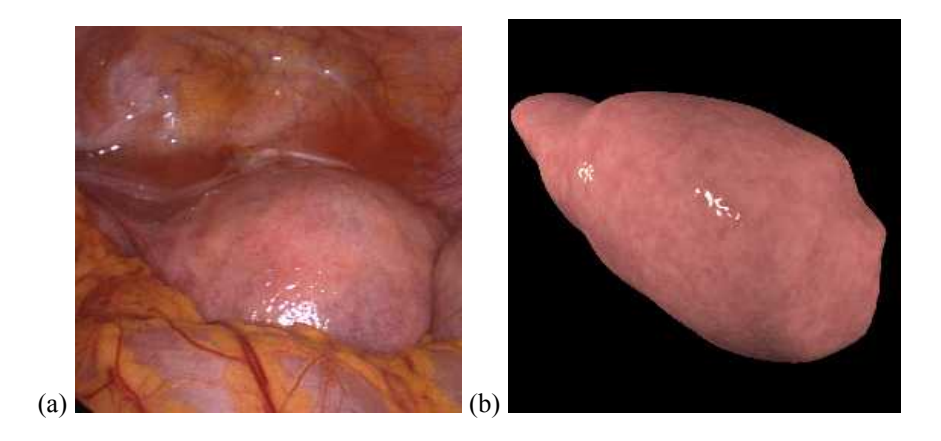

**Abb. 5.4** Darstellung eines Uterus real und in LASSO, (a) real, (b) in LASSO, entnommen aus [Székely et al., 2000, S. 315].

WEBSURG [Mutter und Marescaux, 2003] ist eine Lernsoftware, die viele chirurgische Fachbereiche abdeckt. Verfügbar ist die Software sowohl auf CD-ROM als auch im Internet. In letzterem finden sich spezielle leberchirurgische Präsentationen und zugehörige Videos. Ein Präsentationslauf bezieht sich auf einen konkreten Fall begleitet von Illustrationen mit Annotationen und Hinweisen zum kompletten chirurgischen Basiswissen (Anatomie, OP-Umfeld etc.). Dies illustriert [Abb. 5.5](#page-57-1). Vom jeweiligen Fall abweichende Gegebenheiten in Bezug auf individuelle Anatomien oder Gefahren werden im Textbereich der Oberfläche angezeigt, jedoch nicht weiter illustriert. Es besteht nicht die Möglichkeit, Therapien zu planen oder über sie zu entscheiden.

## <span id="page-57-0"></span>**5.3 Leberchirurgische Lernsysteme**

Die interaktive CD-ROM CHIRURGIE DER LEBER [Klempnauer und Kip, 1997] ist nicht fallbasiert. Das Ziel dieser multimedialen CD-ROM ist vielmehr die Vermittlung eines umfassenden Fachwissens für den Bereich der Leberchirurgie. Dies reicht von der Geschichte der Leberchirurgie über die gesamte chirurgische Versorgung der zugrunde liegenden Krankheiten bis zur Klassifikation der Tumoren. Die Zielgruppe ist dabei weit gefasst und reicht vom Studenten bis zum Chirurgen. Videos sind in der Software nicht enthalten, die Darstellung beschränkt sich auf Fotos und sehr hochwertige Illustrationen (s. [Abb. 5.6b](#page-58-1)) wie sie auch in der anatomischen Lehre zum Einsatz kommen. Die Steuerung kann in nichtlinearer Form erfolgen, die Punkte bauen jedoch in einer sinnvollen Form aufeinander auf. Das erworbene Wissen kann mit 100 Multiple Choice-Fragen überprüft werden, die entweder in der korrekten chronologischen Reihenfolge der Kapitel oder randomisiert angezeigt werden. Kommentare und Begründungen sind zu jeder Frage einblendbar.

Fallbasiertes Lernen, insbesondere der individuellen Anatomie, ist mit dieser Software nicht optimal möglich, da individuelle Fälle lediglich in Textform dargeboten werden.

<span id="page-57-1"></span>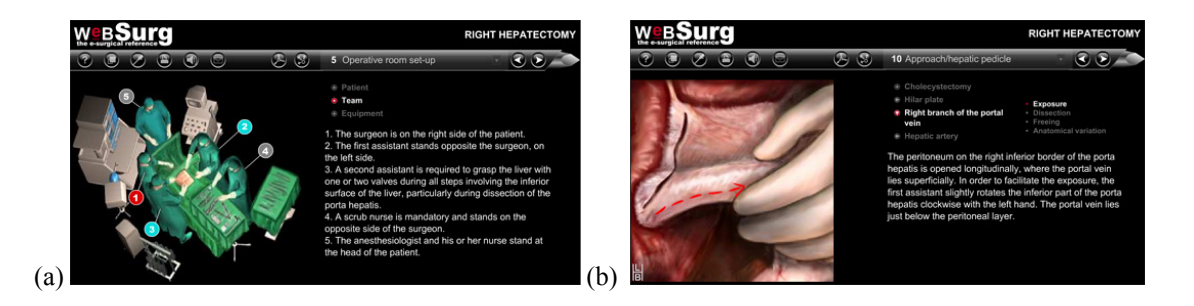

**Abb. 5.5** Impressionen von WEBSURG, (a) Operationsteam, (b) Illustration des Eingriffs, entnommen aus [Mutter und Marescaux, 2003].

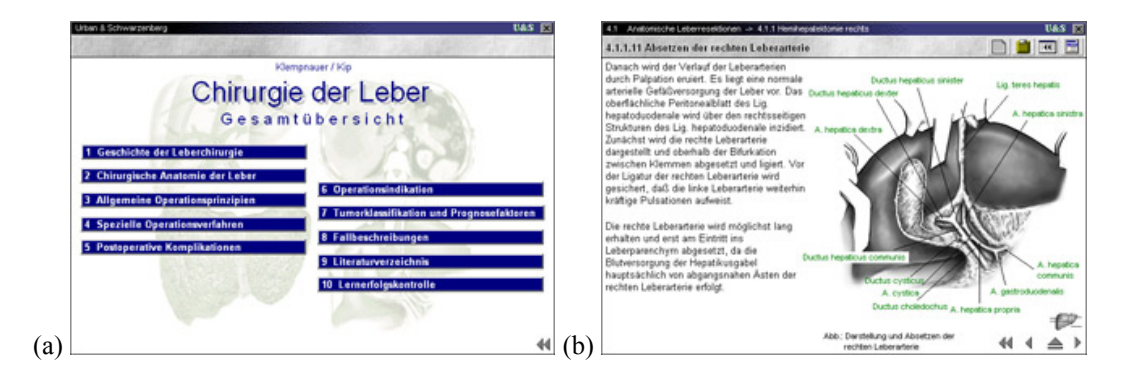

<span id="page-58-1"></span>**Abb. 5.6** Impressionen der CD-ROM CHIRURGIE DER LEBER, (a) Navigationsoberfläche, (b) Illustration einer Operation mit Begleittext und Beschriftungen, entnommen aus [Klempnauer und Kip, 1997].

## <span id="page-58-0"></span>**5.4 Visualisierungstechniken in Lernsystemen**

Dieser Abschnitt widmet sich der Frage, wie angezeigte Strukturen, die eine besondere Bedeutung vor allem im didaktischen Sinn besitzen, hervorgehoben werden können, um den Benutzer auf diese Bedeutung hinzuweisen. Dies bezieht sich auf die dreidimensionalen Modelle, deren Rolle primär in der Illustration liegt. Im Folgenden werden dazu Ansätze präsentiert, die aus dem Umfeld von medizinischen Lernsystemen stammen und die auf die speziellen Bedürfnisse der medizinischen Bildgebung Rücksicht nehmen. Dies gilt im Besonderen für den Abschnitt [5.4.3](#page-62-0), der sich mit den Vermessungstechniken beschäftigt.

Man bezeichnet Techniken, die Strukturen mit Bedeutung (den Fokus) von den anderen Strukturen trennen, als Illustrationstechniken. Bezieht man dies auf den Inhalt von leberchirurgischen Lernsystemen, sind dies typischerweise die Leber als Kontext und gefäßliche Strukturen als Fokus. Fallbasierte Lernsysteme steigern die Bedeutung von Illustrationstechniken gegenüber nicht fallbasierten, da patientenindividuelle Merkmale besonders beachtet werden müssen.

#### **5.4.1 Hervorhebungstechniken**

Es existieren vielfältige Möglichkeiten, Strukturen hervorzuheben. Zu diesem Zweck werden viele verschiedene Techniken benutzt wie Farbe, Transparenz und jegliche Veränderungen in der Darstellung. Sehr gut eignen sich dafür verschiedene Techniken aus dem Bereich des NPR (Nonphotorealistic Rendering), wie die Darstellung von Silhouetten (auch in Abhängigkeit der Objekttiefe). Diese werden im Folgenden als bekannt vorausgesetzt und nicht näher erläutert. Vertiefende Informationen dazu finden sich in [Strothotte und Schlechtweg, 2002]. In Abhängigkeit vom Bereich der Beeinflussung der jeweiligen Strukturen werden grundsätzlich *lokale*, *regionale* und *globale* Arten von Hervorhebungstechniken unterschieden [Preim und Ritter, 2002]. Lokale Verfahren ändern die Eigenschaften des hervorzuhebenden Objekts, regionale beziehen dabei auch Objekte der Umgebung ein. Globale Varianten verändern die Eigenschaften aller Objekte, um die Aufmerksamkeit auf bestimmte Strukturen zu lenken. Bei der

Verwendung von Hervorhebungstechniken in einem Lernsystem sollten die verschiedenen Verfahren *situationsgerecht* verwendet werden. Eine Situation kann dabei

- *medienspezifisch*,
- *aufgabenspezifisch* oder
- *objektspezifisch*

sein.

*Medienspezifische Eigenschaften* beziehen sich dabei auf die Anpassungen an die Hervorhebungstechniken bei verschiedenen Medien (z. B. radiologischen Bilddaten oder Videos), die naturgemäß unterschiedlich behandelt werden müssen. Die [Abb. 5.7](#page-59-0) zeigt Beispiele für radiologische Bilddaten und ein 3d-Modell.

Die *Spezifität der Aufgabe* hängt ab von der Frage, welche Aufgabe durch die Hervorhebung vorteilhafter gelöst werden soll. Auf den vorliegenden Kontext bezogen würde dies z. B. bedeuten, dass bei der Beurteilung der Resektabilität die tumornahen Gefäße hervorgehoben und andere Strukturen in ihrer Bedeutung vermindert dargestellt werden. Beispiele für aufgabenspezifische Lösungen des Hervorhebungsproblems finden sich in [Abb. 5.8.](#page-60-0)

Die *Objektspezifität* spielt im Zusammenhang mit der Leber als Organ eine wichtige Rolle, da sie auf die Gestalt, Form, Lage und Größe eines Objektes eingeht, um eine optimale Form der Visualisierung zu finden. Die Leber verdeckt viele wichtige Teile im Inneren, so dass hier besondere Sorgfalt auf objektspezifische Visualisierungsformen gelegt werden muss. Die Verdeckungen haben zur Folge, dass im Umfeld des Fokus häufig Strukturen freigelegt werden müssen, um eine klar ersichtliche Darstellung zu bekommen. [Preim und Ritter, 2002] beschreiben diesen Vorgang als Cutaway-Technik. Ein Beispiel für jede der genannten Techniken zeigt [Abb. 5.9](#page-60-1).

<span id="page-59-0"></span>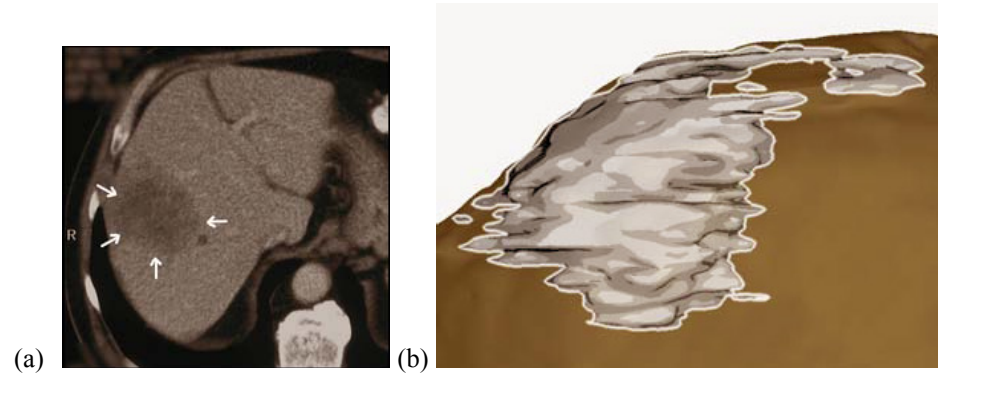

**Abb. 5.7** Beispiele für medienspezifische Hervorhebungen in der Leberchirurgie, (a) Hervorhebung des Tumorareals durch Pfeile im CT, (b) Objektsilhouetten zur Tumorhervorhebung, entnommen aus [Bade et al., 2004a, S. 19].

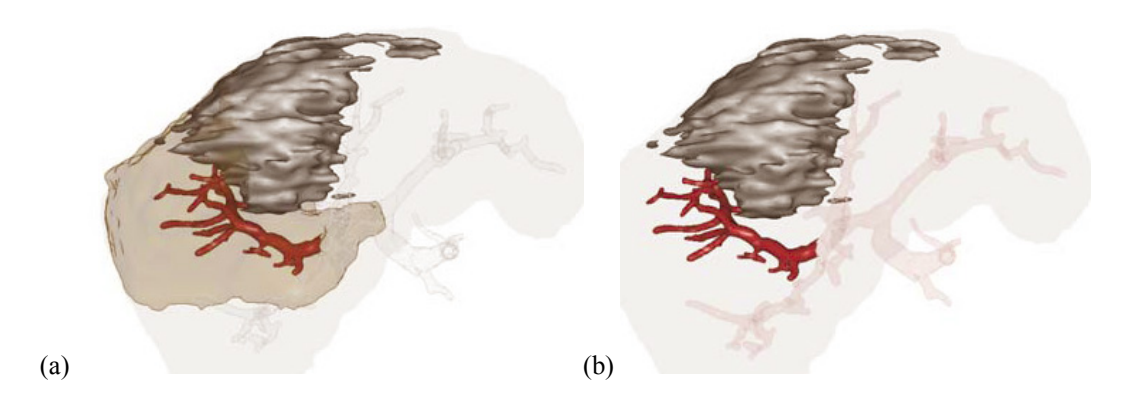

<span id="page-60-0"></span>**Abb. 5.8** Beispiele für aufgabenspezifische Hervorhebungen, (a) Abstand Tumor – Teilgefäßbaum, (b) Zugehörigkeit Teilgefäßbaum zu Versorgungsgebiet, entnommen aus [Bade et al., 2004a, S. 20].

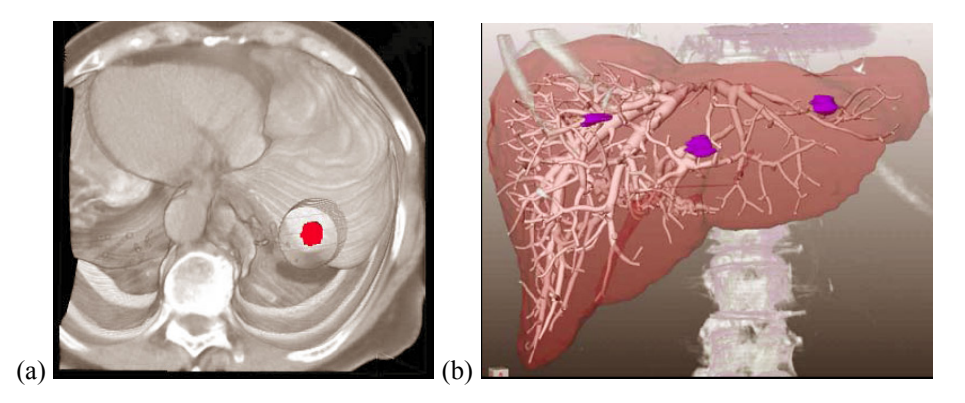

<span id="page-60-1"></span>**Abb. 5.9** Beispiele für objektspezifische Hervorhebungen der Leber, (a) Herausschneiden des Tumors (rot) mittels Zylinder, (b) Transparente Leberoberfläche lässt intrahepatische Strukturen erscheinen, entnommen aus [Bade et al., 2004a, S. 21].

Einen Ansatz für die fallbasierte Visualisierung patientenindividueller Daten mittels NPR-Technik beschreiben [Tietjen et al., 2005]. Die Verwendung von objektbasierten Liniengraphiken bei der Darstellung eines stark transparenten Kontexts, wie er z. B. bei der Leberkapsel nötig ist, erhöht die Qualität der Darstellung signifikant, was durch eine Evaluierung durch Mediziner gezeigt werden konnte. Die Liniengraphiken betreffen die Darstellung von Silhouettenlinien, die an den Sichtbarkeitsgrenzen generiert wurden. Der objektbasierte Ansatz ermöglicht dabei die Parametrisierbarkeit der Darstellung bei gleichzeitig interaktiven Frameraten. [Abb. 5.10](#page-60-2)a-c zeigen eine Anwendung der Liniengraphiken mit farbigen Linien für die medizinischen Standardsichten.

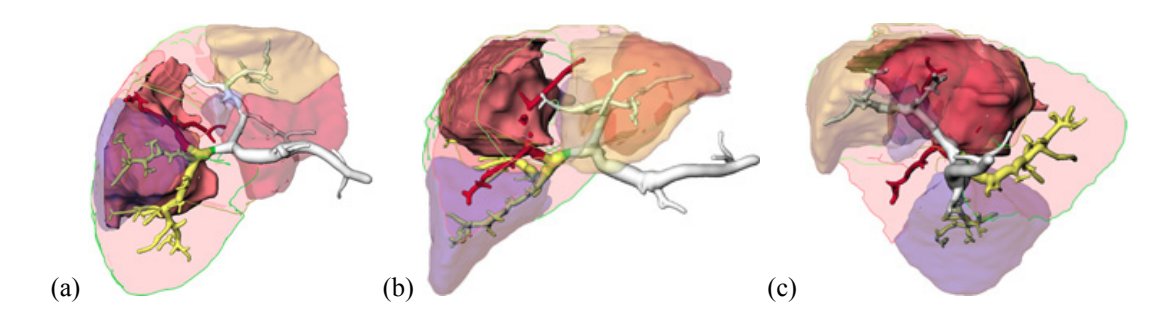

<span id="page-60-2"></span>**Abb. 5.10** Visualisierung einer Tumor-Infiltration der Leber mit farbigen Linien, (a) axial, (b) coronal, (c) sagittal, entnommen aus [Tietjen et al., 2005, S. 285].

Um in einem fallbasierten System die diversen Visualisierungsparameter so einzusetzen, dass im Ergebnis eine konsistente Visualisierung entsteht, schlagen [Bade et al., 2004a] die Verwendung von so genannten standardisierten Ansichten vor. Diese erzeugen mit vordefinierten Visualisierungsparametern an bestimmten Punkten des Systems eine gleichartige Darstellung. Auf diese Art und Weise bleibt die Darstellung im System konsistent und die Vergleichbarkeit zwischen verschiedenen Darstellungen erhalten.

#### **5.4.2 Animationen**

Um den Übergang zwischen verschiedenen Ansichten samt Hervorhebungen verfolgen zu können, bieten sich Animationen an. Diese lenken die Aufmerksamkeit des Lernenden auf veränderte Strukturen ohne eine komplette Neuorientierung abzufordern. Eine besondere Möglichkeit der Anwendung liegt dabei darin, unterschiedliche Darstellungsarten ineinander zu überführen. Dies kommt z. B. in Frage beim Übergang von 2d- auf 3d-Darstellungen, wie in [Abb. 5.11](#page-61-0) abgebildet.

[Bade et al., 2004a] präsentieren eine Möglichkeit, Animationen fallbasiert einzusetzen. Dabei muss der Kamerapfad derart definiert werden, dass eine volle Sichtbarkeit bei einer angemessenen Geschwindigkeit jederzeit gegeben ist. Dabei muss ein hoher Aufwand betrieben werden, um die Fallbasiertheit zu erhalten. Dazu müssen Objekt- und Szeneninformationen ausgenutzt werden, um die Animationen an den jeweils vorliegenden Fall zu adaptieren. Eine Beschreibung der zur Lösung dieses Problem erstellten Authoring-Schnittstelle findet sich in [Mühler, 2005].

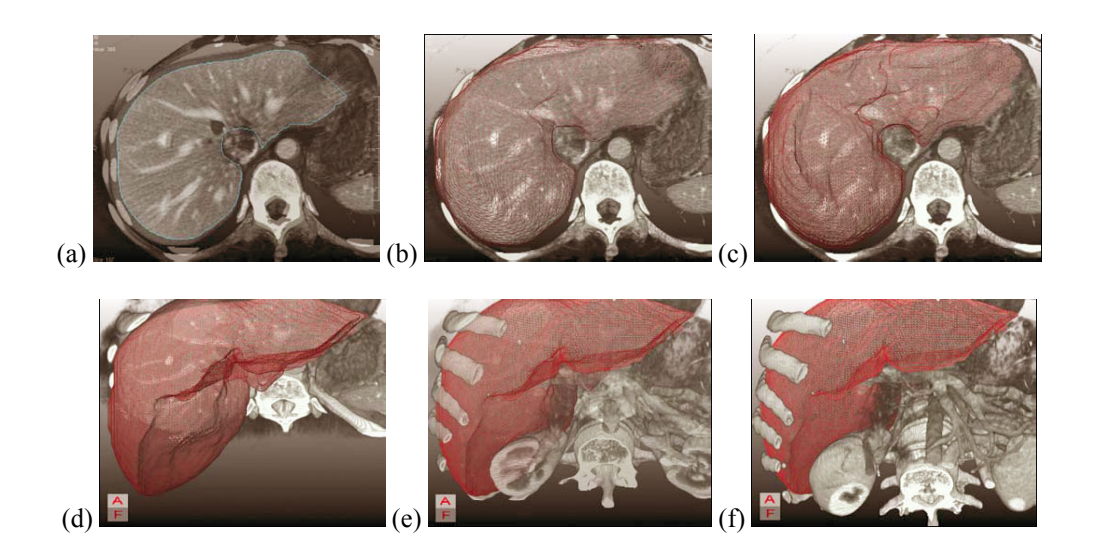

<span id="page-61-0"></span>**Abb. 5.11** Ausnutzung einer Animation zum Übergang zwischen verschiedenen Darstellungen (a) 2dund (f) 3d-Ansicht, entnommen aus [Bade et al., 2004a, S. 22].

## <span id="page-62-0"></span>**5.4.3 Vermessungen**

Die Möglichkeit, Distanzen zwischen verschiedenen anatomischen Strukturen messen zu können, ist ein elementarer Bestandteil eines Interventionsplanungssystems. Auf der Einschätzung der Distanz beruhen die wesentlichen Entscheidungen der Resektabilität (z. B. maximaler Tumordurchmesser) eines Tumors und einer möglichen Vorgehensweise im Falle eines operativen Eingriffs. Diverse Merkmale bei der Einschätzung der Qualität einer Intervention im Anschluss an diese beruhen außerdem auf Distanzmessungen (z. B. Sicherheitsränder).

Die Messqualität von Distanzmessungen besitzt als eine obere Schranke die Genauigkeit des zugrunde liegenden Bildmaterials. Diese ist in unaufbereiteten radiologischen Bilddaten höher als in 3d-Darstellungen. Letztere bieten jedoch den entscheidenden Vorteil, dass viele Messungen und Fragestellungen hier einfacher durchzuführen sind, wie z. B. die Messung von schichtübergreifenden minimalen Abständen zweier Strukturen [Preim et al., 2001]. Die Schwierigkeit des Entwurfs entsprechender Werkzeuge zur präzisen Verwendung im dreidimensionalen Raum beziehen [Preim et al., 2001] dabei auf folgende Eigenschaften:

- Intuitive Bedienbarkeit
- Klare Zusammenhänge von Maßzahlen, Bemaßungen und anatomischen Strukturen
- Ständige Lesbarkeit aller Einblendungen muss gewährleistet sein (keine Verdeckungen, ausreichend große Fonts, Kontrast etc.)
- Leicht verständliche Tiefenhinweise
- Einsatz von Snapping-Techniken ("Einrasten" z. B. bei der Oberfläche der zu vermessenden Struktur)

Als einen Vorschlag zur Umsetzung präsentieren [Preim et al., 2001] die so genannten *Distanzlinien*. Diese werden dargestellt durch Zylinder mit Kreiskegeln an seinen Enden und der Maßzahl entweder in der Mitte des Zylinders oder am Ende (s. [Abb. 5.12](#page-62-1)). Eine Schattenprojektion verbessert außerdem die Orientierung beim Festlegen der Distanzlinien.

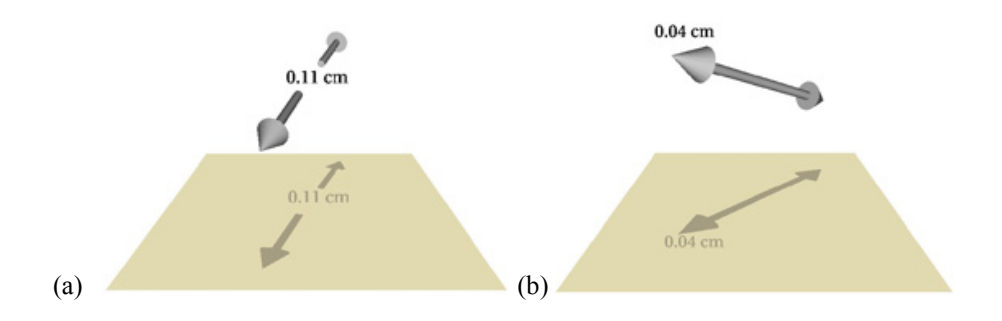

<span id="page-62-1"></span>**Abb. 5.12** Distanzlinien mit (a) Platzierung der Maßzahl in der Mitte oder (b) am Ende, entnommen aus [Preim et al., 2001, S. 366].

Eine Variante dieser Distanzlinien präsentiert [Meyer, 2005]. Hierbei werden zwei Marker in verschiedenen Schichten der tomographischen Bilddaten platziert. Die Distanz in der z-Dimension wird durch den Darstellungsstil der Distanzlinie repräsentiert. Liegen beide Marker in derselben Schicht, wird eine durchgezogene Linie verwendet. Die Linie wird gepunktet oder gestrichelt dargestellt, wenn die Marker in unterschiedlichen z-Ebenen liegen. Die Frequenz kodiert dabei die Entfernung. Entsprechendes ist auch mit der Farbe möglich. Ein Beispiel für beide Kodierungsarten in einer gemeinsamen Darstellung zeigt [Abb. 5.13](#page-63-0). Der über der aktuellen Ebene liegende Anteil wird in blauer bzw. gepunkteter Form dargestellt.

Eine weitere wichtige Art der Messung ist die Bestimmung der maximalen Ausdehnung einer Struktur. Dies gilt besonders für die Einschätzung der Ausdehnung eines Tumors, die für die Interventionsplanung eine wichtige Rolle spielt. Unter der Annahme, dass das zu vermessende Objekt kompakt und zusammenhängend ist und nur aus einer Oberfläche besteht, präsentieren [Preim et al., 2001] einen Algorithmus, der auf orientierten Bounding Boxen (OBB) basiert und daher geeignet ist für den Einsatz in einem interaktiven System. Der Algorithmus soll an dieser Stelle nicht näher erläutert werden, jedoch die zugehörige Visualisierung. Für diese schlagen [Preim et al., 2001] die Darstellung der Ausdehnungen aller drei Dimensionen der Struktur mittels Distanzlinien vor. Die Struktur muss dabei semitransparent dargestellt werden. Die Maßzahlen befinden sich an den Enden der Distanzlinien (s. [Abb. 5.12](#page-62-1)).

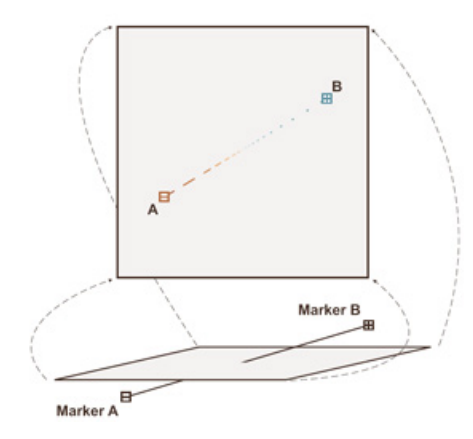

<span id="page-63-0"></span>**Abb. 5.13** Beispiel für eine Distanzlinie, die die aktuelle Schnittebene schneidet, entnommen aus [Meyer, 2005].

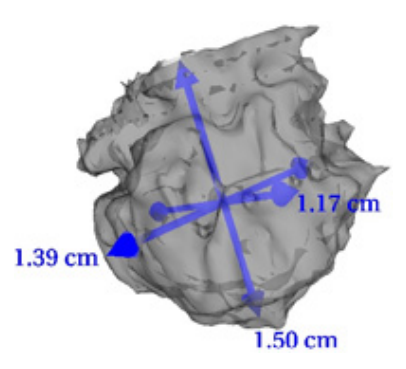

**Abb. 5.14** Visualisierung von Ausdehnungen in drei Dimensionen mittels OBB, entnommen aus [Preim et al., 2001, S. 371].

## **5.5 Bewertung und Fazit**

Bisher wurden verschiedene medizinische Lernsysteme vorgestellt, die in einer großen Bandbreite vorliegen. Es lassen sich nicht alle Eigenschaften dieser Systeme auf die zu entwickelnden Lernkomponenten übertragen. Im Folgenden werden alle übertragbaren Eigenschaften und Ideen kurz dargestellt.

Die medizinischen Lernsysteme CAMPUS und PROMETHEUS stellen dem Lernenden jeweils einen Helfer in Form eines auffälligen Elementes (Figur oder Symbol) zur Seite. Dieser prominente Teil des Systems steht ständig zur Verfügung und hilft bei inhaltlichen Fragen im aktuellen Programmzusammenhang. Die Hinweise beziehen sich zumeist auf die notwendigen zukünftigen Schritte. Die beiden Systeme bezeichnen diese Hilfestellung als Tutor oder auch Assistent. CAMPUS erledigt einen Großteil des Feedbacks über die verfügbare Patientenakte. Dies ist ein guter Ansatz, da diese Art der Dokumentation im klinischen Alltag weit verbreitet ist und damit ein allgemein anerkanntes Konzept darstellt. Diese Art der Ausgabe kann in einem zu erstellenden System bestimmte Ergebnisse festhalten. Beide Systeme binden den Lernenden stark an vorgegebene Abläufe und vermitteln zu eben diesen keine Alternativen. Dies schränkt die Kreativität des Lernenden stark ein und vermittelt dabei ein zu starres Wissen, das der Komplexität des Lernstoffs nicht gerecht wird. Die Oberfläche des Systems wirkt zu verspielt und verhindert oft das schnelle Auffinden der benötigten Elemente.

Der Ansatz des CASEPORT-Projekts im Sinne der Interoperabilität verschiedener Lernsysteme bestimmte Daten auf der Basis einer gemeinsamen Schnittstelle zu hinterlegen, kann ebenfalls in verschiedenen Szenarien verwandt werden. Damit kann eine Möglichkeit für den Austausch der Lernenden untereinander und eventuell zum Experten geschaffen werden, die die aktive Diskussion der eigenen Leistungen mit anderen zulässt. Besonders sinnvoll ist diese auch im Hinblick auf Lerngruppen oder Seminare wie sie häufig in der klinischen Ausbildung der Mediziner auftreten. Alle präsentierten medizinischen Lernsysteme dienen ausschließlich dem Trainieren von Entscheidungsfindungen und orientieren sich dabei an möglichen klinischen Szenarien. Dadurch wird Faktenwissen gelehrt, nicht jedoch komplexes prozedurales Wissen. Der übertragbare Mehrwert für die zu entwickelnde Trainingskomponente ist gering.

Die CD-ROM CHIRURGIE DER LEBER setzt in einer optimalen Art und Weise hochwertige Illustrationen der medizinischen Gegebenheiten ein, die, zum jeweiligen Lerninhalt passend, bestimmte Aspekte in den Hintergrund rücken, um die Aufmerksamkeit zu lenken. Ganz im Stile eines guten Anatomiewerkes werden dabei nicht-photorealistische Darstellungen verwendet, die eine sehr gute Qualität besitzen und mit Effekten sehr gezielt umgehen. Der Gesamtcharakter des Systems ist jedoch die Vermittlung von Faktenwissen, das einzeln dargestellt wird und nicht zu komplexen und miteinander verbundenen Inhalten aufgebaut wird. Somit können komplexe Abläufe nur in einem sehr begrenzten Umfang erlernt werden, da der Lernende keine Aktionen selbst ausführen kann.

Beide vorgestellten lernchirurgischen Systeme, die als Simulation fungieren (KISMET und LASSO), vermitteln komplexe Abläufe und Verfahren, indem eine Umgebung erstellt wird, die möglichst realistisch ist. Dieser Realismus wird von vielen Medizinern immer noch als nicht ausreichend angesehen. Leider werden diese komplexen Prozesse in keiner Form unterstützt (Lernhilfen), so dass sich aus diesen Systemen keine Rückschlüsse auf die hier zu entwickelnde Trainingskomponente ziehen lassen.

Die im Abschnitt [5.4](#page-58-0) vorgestellten Visualisierungstechniken wirken sich allesamt auf die Qualität eines Lernsystems aus. Zur Veranschaulichung (z. B. der Planungsleistung) können alle vorgestellten Hervorhebungs- und NPR-Techniken besonders gut verwendet werden. Animationen lassen sich besonders gut einsetzen, um zwischen den 2d- und 3d-Ansichten sinnvolle Beziehungen herstellen zu können. Gleichzeitig wird dadurch der Nutzer langsam durch Änderungen des Systems geführt ohne das Gefühl zu bekommen, durch zu abrupte Änderungen im Ablauf etwas nicht aufgenommen zu haben.

Die Vermessungsmethoden und deren Visualisierungen sind für das zu erstellende System von hoher Wichtigkeit, da viele Planungsentscheidungen auf Distanzen und Ausdehnungen basieren. Die Präzision und die Intuitivität der zur Verfügung gestellten Werkzeuge sorgen für einen großen Teil der Akzeptanz des Gesamtsystems, da sie eine direkte Arbeitserleichterung darstellen. Besonders effektiv sind die Methoden von [Meyer, 2005], da die Präzision der radiologischen Bilddaten verbunden werden kann mit Tiefeninformationen.

# <span id="page-66-0"></span>**6 Konzeption und Entwurf der Trainingskomponente**

Die folgenden Abschnitte befassen sich mit dem Entwurf einer Lernkomponente für die Leberchirurgie. Die zentralen Aspekte, die für den Entwurf wesentlich sind, sollen an dieser Stelle erarbeitet werden. Die Grundlagen für eine solche Betrachtung liegen dabei in der Akzeptanz des Lernsystems seitens der benutzenden Mediziner und der Validierung im medizinischen Sinne. Zugrunde gelegt werden müssen dabei vor allem die Arbeitsweise der Chirurgen sowie die zu erreichenden Lernziele. Alle zu entwickelnden Komponenten müssen folglich eine kliniknahe Abbildung der Wirklichkeit erreichen und sich in den Alltag integrieren.

Alle diese Betrachtungen gelten besonders für die Entwicklung der Methoden für die effektive Planung des Eingriffs, die in Abschnitt [6.1](#page-66-1) diskutiert werden. Die reine Methodik der Resektionsplanung muss für den Mediziner überzeugende Eigenschaften haben, die den traditionellen Planungsmethoden im zweidimensionalen Tomographiebild (per Stift einzeichnen) überlegen sind.

Dieses Ziel des Einstiegs in ein computergestütztes Planungssystem muss unterstützt werden durch effektive Methoden, sich im System zu orientieren und inhaltliche Hilfen durch einen chirurgischen Experten zu bekommen, dessen Wissen in geeigneter Form in dem System repräsentiert ist. Mit den entsprechenden lerntheoretischen Erwägungen beschäftigt sich der Abschnitt [6.4](#page-79-0). Die Basis hierfür sind die in Kapitel [4](#page-40-2) erarbeiteten lerntheoretischen Grundlagen. Im Abschnitt [6.1.1](#page-67-0) werden parallel zum Entwurf eines Werkzeugs zur Resektionsplanung auch die entsprechenden Lernhilfen besprochen.

Die Akzeptanz und die einfache Beherrschbarkeit des Systems sind ebenfalls die Hauptargumente für die Abschnitte [6.2](#page-73-0) und [6.3,](#page-75-0) die sich mit dem Ablauf der einzelnen Elemente (Workflow) und dem Aufbau der Benutzeroberfläche (GUI) beschäftigen.

Eine wichtige Bedeutung muss dem Abschnitt [6.5](#page-84-0) beigemessen werden, der sich mit der angemessenen Visualisierung der anatomischen Strukturen beschäftigt. Hierbei geht es außerdem um die Frage, wie die Aufmerksamkeit des Benutzers sinnvoll auf wichtige Darstellungsaspekte gelenkt werden kann.

## <span id="page-66-1"></span>**6.1 Medizinische Aspekte**

Dieser Abschnitt widmet sich grundlegenden Fragen des Entwurfs in Bezug auf medizinische Grundlagen samt den entsprechenden Konsequenzen für die zu entwickelnden Elemente. Im Mittelpunkt steht dabei besonders die Entwicklung von Werkzeugen, um die Resektion zu planen, zu analysieren und bei diesem Vorgang sinnvolle Hilfen zur Steuerung und optimalen Festlegung des Resektionsverlaufes zu bieten.

## <span id="page-67-0"></span>**6.1.1 Die Resektion**

Das computergestützte Planen und Festlegen des Resektionsverlaufes mittels geeigneter Werkzeuge ist naturgemäß das Herzstück der Lernkomponente. Die Anforderungen an ein derartiges Hilfsmittel sind breit gefächert und stammen aus den Gebieten Medizin, Informatik und Lernpädagogik. Erste Ansätze für einen Entwurf wurden bereits bei den verwandten Arbeiten zur leberchirurgischen Interventionsplanung im Kapitel [3.4](#page-35-0) kurz vorgestellt.

[Konrad-Verse et al., 2004] formulieren wichtige Leistungsanforderungen an eine virtuelle Resektion im Einsatz in Planungssystemen in technischer Hinsicht:

- Der Resektionsverlauf muss präzise zu spezifizieren sein.
- Der Resektionsverlauf sollte leicht zu modifizieren sein, um Änderungen vorzunehmen oder verschiedene Varianten zu erproben.
- Die entstandene virtuelle Resektion muss sofort sichtbar sein (in interaktiven Frameraten).
- Die Darstellung der Resektion muss hochqualitativ sein.

Es existieren viele verschiedene Ansätze zur Konzeption von Werkzeugen für die virtuelle Resektionsplanung im Bereich der Leber. Ein Ansatz ist das Schneiden der Leber mit geometrischen Primitiven, deren Gestalt dabei interaktiv angepasst werden kann (z. B. Extrusion). Nach jeder Deformierung des Objektes wird die Darstellung neu berechnet. Ganz im Gegensatz dazu versucht der Ansatz des so genannten *Volume Cuttings* die Darstellung des Organs bei jeder Bewegung eines virtuellen Skalpells erneut zu berechnen. Das Ziel dieser Methode ist es, durch diesen hohen Aufwand eine höhere Genauigkeit zu erzielen. Der Grundgedanke ist dabei allerdings eher der Einsatz in der Simulation eines operativen Eingriffs samt realistischen taktilen und physikalischen Elementen. Ein Beispiel für eine entsprechende Anwendungsumgebung ist der KARLSRUHE ENDOSCOPIC SURGERY TRAINER aus Abschnitt [5.2.](#page-55-0)

Im selben Kapitel wurden im Rahmen des LIVERPLANNER zwei weitere Möglichkeiten vorgestellt. Innerhalb dieses computergestützten Planungssystems lässt sich eine virtuelle Resektion über das Einzeichnen von Schnitten innerhalb des Gefäßbaumes der Leber definieren. Alle untergeordneten Gefäße und die durch sie versorgten Lebersegmente werden damit zur Resektion markiert. Der weitere Ansatz des Systems zur automatischen Resektionsberechnung ist in einem Lernsystem schwer einsetzbar, da die zu erbringende Leistung bereits vorweggenommen wird. Im klinischen Alltag kommen Resektionsvorschläge allerdings zur Anwendung. Diese werden von den Chirurgen als Ausgangsbasis genutzt, die häufig dann verändert wird im Hinblick auf die Schnittfläche und den zugehörigen Blutverlust.

Wie bereits in Abschnitt [3.4](#page-35-0) erwähnt, stehen [Preim et al., 2003] einer Vorberechnung der Resektion kritisch gegenüber, da insbesondere das Moment des "Ausprobierens" fehlt, das ein wesentlicher Faktor besonders bei der Beurteilung der Resektabilität ist. Dieser Fakt sollte somit für das Gesamtsystem besonders berücksichtigt werden, da Erhebungen diesen ausdrücklichen Wunsch der Chirurgen dokumentieren [Oldhafer et al., 2002].

Der präsentierte Ansatz von [Preim et al., 2003] nutzt die zweidimensionalen und segmentierten Tomographiebilddaten, um den Resektionsverlauf in den einzelnen Schichten festzulegen. Das Einzeichnen geschieht in wenigen Schichten, der Resektionsverlauf der restlichen Schichten wird durch Interpolation gewonnen. Die Ausnutzung einer zweidimensionalen Ansicht hat dabei mehrere Vorteile:

- Hohe Genauigkeit in der Darstellung der Organe und des Resektionsverlaufes
- Präzise Darstellung der dreidimensionalen Lagebeziehungen
- Hohe Verbreitung und Akzeptanz im klinischen Umfeld
- Gute Übertragbarkeit auf die Interventions- oder Operationssituationen

Nachteilig wirken sich folgende Faktoren aus:

- Hoher Erfahrungsschatz für die Orientierung notwendig
- Arbeitsaufwand zur Festlegung des Resektionsverlaufes größer als bei dreidimensionalen Darstellungen
- Geringe Anschaulichkeit des gesamten Resektionsverlaufs

Die Erfahrung im Umgang der zweidimensionalen Art der Darstellung wiegt nicht schwer, da als Zielgruppe approbierte Ärzte angenommen werden können, die über ausreichend Kenntnisse in der Interpretation der Aufnahmen verfügen. Vielmehr noch sind davon abweichende Darstellungsarten für den medizinischen Experten gewöhnungsbedürftig.

[Konrad-Verse et al., 2004] präsentieren eine Variante der Resektionsplanung, die ein Mischverfahren aus der Festlegung einer Resektionsoberfläche sowohl in 3d- als auch in 2d-Darstellungen ist. Dabei wird auf dem dreidimensionalen Modell der Leber eine Resektionslinie eingezeichnet. Dies entspricht der realen Vorgehensweise, bei der auf die Leberoberfläche mit einem Elektrokauter die Resektionslinie eingezeichnet wird. Auf Basis dieser Resektionslinie wird eine deformierbare Oberfläche bestimmt. Einen Eindruck dieses Vorgangs vermitteln die [Abb. 6.1a](#page-69-0)-c. Die Deformationen werden senkrecht zur Resektionsoberfläche ausgeführt.

Die festgelegten Resultate werden ebenfalls mit der zweidimensionalen Schichtaufnahme synchronisiert und sind dort modifizierbar. Dies hat den Vorteil, dass dort auch die kleinsten Gefäßäste darstellbar sind, die aufgrund ihres geringen Grauwertkontrastes nicht segmentiert werden konnten, um in der dreidimensionalen Szene angezeigt zu werden. Die dreidimensionale Ansicht bietet dabei aus der Sicht der Chirurgen entscheidende Vorteile, was die Qualität der Planung angeht [Maresceaux et al., 1998].

Am effektivsten einsetzbar ist diese Art der virtuellen Resektion bei ausgedehnten Resektionen. Dies gilt vor allem dann, wenn ein Schnitt quer durch die gesamte Leber angesetzt wird. Einsetzbar ist die Methode bei jeder denkbaren Resektionsart, begründet durch die Tatsache, dass die Oberfläche im dreidimensionalen Raum vollkommen frei deformierbar ist. Der Grad an Intuitivität des Verfahrens verringert sich bei kleineren Resektionen wie der Enukleation oder keilförmigen Einschnitten. Dem muss allerdings

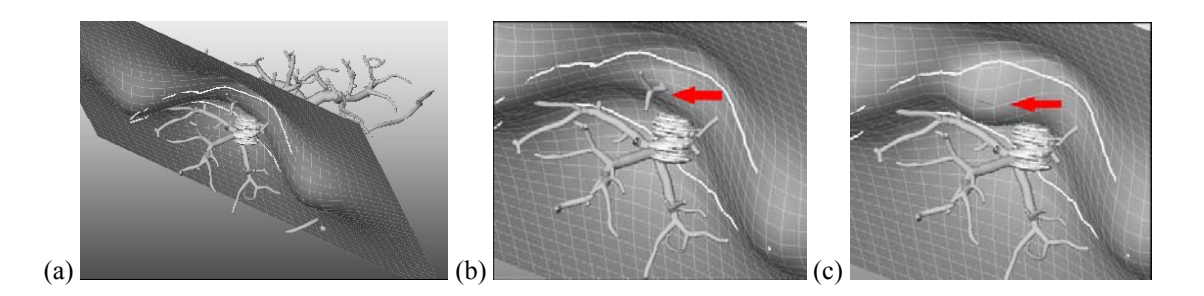

**Abb. 6.1** Festlegen der Resektionsoberfläche auf Basis eines Gefäßbaumes, (a) Übersicht der Gesamtszene, (b) auszusparendes Gebiet, (c) durchgeführte Deformation, modifiziert nach [Konrad-Verse et al., 2004, S. 210].

<span id="page-69-0"></span>entgegengestellt werden, dass diese Resektionsverfahren einen wesentlich geringeren Planungsaufwand darstellen und in vielen Fällen gar nicht aufwändig geplant werden. Im Abschnitt [3.1.1](#page-24-0) konnte gezeigt werden, dass ein sehr großer Teil der benignen Tumoren mittels entsprechender nichtanatomischer chirurgischer Verfahren behandelt werden. Ein interaktives und vor allem intuitives Hilfsmittel zur computergestützten Resektionsplanung wäre das Verwenden eines veränderlichen Primitives, das halbrund oder keilförmig geformt ist. Dieser Einsatz hätte jedoch negative Auswirkungen auf das Gesamtsystem und würde den Einarbeitungsaufwand für den Lernenden deutlich erhöhen, da zur Planung dann noch die passenden Planungswerkzeuge ausgewählt werden müssten. Dies würde eine gewisse Bedienungskompetenz voraussetzen, die zusätzlich vermittelt werden muss. Der Entwicklungsaufwand, insbesondere für Lernhilfen, und die vergleichsweise geringe Bedeutung dieser Resektionen stehen in keinem sinnvollen Verhältnis zueinander.

Die planungsintensiven Erkrankungen der Leber wie vor allem das hepatozelluläre Karzinom (HCC) oder auch das cholangiozelluläre Karzinom (CCC), die vom Ausmaß der chirurgischen Intervention her mindestens eine Teilresektion erfordern, können mit der Methode der deformierbaren Oberfläche aus technischer Sicht optimal und intuitiv geplant werden. Was die Konformität der Methoden zur Resektionsplanung angeht, finden sich in der Literatur keine gesicherten Erkenntnisse zur Akzeptanz seitens der Mediziner, so dass diese Betrachtungen einen gewissen spekulativen Anteil beinhalten.

Aus der Sicht der zu entwerfenden Lernkomponenten seien hier die wichtigsten Vorteile der deformierbaren Resektionsoberfläche kurz aufgeführt:

- Ausgedehnte Resektionen sind intuitiv, effektiv und zeitsparend planbar.
- Durch Synchronisation mit Schichtaufnahmen ist eine hohe Präzision gegeben.
- Das Einzeichnen und Deformieren ist interaktiv möglich.
- Das Einzeichnen kann sowohl auf dem Gefäßbaum als auch auf der Leberkapsel geschehen, daher ist eine gute Transferierbarkeit auf die Operationssituation gegeben.
- Der gesamte Festlegungsprozess lässt sich in einzelne Teilschritte zerlegen, die beliebig oft veränderlich sind und durch Lernhilfen unterstützt werden können.

Nachteilig wirken sich folgende Faktoren aus:

- Verminderte Intuitivität bei kleineren Resektionen (Enukleation, keilförmige Schnitte).
- Der Vergleich zweier Resektionsoberflächen zu Analysezwecken ist aufwändig und entsprechende Ergebnisse sind schwer zu veranschaulichen.

Die genannten Nachteile lassen sich weiterhin entkräften. Der Nachteil der verminderten Intuitivität wird durch die Tatsache gemindert, dass die Bedeutung dieser wenig umfangreichen Resektionsverfahren für die Planung derselben eine geringe Rolle spielen dürfte. Die erschwerte Vergleichbarkeit zweier Resektionsoberflächen im Sinne einer anschaulichen Darstellung muss durch den Einsatz geeigneter Visualisierungsmethoden gemindert werden. Diese Problematik soll kurz anhand eines Beispiels verdeutlicht werden.

Es werden zwei Resektionsoberflächen miteinander verglichen, die sich überschneiden. Dies würde bedeuten, dass in einigen Punkten Deckungsgleichheit erzielt worden wäre. In der überwiegenden Zahl der Punkte wäre allerdings ein erheblicher Abstand zu verzeichnen. Dies bedeutet, dass zwei unterschiedliche Arten von Abständen untersucht werden müssen, um eine repräsentative Aussage über die Abstände der beiden Oberflächen treffen zu können. Hier wäre zum einen der globale Abstand aller Punkte zu betrachten, zum anderen sollte der maximale Abstand der Oberflächen innerhalb der Leber ermittelt werden. Letzterer bietet den Vorteil, direkt visualisiert werden zu können. Die konstruierte Situation und die Visualisierung des Abstands zeigt [Abb. 6.2.](#page-70-0)

Die Anzahl der Resektionsoberflächen pro Fall sollte nach oben hin begrenzt sein, um die Übersichtlichkeit und Analysierbarkeit zu gewährleisten. Bei der Realisierung sollte diese Zahl jedoch für Weiterentwicklungen veränderbar sein. Dabei sollte es möglich bleiben, verschiedene Konfigurationen "auszuprobieren", was bei der Planung eine wichtige Komponente für Entscheidungen zur Resektabilität und der Art der operativen Behandlung darstellt. Dafür müssen entsprechende Strukturen entworfen werden, die im Abschnitt [6.2](#page-73-0) geplant werden sollen.

<span id="page-70-0"></span>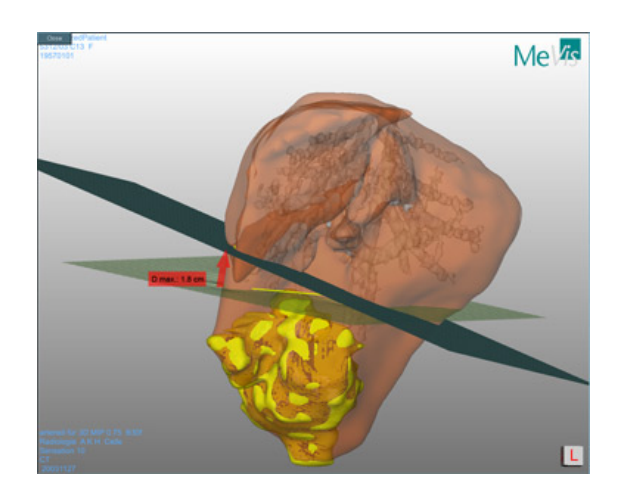

**Abb. 6.2** Zwei sich schneidende Resektionsoberflächen mit Anzeige des maximalen Abstands im Organinneren am Organrand.

Innerhalb dieser Strukturen muss eine Beschränkung existieren im Hinblick auf die maximal mögliche Anzahl an Resektionsebenen, um zu ausgefallene Lösungen frühzeitig verhindern zu können und eine einfache Analysierbarkeit der Lösung zu gewährleisten (s. Abschnitt [6.1.3](#page-72-0)). Die Erfahrung der klinischen Partner zeigt hierbei, dass am häufigsten *eine* Resektionslinie nötig ist. Dagegen treten Situationen mit *zwei* notwendigen Resektionslinien sehr selten auf. Dies ist z. B. der Fall, wenn sich zwei Tumoren gegenüberliegen, also die Couinaud-Segmente II oder III und VI oder VII betroffen sind.

## **6.1.2 Die Organstrukturen und ihre Datenbasis**

Eine der wichtigsten Eigenschaften des zu erstellenden Lernsystems ist, dass es auf individuellen Patientendaten vor allem der bildgebenden Verfahren beruht. Dazu ist es notwendig, die entsprechenden Daten aus dem klinischen Alltag zu bekommen, um diese in für das Lernsystem adäquater Weise aufzubereiten und zu speichern. Das heißt vor allem, dass alle anatomischen Strukturen verfügbar werden, die für die Anzeige, Planung, Analyse und Lernhilfen nötig sind.

In einer Kooperation mit den klinischen Partnern und dem MEVIS Forschungsinstitut wurden anonymisierte Patientendaten aus den Kliniken gewonnen und mit der Software HEPAVISION aufbereitet. Die Aufbereitung umfasst dabei den Import aus dem DICOM-Format, Segmentierung und Speicherung in Form einer XML-Datei. Nähere Einzelheiten zu diesen Vorgängen finden sich in [Bourquain et al., 2002] und sollen an dieser Stelle nicht weiter erörtert werden. Der gesamte Vorgang findet in einer Benutzerumgebung statt, so dass auch medizinische Experten in der Lage sind, die Segmentierung durchzuführen.

Folgende Strukturen sollten dabei verwendbar sein:

- Leberkapsel
- Gefäßverläufe
- Individuelle Versorgungsgebiete der Gefäße in der Leber
- Risikoanalyse in Bezug auf Pfortader und Lebervene
- Tumorgewebe
- Sicherheitsränder um den Tumor

Bei den Sicherheitsrändern existieren zumeist unterschiedliche Ausprägungen (5, 10 und 15 mm). Die Relevanz für die klinische Praxis ist dabei eher unklar, allerdings sollte auf jeden Fall ein Sicherheitsrand existieren, unabhängig von seiner Stärke.

Alle Strukturen müssen dabei getrennt voneinander anzuzeigen und mit unterschiedlichen Farben zu versehen sein (s. a. Abschnitt [6.5](#page-84-0)), um eine optimale Anzeige zu gewährleisten.
### <span id="page-72-1"></span>**6.1.3 Die Analyse der Resektion**

Die Analyse des festgelegten Resektionsverlaufes ist für den Lernenden ein wesentlicher Bestandteil bei der Überprüfung der eigenen Leistungen. Die Frage, wie gut jemand die eigenen Leistungen anhand der Darstellung dieser Analyse bewerten kann, ist gleichzeitig der Maßstab für jegliche Gestaltung und Planung dieses Punktes. An erster Stelle dieser Überlegungen stehen dabei die Fragen, was und wie analysiert werden soll.

Hauptbestandteil der Analyse aus der Sicht dieser Arbeit ist in jedem Fall der Resektionsverlauf im geometrischen Sinne. Des Weiteren zählt dazu die verbleibende Parenchymreserve inklusive einer Bewertung der durch den Eingriff entstandenen Durchblutungssituation, die auf der Berechnung der fallspezifischen Versorgungsgebiete beruht. Als Bewertungsmaßstab für die Festlegung des Resektionsverlaufs fungiert dabei der hinterlegte Vorschlag eines Experten, da sich nicht alle Abhängigkeiten und Eigenarten präzise genug hinterlegen lassen, um eine automatische Bewertung in einer fallbasierten Art und Weise zu gewährleisten. Der Expertenvorschlag sollte ausreichend Erklärungen beinhalten, die darlegen, warum der jeweilige Resektionsverlauf gewählt worden ist.

Bei all diesen Überlegungen muss zudem berücksichtigt werden, dass die Ergebnisse anderer Interventionsverfahren – wie Ablationen (vgl. [Riedel, 2005]) – ebenfalls ausgewertet werden können müssen. Für alle Varianten gilt, dass die jeweils ähnlichsten Varianten miteinander verglichen werden müssen, da ein perfektes Zusammenpassen nahezu ausgeschlossen werden muss. Über die Resektabilität und Operabilität wird mit dem Expertenvorschlag implizit entschieden. Die Operabilität entscheidet dabei über die Eignung eines Patienten zu jeglicher Art von Operation. Das Vorhandensein einer Planung bedeutet, dass sowohl Operabilität als auch Resektabilität positiv beschieden worden sind. Hinterlegt der Experte keine Resektion, sollte aus der textlichen Erklärung hervorgehen, warum dies nicht der Fall war.

Die Analyse sollte neben Texten auch dreidimensionale Illustrationen beinhalten, die aus den durchgeführten Planungen generiert wurden. Diese Ansicht sollte dabei die wesentlichen Kenndaten (Abstände, Volumen) beinhalten, um Anschaulichkeit und Information zu verbinden. Eine Vorstellung hiervon vermittelt [Abb. 6.3](#page-72-0).

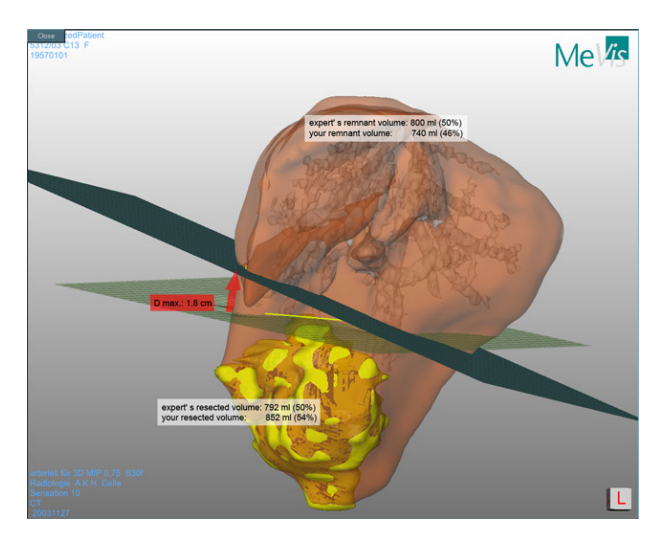

<span id="page-72-0"></span>**Abb. 6.3** 3d-Visualisierung des Analyseergebnisses.

Die gesamten resultierenden Daten sollten ausgetauscht werden können, um den Dialog mit anderen Lernenden oder auch Lehrern zu gewährleisten. Im Anhang findet sich in Abb. A.1 ein Entwurf einer solchen Datei zur Nutzung außerhalb der Systemumgebung. Abb. A.2 des Anhangs zeigt eine Auswertung des MEVIS. Diese enthält einen Therapievorschlag in Form eines Datenblattes, der durch spezialisierte Mediziner des MEVIS erstellt wurde.

### <span id="page-73-0"></span>**6.2 Der Workflow und die Organisation**

Der Ablauf des Lernsystems ist maßgeblich durch äußere Einflüsse eingeengt. Hierzu zählen in besonderem Maße die bisherigen Entwicklungen des LIVERSURGERYTRAINER [Mirschel, 2004], der durch die verschiedenen multimedialen Darbietungen eine Abfolge bereits vorgibt, aber auch lerntheoretische und medizinische Erwägungen. Durch die bei allen Einflüssen stark vorhandenen Grundlagen kann eine solide und fundierte Basis für die Trainingskomponente geschaffen werden.

Der Einstieg in das Lernsystem ist durch den LIVERSURGERYTRAINER bereits vorgezeichnet und besteht in der Auswahl des individuellen Falles mittels paralleler Koordinaten. Es folgt die Diagnosestellung, die sich unterteilt in Anamnese, Untersuchungen, medizinische Bildgebung und Resultate.

Im Anschluss soll der Punkt Operabilität klären, inwieweit der Patient in der körperlichen Lage ist, operiert zu werden. Dazu gehört auch die Klärung des Zustandes der Leber (Zirrhose, Begleiterkrankungen). Die folgenden beiden Punkte Therapieentscheidung und Interventionsplanung müssen im Sinne der zu erstellenden Lernkomponenten mit neuen Inhalten gefüllt werden. Bisher existieren an beiden Punkten inhaltliche Unterscheidungen, die durch die Navigation geleistet werden und die Darstellung beeinflussen. So gliedert sich der Punkt Therapieentscheidung u. a. in Gefäßinfiltration und den Sicherheitsrand. Diese explizite Untergliederung in einzelne Arbeitsschritte muss nun angepasst werden an die Notwendigkeiten, die durch die Implementierung zweier Interventionsverfahren entstehen (Resektion und Ablation). Deshalb wird der Punkt neutral als Therapieentscheidung bezeichnet anstatt Resektabilität, da hier bei eventuell negativer Resektabilität auch über Ablationen oder andere Verfahren entschieden wird. Hierzu muss jeweils eine getrennte Arbeitsumgebung für das jeweilige Verfahren auszuwählen sein, damit die entsprechenden Werkzeuge angezeigt werden können. Diese Trennung soll dabei auch bei den Interventionsvarianten aufrechterhalten werden, bei denen Ablationen und Resektionen miteinander vermischt werden. Die Trennung gilt dabei lediglich für die Werkzeuge, die Darstellung muss zwingend beide durchgeführten Interventionsvarianten enthalten, um eine situationsgerechte Abstimmung herzustellen.

Der Punkt Therapieentscheidung klärt in der Realität die Frage, ob und inwieweit ein Tumorbefall der Leber durch eine Resektion zu behandeln ist. Dabei schätzt der Experte aufgrund des Bildmaterials die Situation eher intuitiv und aufgrund des allgemeinen Patienten- und Organzustands (z. B. vorliegende Zirrhose, durch Laborparameter begründet). Da die Resektabilität nicht genau bestimmbar ist und stark auf Erfahrungswerten beruht, müssen an diesem Punkt des Lernsystems Werkzeuge für diverse Messungen bereitgestellt werden. Dies betrifft die Abmessungen des Tumors, der Leber und der angrenzenden Gefäße sowie die grobe Lage der Resektionsebene. Daher müssen Werkzeuge zum Messen von Distanzen und Volumina bereitgestellt werden (s. Abschnitt [5.4.3](#page-62-0)). Außerdem muss der Nutzer den groben Verlauf der Resektionslinie festlegen können. Tiefergehende Beobachtungen erfolgen dann erst in der Interventionsplanung. Die zusammengefassten notwendigen Veränderungen im Ablauf zeigt [Abb. 6.4](#page-74-0).

Innerhalb der computergestützten Interventionsplanung hat das Moment des "Ausprobierens" einen hohen Stellenwert [Oldhafer et al., 2002]. Um dieser Tatsache innerhalb des Punktes Interventionsplanung genügend Raum zu geben und dabei die Übersichtlichkeit zu wahren, müssen geeignete Strukturen geschaffen werden, die folgende Eigenschaften besitzen.

- Übersichtliche Kapselung und Speicherung aller festgelegten Interventionsmerkmale für die Resektion und die Ablation (ab nun "Interventionsstrategien genannt).
- Die Möglichkeit, auf bestehenden Interventionsstrategien aufzubauen, um eine neue zu erzeugen.
- Die Möglichkeit, Interventionsstrategien zu kopieren und auszutauschen.
- Die Möglichkeit, einzelne Interventionsstrategien zu analysieren durch den Abgleich mit einem Expertenvorschlag (s. Abschnitt [6.1.3](#page-72-1)).

Diese Eigenschaften müssen bei der Auswahl eines geeigneten Datenformates berücksichtigt werden. Diese Ausgestaltung wird im Detail im Kapitel [7](#page-86-0) beschrieben.

Um einen fließenden Übergang zwischen den Punkten Therapieentscheidung und Interventionsplanung zu gewährleisten ohne die bisherigen Ergebnisse aus der Therapieentscheidung verwerfen zu müssen, müssen die groben Planungen aus der Therapieentscheidung auch als Basis für eine Präzisierung in der Interventionsplanung genutzt werden können.

Für den Unterschritt Resektion der Interventionsplanung schlagen [Lang et al., 2005a] folgendes Vorgehen vor, dessen Vorteile klinisch belegt wurden. In einem ersten Schritt werden aus den für die Planung relevanten Strukturen (Leber, Portal- und Lebervene, Leberarterie sowie Tumor) die patientenindividuellen Versorgungsgebiete berechnet. Der Begriff Versorgungsgebiet bezieht sich dabei auf einen Teil der Leber, der von

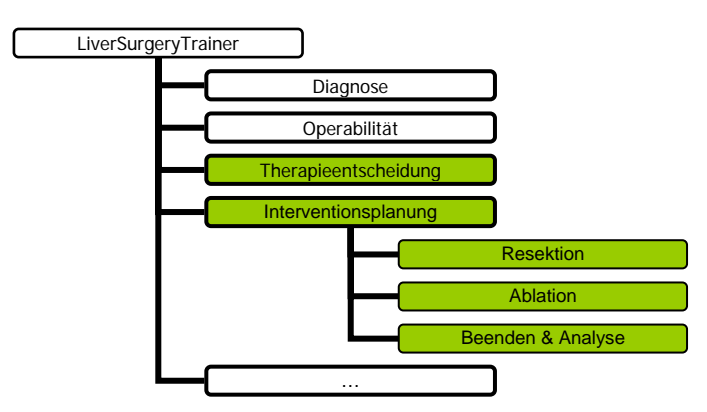

<span id="page-74-0"></span>**Abb. 6.4** Ablauf des LIVERSURGERYTRAINER. Veränderungen wurden grün dargestellt.

einem speziellen Gefäßast versorgt wird und eine eigenständige Funktionseinheit darstellt. Diese basieren im Sinne der Berechnung auf einem hierarchischen Modell der Blutgefäße, die farblich jeweils unterschiedlich dargestellt werden und vom Nutzer dann untersucht werden können.

Anschließend wird eine Resektionslinie festgelegt, die aus Interpolation innerhalb verschiedener CT-Schichten gewonnen wird. Diese wird zudem auf das 3d-Modell projiziert. Auf dieser Basis wird abschließend die Beeinträchtigung der Durchblutung der funktionellen Parenchymreserve berechnet. Zieht man dieses Vorgehen zusätzlich in Betracht, so ergibt sich eine Handlungs- und Bedienungsabfolge der Trainingskomponenten in der folgenden Weise.

### *Therapieentscheidung*

Die Therapieentscheidung wird getroffen durch das Einzeichnen eines ersten Resektionsverlaufes, bevorzugt im Tomographiedatensatz, ist aber ebenso im 3d-Modell möglich. Eine Resektionsebene kann hieraus erstellt, aber nicht weiter verfeinert werden. Innerhalb dieser Untersuchung sollten Leber, Tumor, Lebervenen und –arterie, Portalvene sowie die individuellen Versorgungsgebiete und variable Sicherheitsränder darstellbar sein. Außerdem sollten die Volumina des Resektats, des Tumors sowie der Parenchymreserve auswertbar sein. Ebenso sollten jegliche Distanzen zu vermessen sein.

### *Interventionsplanung*

Mit den ersten Ergebnissen der Frage nach der Therapieentscheidung sollte in den Punkt Interventionsplanung eingetreten werden können. Dies würde bedeuten, dass der Resektionsverlauf entweder komplett neu erstellt werden könnte oder auch lediglich verfeinert werden müsste. Dies bedeutet auch, dass einzelne Aktionen rückgängig gemacht oder ganz gelöscht werden können. Komplementäre chirurgische Maßnahmen wie z. B. Ablationen [Riedel, 2005] müssen an diesem Punkt ebenso geplant werden können. Die daraus entstehenden Ergebnisse müssen in dem in diesem Abschnitt vorgestellten Konzept der Interventionsstrategie zu kapseln und abzuspeichern sein. Dabei können beliebig viele Interventionsstrategien entstehen, indem neue Resektionsverläufe definiert werden.

### *Analyse*

Die hervorgebrachten Ergebnisse und damit die Inhalte der Interventionsstrategien sollten einzeln analysierbar sein. Dabei sollten die verschiedenen Interventionsverfahren sowohl zusammen als auch getrennt voneinander zu betrachten sein. Nach dem Abschluss des Vergleichs der eigenen Leistung mit dem Expertenvorschlag kann dann wiederum die Therapieentscheidung neu beurteilt oder eine neue Interventionsplanung durchgeführt werden.

### <span id="page-75-0"></span>**6.3 Layout des Graphical User Interface (GUI)**

In den vorangegangenen Abschnitten wurden die wesentlichen Funktionsmerkmale der eigentlichen Resektionsplanung samt deren Analyse und des Gesamtablaufes erarbeitet. Daraus muss nun ein Graphical User Interface (GUI) konzipiert werden, das an den in Abschnitt [6.2](#page-73-0) beschriebenen Punkten Therapieentscheidung und Interventionsplanung, verändert wird. Dabei ist es geboten, die neuen Teile nahtlos in die Gestaltung des

bestehenden LIVERSURGERYTRAINER einzubinden. Dies betrifft die Optik und den Arbeitsablauf, die durch die bereits bestehenden prototypischen Arbeiten [Mirschel, 2004] vorgegeben sind.

Unabhängig von all diesen Einflüssen müssen an das GUI gewisse Normen angelegt werden, die in Form einer DIN [DIN, 1988] festgehalten sind. GUI's sollten u. a.

- aufgabenangemessen
- selbsterklärend
- erwartungskonform und

sein [Preim, 1999]. Aufgabenangemessenheit bedeutet dabei, in Kenntnis des Benutzers die wichtigen Aufgaben durchführbar zu machen. Selbsterklärend meint, dass der Nutzer nur durch Ansicht des GUI's die notwendigen Aktionen erkennt und durchführen kann. Die Minimierung der Überraschung des Nutzers ist das Ziel der Erwartungskonformität.

Zur Darstellung und Diskussion der Entwürfe der Benutzeroberfläche sollen im Folgenden Dialogskizzen verwendet werden (sog. *Pen and Paper Dialogues*). Durch deren Verwendung sollen Kritikpunkte und Verständnisprobleme identifizierbar gemacht werden [Preim, 1999]. Die allermeisten Elemente sind die Ergebnisse vorangegangener Abschnitte und sollen nun in einen sinnvollen Gesamtzusammenhang gestellt werden.

Analog zum Workflow stellt der Punkt Therapieentscheidung den Einstieg dar. Die Navigation zu diesem Punkt stammt aus den Vorarbeiten zum LIVERSURGERYTRAINER [Mirschel, 2004]. Dies zeigt [Abb. 6.5](#page-76-0) (Markierung 1). Das im Abschnitt [6.4](#page-79-0) entwickelte Hilfesystem kann durch eine Schaltfläche an der Markierung 2 gestartet werden. Kurzhilfen für die Bedienung der Benutzeroberfläche finden sich an Markierung 3.

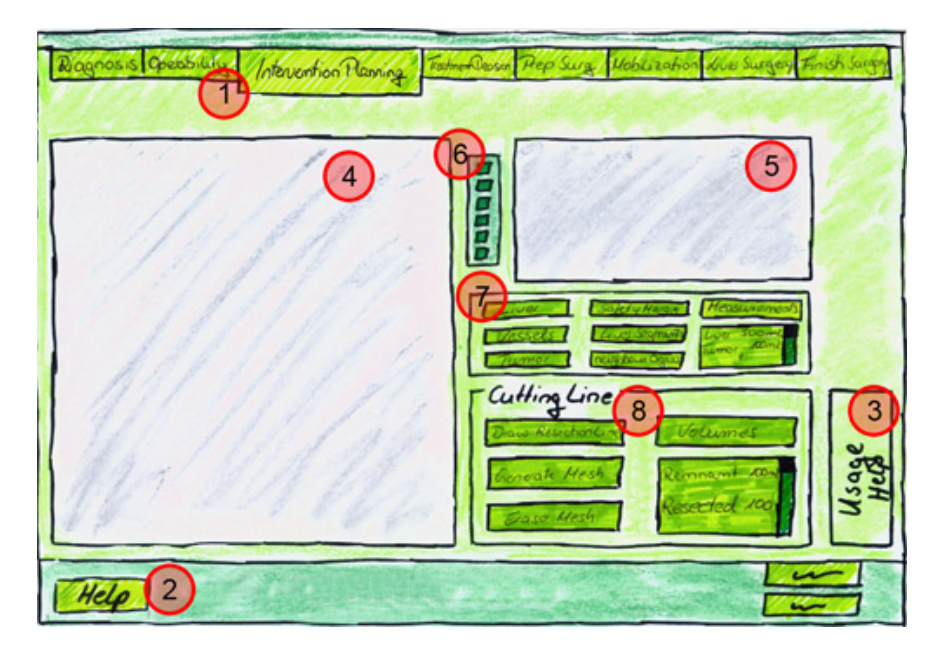

<span id="page-76-0"></span>**Abb. 6.5** GUI-Aufbau des Punktes Therapieentscheidung, 1: Navigationspunkt Therapieentscheidung, 2-3: Hilfen, 4-5: Darstellungsbereiche, 6: Anpassungen der Oberfläche und Darstellung, 7: Auswahl anatomischer Strukturen, Abmessungen und Volumina, 8: Werkzeuge zum Festlegen der Resektion.

Die Fensterbereiche, die eine darstellende Funktion besitzen, werden in zwei Teile aufgeteilt (s. [Abb. 6.5](#page-76-0), Markierungen 4 – 5). Dem größeren der beiden kommt dabei die Aufgabe zu, den Hauptarbeitsbereich zu stellen, während dem kleiner dimensionierten Bereich eher veranschaulichende Funktionen zuteil werden. Dies bezieht sich je auf zwei- und dreidimensionale Bilddaten.

Beide Fenster können gegeneinander ausgetauscht werden, die medizinischen Standardschnittebenen (sagittal, coronal, axial) lassen sich auswählen. Außerdem kann zwischen einem reinen Sichtmodus zum Rotieren, Translieren und Zoomen sowie einem Interaktionsmodus unterschieden werden, der Manipulationen an den Objekten zulässt (Picking etc.). Alle diese Elemente finden sich innerhalb eines zusammenhängenden Bereichs (s. [Abb. 6.5,](#page-76-0) Markierung 6).

Sämtliche getrennt voneinander anzuzeigenden anatomischen Strukturen finden sich in einem zusammenhängenden Bereich ([Abb. 6.5](#page-76-0), Markierung 7). Dazu gehören ebenfalls die individuellen Versorgungsgebiete, variable Sicherheitsränder sowie Distanzen, die vom Nutzer gemessen wurden. Die einzelnen Volumina von Tumor, Leber und den Versorgungsgebieten werden zudem hier angezeigt.

In einem Bereich sind außerdem alle die Werkzeuge zusammengefasst, die für die Festlegung der Resektionslinie und anschließend der Resektionsoberfläche notwendig sind. Diese können an dieser Stelle ebenso wieder gelöscht werden. [Abb. 6.5](#page-76-0) zeigt dies bei der Markierung 8. Dort werden ebenso die aus der Resektion resultierenden Volumina angezeigt.

Im Sinne einer einheitlichen Gestaltung sollten nicht nur die Ergebnisse der Betrachtung der Therapieentscheidung in die eigentliche Interventionsplanung zu übernehmen sein, sondern ebenso die Oberfläche einheitlich gestaltet sein, um ein schnelles Vertrautwerden zu garantieren. Dies sollte außerdem für weitere zu integrierende Interventionsverfahren gelten können, was eine zur Verfügung stehende Fläche angeht. Dies ist im Punkt Interventionsplanung vorgesehen für die Interventionsverfahren der Resektion und Ablation (s. [Abb. 6.7,](#page-78-0) Markierung 1). Die [Abb. 6.6](#page-77-0) zeigt den Entwurf dieser Fläche, die Werkzeuge für die Durchführung einer Resektion enthält und die Verwaltung des Konzeptes der Interventionsstrategien ermöglicht. Übersichtlichkeit und ein hoher Wiedererkennungswert werden dabei über die Einbindung von Screenshots erreicht, die die Interventionsplanung als 3d-Darstellung anzeigen.

<span id="page-77-0"></span>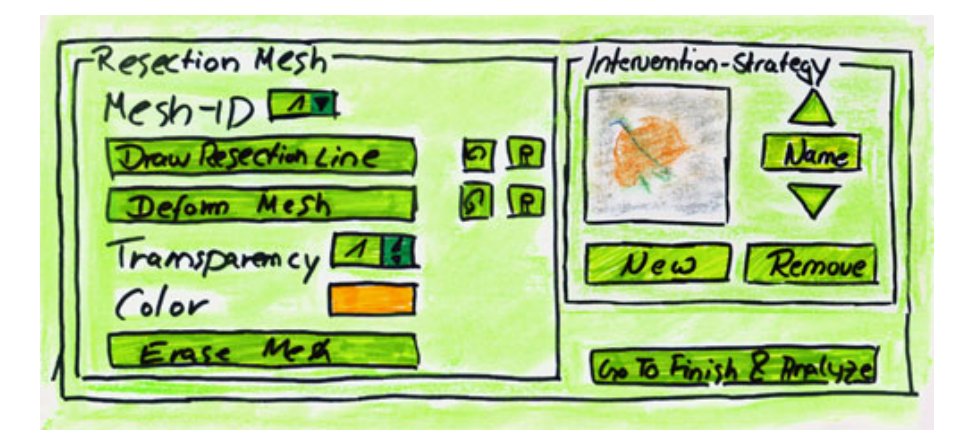

**Abb. 6.6** Resektionswerkzeuge samt Verwaltung der Interventionsstrategien.

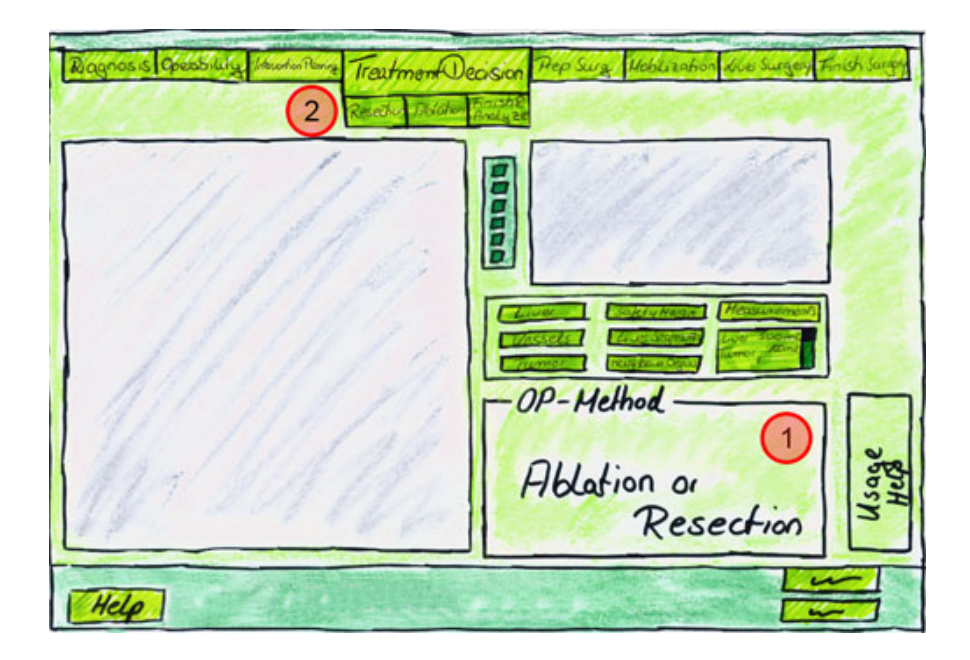

**Abb. 6.7** GUI-Aufbau des Punktes Interventionsplanung 1: Reservierte Fläche für Interventionsverfahren, 2: Menüpunkt mit Untereinträgen.

<span id="page-78-0"></span>Im Vergleich zur Therapieentscheidung kann die Resektionsoberfläche nun auch deformiert und verschiedene Schritte rückgängig gemacht werden. In der späteren Umsetzung muss erwogen werden, inwiefern es nötig ist, dass der Nutzer verschiedene Eigenschaften der Resektionsoberfläche verändern muss. Dies würde zunächst deren Farbe und Transparenz betreffen. Außerdem muss eine Struktur geschaffen werden, die das Hinzufügen einer weiteren Resektionsoberfläche in einer Interventionsstrategie ermöglicht. Alle entstandenen Interventionsstrategien müssen die Interventionsverfahren kapseln und verwalten können, um diese dann in die Analyse überführen zu können.

Wie im Workflow bereits festgelegt, teilt sich der Punkt Interventionsplanung in drei Unterpunkte, jeweils einen für Resektion und Ablation sowie einen abschließenden, der die Planungsphase beendet und die Analyse einleitet. Die Analyse untersucht die bisherige Planung ausschließlich im Vergleich mit einer Expertenmeinung und stellt Unterschiede sowohl textlich als auch illustrativ dar. Die Begutachtung, getrennt nach verwendeten Interventionsverfahren, sollte für den Lernenden möglich sein, um spezifischere Informationen zu bekommen, die sich nur auf die entsprechenden Verfahren beziehen. Um alle erstellten Varianten analysieren zu können, müssen vor dem Beginn der Analyse die zugehörigen Interventionsstrategien ausgewählt werden können. Am Ende der Analyse sollten die Ergebnisse zu speichern sein.

Alle für diese Aktionen notwendigen Bedienelemente zeigt [Abb. 6.8.](#page-79-1) Dabei ist zu beachten, dass die 2d- und 3d-Ansicht – wie aus den anderen Punkten gewohnt – getauscht werden können. Die größenmäßig dominante Ansicht kann zudem gegen die Anzeige von Textinformationen getauscht werden (Datenblattansicht). Die Auswahl der Interventionsstrategien erfolgt über Screenshots der jeweiligen Planungen.

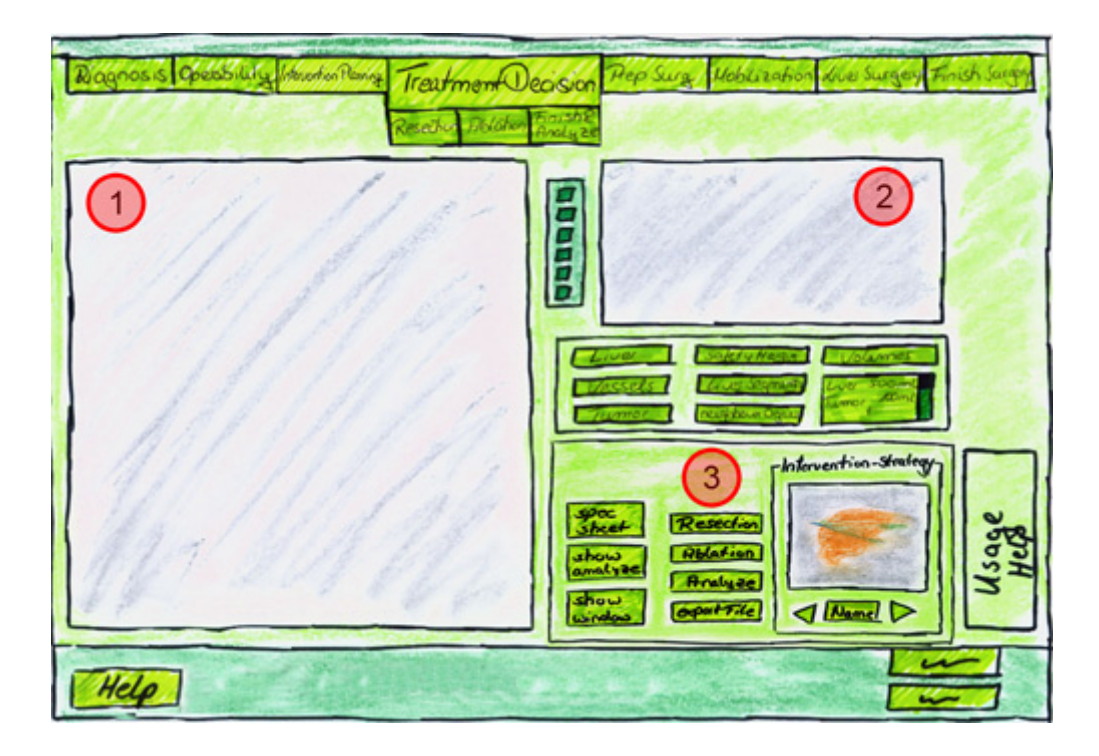

<span id="page-79-1"></span>**Abb. 6.8** GUI-Aufbau des Punktes Analyse, 1: Anzeigefläche für Illustrationen bzw. Textausgabe, 2: Nebenansicht für 2d/3d-Sicht, 3: Auswahl der Interventionsstrategien bzw. Interventionsverfahren und Schaltflächen für die Speicherung der Analyse.

### <span id="page-79-0"></span>**6.4 Lernen und Hilfesystem**

Im vorangegangenen Abschnitt [6.2](#page-73-0) wurde eine mögliche Vorgehensweise bei der Benutzung der Trainingskomponenten vorgestellt. Dieser Ablauf muss durch effektive Lernkomponenten sinnvoll unterstützt werden. Unter Beachtung der im Kapitel [4](#page-40-0) erzielten Ergebnisse muss damit ein schnelles Vertrautmachen mit dem System und den Planungsmethoden zur Interventionsplanung sichergestellt werden. Das Ziel dieser Bemühungen muss sein, die computergestützte Planung zu erlernen. Dazu muss der Lernende über die Qualität der bisherigen Planungen in Kenntnis gesetzt werden.

Diese Ziele muss ein Lern- und Hilfesystem verfolgen, um Schwierigkeiten jederzeit beseitigen zu können, ohne dabei für den Nutzer aufdringlich zu wirken. Dies hätte besonders Nachteile bei mit derartigen Planungssystemen vertrauten Benutzern, die von der Nutzung des Systems nicht ausgeschlossen werden dürfen. Bedingt durch eben diese Tatsache sollten Benutzer, die der Expertengruppe zuzuordnen sind, nicht darauf angewiesen sein, das System in einer linearen Form durchlaufen zu müssen, so dass alle Punkte abgearbeitet werden müssen, um fortschreiten zu können. Die Folge davon ist zudem, dass das Gesamtsystem sich nicht in einzelne Abschnitte unterteilt, die vom Nutzer Entscheidungen abverlangen. Dies muss grundsätzlich beachtet werden, da sich der Workflow in die Abschnitte Therapieentscheidung und Interventionsplanung unterteilt.

Grundsätzlich unterschieden werden muss bei der Gestaltung der Hilfen zwischen reinen *Bedienungshilfen* und *inhaltlichen* (sprich medizinischen) Hilfen. Zudem können Mischformen der beiden im Programmablauf notwendig werden. Diese Unterscheidung

begründet sich vor allem durch die Tatsache, dass die Zielgruppe des Systems sowohl im Umgang mit dem Computer erfahrene und mit jeglicher Art von Leberinterventionsplanung unerfahrene Mediziner als auch den umgekehrten Fall umfasst. In beiden Fällen gilt der Grundsatz, dass die Hilfe ständig verfügbar sein muss, dem Nutzer aber nicht aufgedrängt werden darf, um keine Störungen zu provozieren. Bei all diesen Überlegungen nimmt das zu entwickelnde Hilfesystem innerhalb der Trainingskomponente die Funktion eines Tutors ein, der begleitend mit Ratschlägen dem Lernenden zur Seite steht, falls die Abarbeitung der Planung stockt. Außerdem sollten alle verschiedenen Hilfearten und -optionen zentral erreichbar und einstellbar sein. Um dies in einer optimalen Weise zu gewährleisten, müssen Elemente des im Abschnitt [4.1.3](#page-43-0) erwähnten intelligenten Tutorensystems berücksichtigt werden. Dies bedeutet, dass der Versuch unternommen werden muss, das Hilfesystem auf die aktuelle Situation des Lernenden dynamisch anzupassen. Je optimaler dies geschehen kann, desto effektiver lässt sich die Lernumgebung nutzen, um schnell Lernerfolge zu erzielen, die wiederum aus dem System ersichtlich werden müssen. Dazu muss das Geleistete intensiv analysiert und begründet werden, indem der Vergleich mit einem Experten herangezogen wird.

Das Hilfesystem muss über einen zentralen Punkt erreichbar sein und bei der Erstbenutzung dem Benutzer kurz vorgestellt werden. Dabei sollte es dem Lernenden möglich sein, sich einen Überblick über die gesamte Trainingskomponente und die notwendigen Abläufe zu verschaffen ohne dass Behinderungen im Ablauf entstehen. Nicht benötigte Elemente müssen entsprechend den Wünschen des Benutzers deaktivierbar sein, so dass verschiedene individuelle Anfragen an das Hilfesystem entstehen.

In Abhängigkeit von der Art der Hilfeanfrage soll im Folgenden zwischen vier Arten von Hilfestellungen unterschieden werden.

- *Video*
- *Hilfen auf Anfrage*
- *Geführte Touren*
- *Automatische Hilfen*

Komplexe Aktionen (z. B. das Einzeichnen und Deformieren der Resektionsoberfläche) werden mit *automatischen Hilfen* hinterlegt. Diese sollen Hilfestellungen bei reinen Bedienungsproblemen liefern und erscheinen beim erstmaligen Betreten der entsprechenden Punkte in einer ausführlichen Art und Weise (s. dazu [Abb. 6.9b](#page-81-0)), unter der Voraussetzung, dass die entsprechende Option aktiviert ist. Wird im späteren Verlauf noch einmal zu dieser Aktion gewechselt, wird lediglich ein kurzer Hinweis, wie zu verfahren ist, am unteren Bildschirmrand in dezenter Form angezeigt. Diese Form soll den Arbeitsablauf nicht unterbrechen, bietet aber eine Option, die ausführliche Variante noch einmal betrachten zu können.

Die *Hilfen auf Anfrage* berücksichtigen viele verschiedene Parameter der Trainingskomponente und sind im Entwurf die komplexeste Variante, um dem Lernenden die optimale Hilfestellung bieten zu können. Der Lernende erkennt, dass ein Problem bezüglich der Bedienung oder jeglicher Art der weiteren Verfahrensweise besteht und betätigt die Hilfen auf Anfrage. Das Hilfesystem muss analysieren, an welcher Stelle im Ablauf der Lernende sich befindet und entsprechend adäquate medizinische und Bedienungshilfen bereitstellen. Dabei muss das Hilfesystem herausstellen, was bereits vom Lernenden abgearbeitet wurde und welche Dinge in der Zukunft erledigt werden müssen. Der Einstieg sollte dabei in Form einer kompakten Bedienungscheckliste gegeben sein, die es ermöglicht, bestimmte Aspekte vertiefend zu behandeln. Zu diesem Zweck könnten bestimmte Elemente einen Hyperlink beinhalten, der das spezielle Thema vertiefend behandelt (s. [Abb. 6.9a](#page-81-0)). Chirurgisch relevante Kenndaten (inhaltliche Hilfen) sollten ebenso an dieser Stelle in kurzer Form zur Anzeige gebracht werden.

[Abb. 6.9](#page-81-0)a zeigt einen Entwurf der Hilfen auf Anfrage. Das Symbol der Lupe soll ermöglichen, konkrete Elemente durch Hinweis mit einem Pfeil im GUI (s. a. [6.3](#page-75-0)) lokalisieren zu können, um aufwändiges Suchen zu verhindern. Eine farbliche Kodierung macht kenntlich, welche Aspekte bereits bearbeitet wurden, wo der aktuelle Standpunkt ist und welche Dinge zukünftig noch zu bearbeiten sind. Am unteren Rand der Darstellung befinden sich die medizinisch analytischen Hilfen. Diese verkörpern einfache und damit auch kurz gehaltene Hinweise, die auf Wunsch noch weiter vertieft werden können.

Diese beiden Arten der Hilfestellung setzen voraus, dass der Lernende einen Einstieg in das Lernsystem geschafft hat. Daher muss es zudem darum gehen, im Umgang mit Rechnern und computergestützten Planungssystemen nicht versierten Benutzern zu verdeutlichen, wie ein möglicher Durchlauf des gesamten Systems aussehen kann und welche Unterschritte dafür nötig sind. Dies muss in einer sehr gezielten Form geschehen, die ein einfaches Einprägen ermöglicht und wenig komplex ist. Um dies zu gewährleisten, eignet sich die Darstellungsform eines Videos sehr gut, da dieses einen unmittelbaren Eindruck der nötigen Schritte vermittelt.

Für einen schnellen und zielführenden Einstieg eignet sich ein *Video*, das eine reine fallunabhängige Demonstration ohne jegliche Interaktion darstellt. Diese Demonstration teilt sich auf in die Teile Therapieentscheidung, Interventionsplanung – Resektion, Interventionsplanung – Ablation und Analyse der Planung. Durch diese Teilung soll

<span id="page-81-0"></span>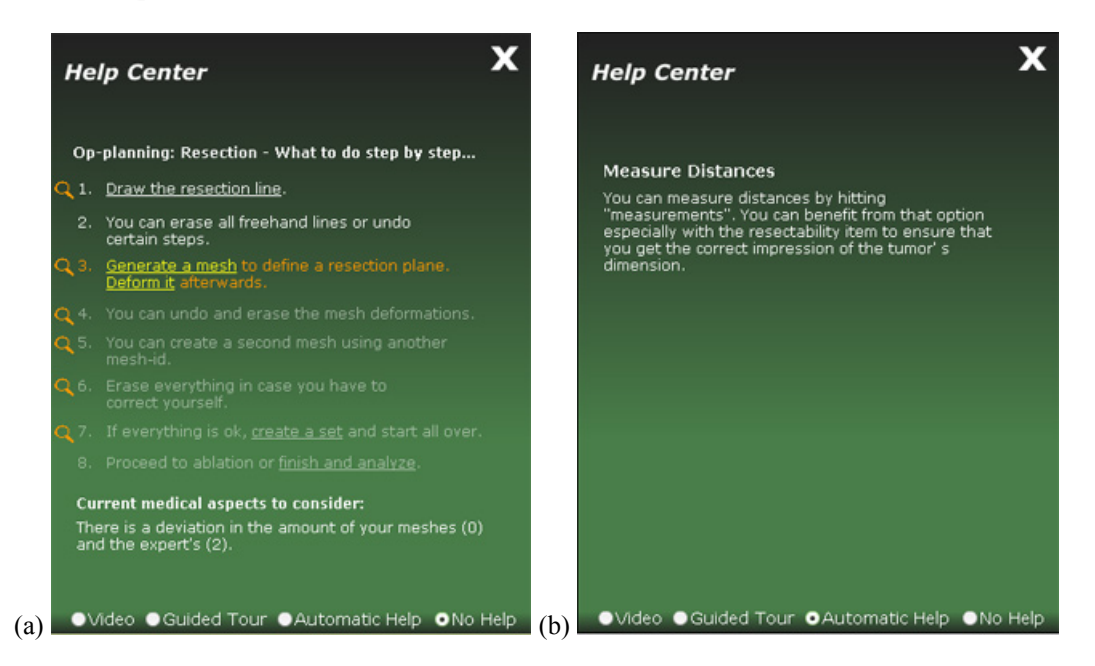

**Abb. 6.9** Entwurf der Hilfen, (a) Hilfen auf Anfrage, (b) Automatischen Hilfen.

verhindert werden, dass diese Hilfestellung zu unspezifisch wird. Eine noch stärkere Unterteilung des Videos in die Dokumentation einzelner Aktionen geht zudem in die rein textliche Darstellung verschiedener Themen des Hilfesystems ein. Nachdem der Lernende die Videodemonstration durchlaufen hat, muss dieses Wissen in einem engen Rahmen eintrainiert werden.

Dazu sollte der Lernende in Form einer Art "Tour" geführt werden. Diese *geführte Tour* soll nachfolgend erläutert werden, anhand der bereits gewonnen Erkenntnisse zum GUI aus Abschnitt [6.3](#page-75-0) und dem Workflow aus Abschnitt [6.2](#page-73-0). Beachtet werden sollte dabei, dass dieser Ablauf bereits Mischverfahren aus Resektion und Ablation vorsieht sowie die zugehörigen GUI-Elemente und Parameter, was bei [Riedel, 2005] nachzulesen ist. Dies alles wird in einer gekürzten Form nachfolgend mit aufgeführt, um den Eindruck eines Gesamtablaufs zu vermitteln.

Der Einstieg in die geführte Tour beginnt mit dem Fällen der Therapieentscheidung. Diese wiederum beginnt mit der Vorstellung der wichtigsten Manipulationsmöglichkeiten der Anzeige. Dazu zählt die Möglichkeit, die Anzeigefläche zur 2d- und 3d-Darstellung gegeneinander zu tauschen und das Aufmerksammachen auf Möglichkeiten, die Sichten gegeneinander zu synchronisieren. Des Weiteren muss der Lernende auf den Unterschied zwischen dem Viewing- und Pickingmodus hingewiesen werden und auf die Existenz der medizinischen Standardansichten axial, sagittal und coronal. Es folgt die Möglichkeit, einzelne Strukturen anzuzeigen bzw. auszublenden. Zur Verfügung stehen dabei die Leberkapsel, ihre Gefäße und der Tumor, ein Sicherheitsrand und die Versorgungsgebiete. Für ablative Verfahren können außerdem die Nachbarorgane zur Darstellung gebracht werden. Weiterhin lassen sich zwischen den Strukturen Distanzen vermessen, was aus Gründen der höheren Präzision in den Tomographiedaten durchgeführt werden sollte. Die Volumina der Leber und des Tumors werden in Millilitern angegeben.

Auf Basis dieser Anzeigemöglichkeiten werden nun die Werkzeuge eingeführt, die eine Festlegung des Resektionsverlaufs ermöglichen, worauf wiederum die Einschätzung der Therapieentscheidung beruht. Im ersten Schritt wird in den Tomographiedaten das Einzeichnen einer Resektionslinie in mehreren Schichten vom Lernenden abverlangt. Aus diesen Daten wird anschließend eine Resektionsoberfläche durch Selektieren einer Schaltfläche erzeugt. Die daraus resultierende Angabe des Volumens der Parenchymreserve wird demonstriert. Zum Abschluss des Punktes Therapieentscheidung wird die Möglichkeit präsentiert, die durchgeführten Festlegungen komplett zu entfernen.

Anschließend wird zum Punkt Resektion in der Interventionsplanung verzweigt. Hier wird wiederum das Festlegen einer Resektionslinie in den Tomographiedaten abverlangt. Aus dieser wird dann eine Oberfläche generiert, deren Deformation durch Ziehen in der 2d-Darstellung sich anschließt. Nun wird die Möglichkeit demonstriert, diese Aktionen rückgängig zu machen oder auch komplett zu entfernen. Weiterhin wird die Möglichkeit präsentiert, die Transparenz der Resektionsoberfläche anzupassen. Die Bestimmung der Parenchymreserve wird analog zum Vorgehen in der Therapieentscheidung vorgestellt, es wird zudem vorgestellt, eine zweite Resektion zu planen. Damit sind die Möglichkeiten der reinen Interventionsplanung für die Resektion abgeschlossen und das Augenmerk wird auf die verwaltenden Funktionen und die Ablationsplanung gelenkt.

Als zentraler Punkt in der Verwaltung mehrerer Interventionsverfahren und verschiedener Planungskonfigurationen wird die Behandlung von Interventionsstrategien demonstriert (s. a. Abschnitt [6.2\)](#page-73-0). Darunter fällt das Anlegen einer neuen Interventionsstrategie, das Laden und Löschen. Außerdem werden Screenshots als Hilfsmittel bei der Wiedererkennung der Interventionsstrategien vorgestellt.

Es folgt die Möglichkeit, Ablationen zu planen. Dabei steht wiederum die zweidimensionale Ansicht der Tomographiedaten im Vordergrund. Weitere Details finden sich in [Riedel, 2005].

Als Abschluss wird die Analyse der Interventionsplanung demonstriert. Im Vordergrund steht dabei die dreidimensionale Darstellung der geplanten Szene. Ausgewählt werden muss, ob nur die Resektion bzw. Ablation als Teil der Gesamtplanung einzeln mit dem Expertenvorschlag verglichen werden soll oder ob alle Aspekte zur Analyse herangezogen werden sollen. Anschließend wird exemplarisch die gerade erstellte Interventionsstrategie analysiert, indem die dreidimensionale Ansicht begutachtet wird und im Anschluss ein die Leistung zusammenfassender Text. Abschließend wird dessen Export in eine separate Datei vorgestellt und der Lernende darüber informiert, dass nun entweder eine andere Interventionsstrategie analysiert oder eine erneute Planung durchgeführt werden könnte.

Die soeben beschriebene geführte Tour zwingt den Nutzer, die jeweils notwendige Aktion durchzuführen, um fortfahren zu dürfen. Dabei müssen auch immer erklärende Teile der Hilfe vorhanden sein. Eine mögliche Gestaltung stellt [Abb. 6.10](#page-83-0) dar. Einzelne Teilaspekte der geführten Tour werden rein textlichen Teilen des Hilfesystems zugeordnet, so dass beliebig zu späteren Zeitpunkten darauf Rückgriff genommen werden kann.

<span id="page-83-0"></span>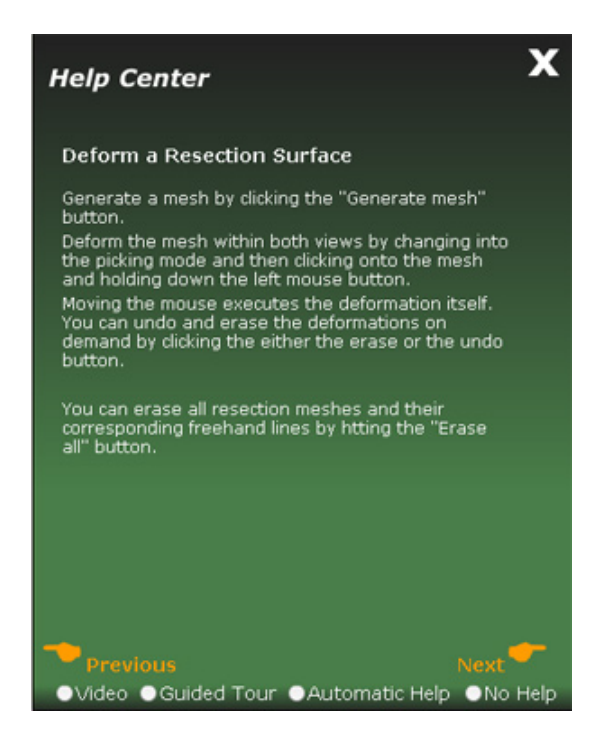

**Abb. 6.10** Entwurf der Erklärungen zur geführten Tour.

### **6.5 Visualisierung und Illustration**

In diesem Abschnitt sollen die in Abschnitts [5.4](#page-58-0) vorgestellten verwandten Arbeiten zu Visualisierungstechniken auf ihre Verwendbarkeit in der Trainingskomponente hin untersucht werden.

Die Benutzung von Silhouettenlinien bietet sich für die Leberinterventionsplanung an, da viele Überdeckungen existieren, die zu einem großen Teil nur durch Transparenzen dargestellt werden können. Das von [Tietjen et al., 2005] in Abschnitt [5.4](#page-58-0) vorgestellte Verfahren kann helfen, diese sehr komplexe Ansicht übersichtlicher zu gestalten. Durch die Eignung für interaktive Prozesse ist es zudem möglich, das Verfahren während der eigentlichen Planungsphase zu benutzen, da alle Objekte potentiell sichtbar sind (je nach vordefinierten Parametern). Der Wegfall der Sichtbarkeit bei anderen Hervorhebungsverfahren wie der Cutaway-Technik birgt innerhalb des Planungsprozesses zu große Risiken, weil dem Lernenden die ausgeblendeten Teilaspekte in Vergessenheit geraten, so dass Fehler bei der Planung entstehen.

Cutaway-Techniken eignen sich hingegen sehr gut für die anschließende Analyse, da unwichtige Aspekte gezielt entfernt werden können, um die Aufmerksamkeit auf die wesentlichen Gesichtspunkte zu lenken. Damit würde das System dem Lernenden vermitteln, welche Strukturen in welchen Situationen von Interesse sind, um eine optimale Planung durchzuführen.

Bei allen verwendeten Visualisierungs- und Hervorhebungsverfahren muss weiterhin die Fallspezifität erhalten bleiben. Dass heißt, dass die Visualisierungen verschiedener medizinischer Fälle vergleichbar bleiben müssen. Dies sichert die Nachvollziehbarkeit bei der Präsentation der Fakten. Aus dem gleichen Grund sollten Visualisierungen auch nicht durch Lernhilfen gesteuert werden. Sollte sich die Darstellung in einer gravierenden Weise verändern, z. B. bei einem Wechsel der Blickrichtung, sollte dies nicht abrupt geschehen, damit der Lernende den Wechsel nachvollziehen kann. Dieser Effekt verstärkt sich umso mehr, wenn Verdeckungen eine große Rolle spielen, wie im Falle der Leber mit ihren enthaltenen Strukturen.

Der kritische und abrupte Übergang zwischen 2d- und 3d-Sichten lässt sich durch die Nutzung von Animationen verbessern. Die Vorteile beider Sichten lassen sich so stärker kombinieren und das Verständnis der für Mediziner ungewohnten 3d-Ansicht verbessern. Prädestiniert sind Animationen für die Darstellung der Planungsergebnisse und einer Analyse. Hierbei können nach und nach die interessanten Strukturen in den Fokus gestellt werden, um so einen hohen Grad an Veranschaulichung zu erwirken. Unterstützt werden kann dies durch weitere Hervorhebungen im Falle von Verdeckungen z. B. durch die Cutaway-Technik.

Die adäquate Visualisierung von Distanzen und Ausdehnungen anatomischer Strukturen sowohl in 2d- als auch 3d-Sichten muss – wie in Abschnitt [5.4.3](#page-62-0) beschrieben – durchgeführt werden. Dabei kommt vor allem die Verwendung von Distanzlinien in Betracht, die durch das Festlegen von Markern erzeugt werden. Dies hat vor allem bei der Therapieentscheidung eine große Bedeutung, aber auch für die eigentliche Planung. Die Verwendung von Ausdehnungsmaßen kommt allein für die Beurteilung der Therapieentscheidung in Frage.

Kapitel 6 - Konzeption und Entwurf der Trainingskomponente

# <span id="page-86-0"></span>**7 Implementierung und Realisierung**

Die Realisierung der entwickelten Konzepte und Ansätze ist Gegenstand des aktuellen Kapitels. Dabei soll aufgezeigt werden, welche Technologien verwandt worden sind und welche Eigenschaften und Vorteile diese bei der Implementierung der Trainingskomponente auszeichnen. Aufgrund der Tatsache, dass die Entwicklungsumgebung heterogen gestaltet wurde, spielen integrative Aspekte der Entwicklung eine große Rolle beim Verständnis und Beurteilen der Umsetzung. Einzelheiten dazu beschreibt der Abschnitt [7.1.](#page-86-1)

Grundlegende Implementierungen, die nicht ausschließlich im Kontext einer spezifischen Lerneinheit (Menüpunkt) auftreten, werden in den Abschnitten [7.2](#page-87-0) und [7.3](#page-89-0) beschrieben. Im Gegensatz dazu behandelt der Abschnitt [7.4](#page-90-0) konkrete Lerneinheiten, die umzusetzen waren. Dazu gehören die Therapieentscheidung, die Interventionsplanung und die Analyse als Kernstück der Trainingskomponente. Der letzte Abschnitt widmet sich den Lernstrukturen, die den Planungsprozess unterstützen sollen.

### <span id="page-86-1"></span>**7.1 Werkzeuge zur Umsetzung**

Die gesamte Umsetzung teilt sich auf in ein Frontend, das die gesamte Ausgestaltung der Benutzeroberfläche umsetzt, und ein Backend, das die rechenintensiven Berechnungen sowie Aspekte der Darstellung und Visualisierung der medizinischen Strukturen realisiert. [Mirschel, 2004] benutzte für einen ersten Prototypen des fallbasierten Lernsystems LIVERSURGERYTRAINER die Authoring-Applikation Director von Macromedia [Mennenoh, 2004], die sich durch die Möglichkeit der Integration verschiedener Medientypen besonders für die Entwicklung multimedialer Anwendungen eignet.

Diese bisherigen Leistungen stellen eine solide Basis für weitere Komponenten zum Erlernen von Leberinterventionsplanungen dar. Um diese Planungskomponenten jedoch auf einem hohen Leistungsniveau integrieren zu können, reichen die Möglichkeiten Directors im Hinblick auf Bildverarbeitung und die Anbindung medizinischen Bildmaterials nicht aus. Daraus resultiert die Notwendigkeit, die Planungsmethoden anderweitig zu entwickeln und diese an die bisherige Director-Lösung anzubinden. Das zu integrierende Backend für die Umsetzung der Planungskomponenten muss dabei folgende Eigenschaften besitzen:

- Modularer Aufbau, um Weiterentwicklungen einfach zu gewährleisten
- Integration medizinischer Bilddatenformate aus der Klinik, um rasch Fälle aus dem klinischen Alltag aufnehmen zu können
- Umfangreiche Möglichkeiten zur Echtzeitvisualisierung und Bildverarbeitung
- Integrierbarkeit von Macromedia Director über eine geeignete Softwareschnittstelle (z. B. Component Object Model-Standard (COM))

Die Entwicklungsumgebung MEVISLAB des Centrums für Medizinische Diagnosesysteme und Visualisierung (MEVIS) bietet eine breite Unterstützung für die Entwicklung von Prototypen für medizinische Visualisierung und Bildgebung. Diverse Softwareprototypen für die Leberinterventionsplanung basieren bereits auf dieser Umgebung. Die Anbindung klinischer Bilddaten erfolgt unter anderem durch die Unterstützung des DICOM-Formates.

Die Applikationsentwicklung in MEVISLAB erfolgt auf der Basis von Netzwerken. Diese sind aus Modulen als kleinsten Netzwerkelementen aufgebaut, die untereinander verbunden werden können. Dafür stehen in den Modulen Ein- und Ausgänge bereit. Unter Ausnutzung der Programmiersprache C++ lassen sich eigene Module entwickeln und zu Netzwerken zusammenschließen. Die Kapselung von Netzwerken in Modulen geschieht innerhalb von so genannten Makromodulen. Es lassen sich folgende Arten von Modulen unterscheiden:

- OpenInventor (Visualisierungsmodule)
- MEVISLAB-Module (Bildverarbeitungsmodule)
- Makromodule (Netzwerke von Modulen).

Die entstandenen Netzwerke lassen sich per Scriptsprachen (JavaScript oder Python) kontrollieren, z. B. um Berechnungen durchzuführen oder GUI 's zu erstellen. Für die Anbindung von Applikationen außerhalb von MEVISLAB steht eine ActiveX-Schnittstelle zur Verfügung.

Somit lässt sich zusammenfassend sagen, dass MEVISLAB die oben erwähnten Eigenschaften voll erfüllt und somit ideal für die rasche Erstellung des Backends eines Softwareprototyps geeignet ist. Dies gilt besonders für die Leberinterventionsplanung, da diverse Module zu diesem Zweck bereits entwickelt wurden, die sich bereits der klinischen Evaluierung unterzogen haben. Damit lässt sich ein erheblicher Teil des Entwicklungsaufwandes einsparen.

Der gesamte Aufbau des Frontends wird in Director mittels der integrierten Programmiersprache Lingo [Epstein, 1998] realisiert, da sich auf diese Art effizient eine multimediale Oberfläche schaffen lässt. Die Nutzung von MEVISLAB-Netzwerken lässt sich durch die Anbindung als ActiveX-Komponente bewerkstelligen. Einzelne GUI-Elemente innerhalb des Director-Frontends beinhalten dabei einzelne Aufrufe von MEVISLAB-Modulen im Backend. Dieses ist dabei so gestaltet worden, dass es ebenso wie das Frontend den vollen Funktionsumfang beinhaltet (abgesehen von Lernhilfen), um Übersichtlichkeit und das Auffinden von Fehlern in der heterogenen Entwicklungsumgebung zu gewährleisten.

### <span id="page-87-0"></span>**7.2 Resektionsplanungskomponenten**

Die grundlegenden Komponenten der Resektionsplanung bilden die Definition des Resektionsverlaufes und die hiervon abhängigen Parameter wie Distanzen oder Volumina. Der Ansatz zur Realisierung dieser Komponenten besteht darin, die bestehende auf MEVISLAB basierende Applikation MEVISLIVER Explorer so auszunutzen und zu erweitern, dass sowohl alle Planungswerkzeuge als auch die zugehörigen Lernhilfen im Frontend voll nutzbar sind. Dabei sollte die Implementierung derart geplant werden, dass spätere Modifikationen am MEVISLIVER Explorer einfach in die Trainingskomponente übernommen werden können. Dies bedeutet in der Praxis, dass die Trainingskomponente ein Modul im Netzwerk des MEVISLIVER Explorers sein muss, so dass ein einfacher Austausch des Moduls genügt, um auf Modifikationen im MEVISLIVER Explorers reagieren zu können. Die konkrete Umsetzung im Sinne des Netzwerkaufbaus ist im Anhang B dargestellt. Der Name des Makromoduls der Trainingskomponente ist *ResectionTrainer*. Das zugehörige Netzwerk ist in [Abb. 7.1](#page-88-0) abgebildet.

Das Werkzeug zur Definition der Resektion wurde mit dem im Entwurf dargestellten Eigenschaften in die Trainingskomponente integriert. Hierbei wurde auf das in MEVIS-LAB integrierte Modul *SoManualResection* [Konrad-Verse et al., 2004] zurückgegriffen. Dies bildet das Kernstück der Trainingskomponente. Pro Interventionsstrategie können zwei Resektionen angelegt werden, die in der abschließenden Analyse der Interventionsplanung wiederum mit maximal zwei gleichartigen Resektionsvorschlägen des Experten verglichen werden können. Die Vergleichsparameter der Distanz zwischen Resektionsoberflächen des Experten und des Lernenden sowie die entsprechenden Differenzen im Volumen der Parenchymreserve wurden entwickelt.

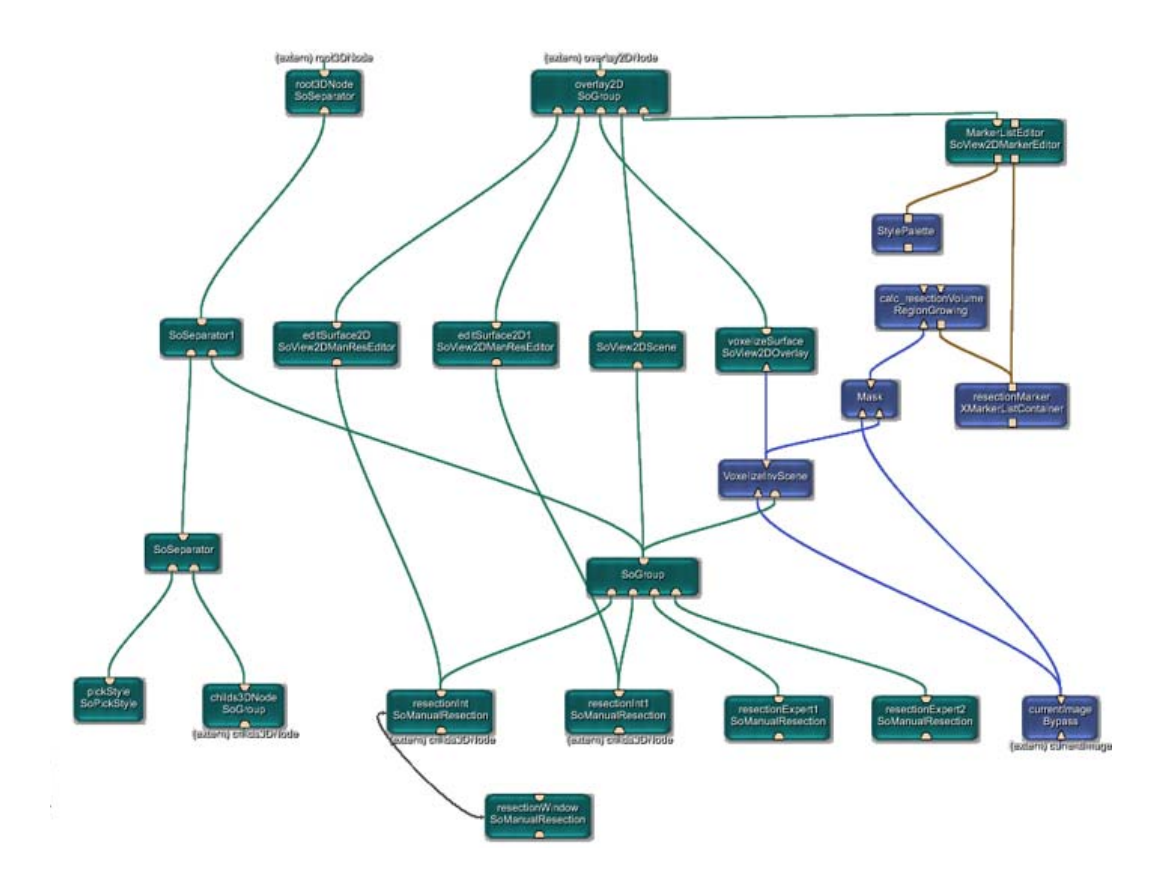

<span id="page-88-0"></span>**Abb. 7.1** Netzwerk des *ResectionTrainer*.

Für die Distanzen zwischen Experten und Lernendem wurde dazu der *Hausdorff-Abstand* berechnet, da es sich bei den zugrunde liegenden Mengen um zwei konkave Punktmengen handelt. Aufgrund der hohen Komplexität des Hausdorff-Abstandes von *O(n²)* wurde diese Berechnung in Python entwickelt. Diese Skriptsprache ist JavaScript in der Geschwindigkeit um einen Faktor von drei bis vier überlegen. Die Berechnung beansprucht dennoch aufgrund der hohen Anzahl von Koordinatenstützstellen (speziell bei starken Deformationen) einige Sekunden.

Das Volumen der Parenchymreserve wird bestimmt, indem ein Regionenwachstum über alle drei Dimensionen des Bildmaterials gestartet wird, dessen Saatpunkt im Schwerpunkt des Tumors liegt. Dadurch lässt sich das Volumen des resezierten Teils der Leber bestimmen, da der Teil der Leber mit dem Tumorbefall immer entfernt wird. Bildet man die Differenz zwischen diesem ermittelten Volumen und dem vorher bekannten Gesamtvolumen der Leber, so erhält man das Volumen der Parenchymreserve ohne jeglichen Interaktionsaufwand durch den Lernenden.

Die Darstellung und Manipulation einer Resektionsoberfläche erfolgt sowohl in der 2dals auch der 3d-Darstellung. Jegliche Änderungen werden zwischen den beiden Sichten synchronisiert. Die Darstellung der Resektionsoberfläche erfolgt in der 3d-Ansicht halbtransparent. Einen Eindruck von der Darstellung in den beiden Darstellungsvarianten vermitteln die [Abb. 7.2](#page-89-1) a-b.

Aufgrund von Problemen mit der Rendering-API in MEVISLAB lässt sich die Resektionsoberfläche nicht im Inneren des Organs anzeigen und deformieren. Dieses Problem ließ sich im Rahmen dieser Arbeit nicht lösen. Von dieser Tatsache abgesehen konnten alle im zugehörigen Entwurf erläuterten Eigenschaften der virtuellen Resektion umgesetzt werden. Die für die Arbeit mit dem Resektionsplanungswerkzeug notwendigen GUI-Elemente werden im Abschnitt [7.4](#page-90-0) eingehend erläutert.

### <span id="page-89-0"></span>**7.3 Konzept der Interventionsstrategien**

Im Abschnitt [6.2](#page-73-0) wurden Interventionsstrategien als Konzept zur Verwaltung der durchgeführten Planungen eingeführt. Die in den Interventionsstrategien anfallenden Merkmale einer Resektionsplanung müssen strukturiert als Datei abgelegt werden, um die Arbeit an einer Planung jederzeit speichern zu können. Dabei muss vor allem auf eine

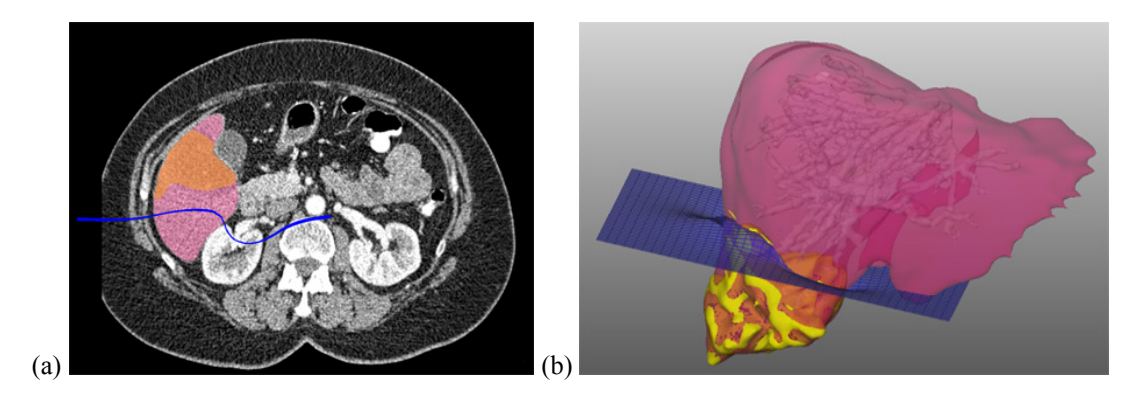

<span id="page-89-1"></span>**Abb. 7.2** Darstellung der Resektionsoberfläche, (a) Computertomographie, (b) 3d-Modell.

einfache Erweiterbarkeit der zugehörigen Strukturen geachtet werden. Dies betrifft z. B. die Erweiterung um andere Interventionsverfahren oder auch die Anbindung anderer Applikationen mit derselben Datenbasis. Das Format, was am effektivsten strukturiert und erweiterbar ist, ist die *Extensible Markup Language* (XML). Für diesen Dokumentstandard stellt MEVISLAB entsprechende Parsing-Funktionalitäten zur Verfügung. Damit lassen sich alle Operationen zur Speicherung, zum Lesen und Ändern der Interventionsstrategien durch MEVISLAB realisieren. [Abb. 7.3](#page-90-1) zeigt exemplarisch eine XML-Datei. Erkennbar ist hier, dass neben der Resektion auch die Ablation in einer Interventionsstrategie gekapselt wird, aus denen ein gemeinsamer Snapshot (PIC-Tag) erzeugt wird, um die gesamte Planung wieder erkennen zu können. Was die Resektion angeht, wird nur auf eine Textdatei verwiesen, die sämtliche Koordinaten der Resektionsoberfläche und der Resektionslinie beinhaltet.

Die XML-Dateien speichern sowohl die durchgeführten Planungen des Experten wie auch das Lernenden und sind fallbezogen. Letzteres bedeutet, dass die Dateien nur im Umfeld eines medizinischen Falles verwendet werden können. Realisiert wurde dies durch Speicherung im entsprechenden Verzeichnis des Falles. Die XML-Datei des Experten kann zusätzlich noch weitere Informationen enthalten. Dazu zählen Erläuterungen zur Planung und Therapieentscheidung. Weiterhin können Verweise auf Videos, die die Planung des Experten vorführen, oder Animationen zur Planung in der XML-Datei hinterlegt werden.

### <span id="page-90-0"></span>**7.4 Lerneinheiten**

In den folgenden drei Abschnitten wird die Umsetzung des Frontends für die im Workflow beschriebenen Menüpunkte (Lerneinheiten) erläutert. Dabei soll vor allem das Zusammenspiel der verschiedenen Elemente innerhalb der Lerneinheiten verdeutlicht werden. Dazu beschreiben die folgenden Abschnitte den jeweiligen Funktionsumfang und geben konkrete Eindrücke vom erzielten Ergebnis in Form von Abbildungen des Graphical User Interfaces.

Die Abfolge der Abschnitte Therapieentscheidung und Interventionsplanung drückt eine optimale Reihenfolge der Abarbeitung aus, die vom Nutzer nicht zwingend eingehalten werden muss. Vor allem die Entscheidung über die Therapie kann bereits zu einem früheren Zeitpunkt anhand von z. B. Laborergebnissen gefällt worden sein.

```
<LSTUMD>
  <STRATEGY ID="0" PIC="…/snapshot_0.tif" NAME="FIRST TRY"> 
    <RESECTION "…/res_0_1.txt"/> 
    <ABLATION> 
… 
    </ABLATION> 
… 
  </STRATEGY> 
 \ddot{\phantom{a}}</LSTUMD>
```
<span id="page-90-1"></span>**Abb. 7.3** Beispiel für die XML-Datei einer Interventionsstrategie des Lernenden.

### **7.4.1 Therapieentscheidung**

Dieser Punkt bedeutet die Klärung der Frage, ob die Resektion ein probates Behandlungsmittel darstellt. Dazu kann in der Lerneinheit eine erste grobe Planung durchgeführt werden. Für den konkreten Ablauf bedeutet dies (gemäß des Entwurfs des Workflows):

- Einzeichnen des Resektionsverlaufs in mehreren Schichten des radiologischen Bildmaterials.
- Generierung der Resektionsoberfläche (ohne Deformationen).
- Einschätzung der resultierenden Distanzen und Volumina unter Ausnutzung der Strukturen von Leber, Tumor, intrahepatischen Gefäßen, Sicherheitsrand.

Die durchgeführten Planungen des Kapitels [6](#page-66-0) konnten ohne Änderungen übernommen werden. Allein die Platzierung der Schaltflächen wurde aus Platzgründen geändert. Die Umsetzung der Planungen ist der [Abb. 7.4](#page-91-0) zu entnehmen.

Zu erkennen sind hierbei eine bereits festgelegte Resektionsoberfläche (blau) in der 2dsowie 3d-Ansicht und die hieraus resultierenden Volumina. Die Darstellung der 3d-Ansicht zeigt die Leber samt Tumor und den intrahepatischen Gefäßbaum. Leber (rot) und Tumor (gelb) sind in der 2d- mit der gleichen Farbe wie in der 3d-Ansicht kodiert. Die resultierenden Volumina der Parenchymreserve und des Resektats sind in einem Listenfeld untergebracht.

<span id="page-91-0"></span>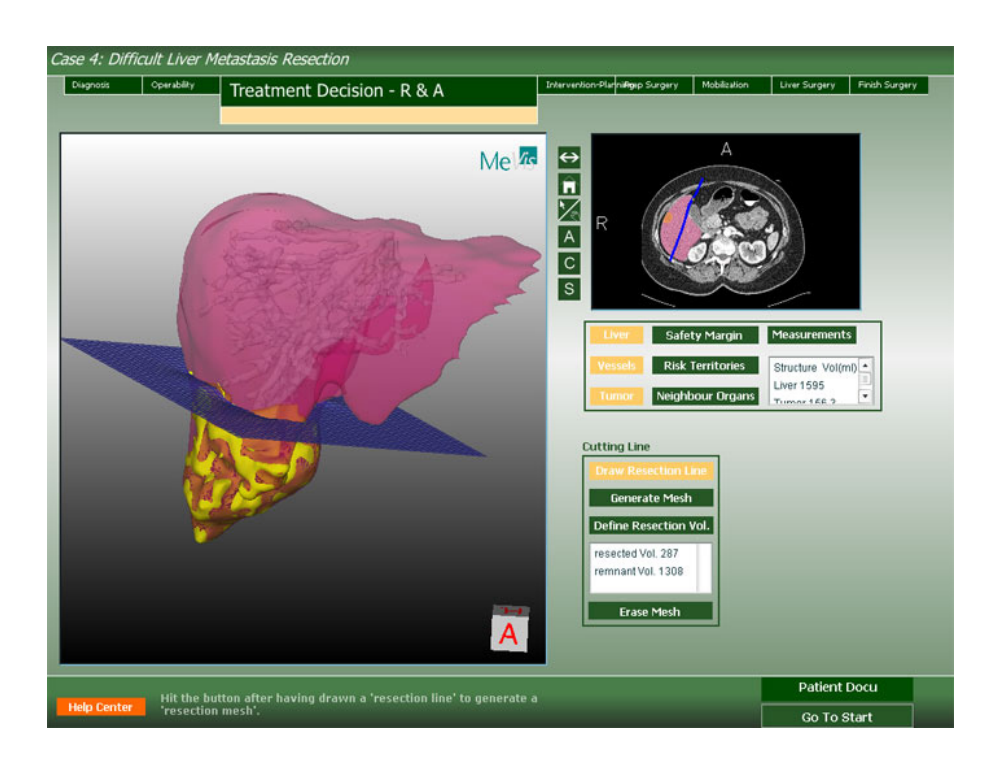

**Abb. 7.4** GUI der Lerneinheit Therapieentscheidung.

### **7.4.2 Interventionsplanung der Resektion**

Die Lerneinheit mit dem größten Umfang bezüglich der zur Verfügung gestellten Funktionen ist naturgemäß die Planung der Resektion als Herzstück des Systems. Im Sinne einer einheitlichen Benutzerschnittstelle ist das GUI dem der Therapieentscheidungslerneinheit sehr ähnlich. Dies wurde bereits im Entwurfskapitel [6](#page-66-0) erörtert und ebenfalls derart umgesetzt. Diese direkte Umsetzung des Entwurfs gilt ebenso für alle anderen Funktionen, die in der Interventionsplanung vorkommen, abgesehen von der Berechnung der Volumina der Resektion und der Parenchymreserve. Hier war im Konzept vorgesehen, diese Funktion erst für die Analyse der Interventionsplanung bereitzustellen (s. nächsten Abschnitt [7.4.3](#page-93-0)), wurde allerdings in die Interventionsplanung vorgezogen. Der Grund hierfür war die enge Bindung an die Interventionsplanung, die maßgeblich durch das Volumen der Parenchymreserve bestimmt wird.

Der Funktionsumfang dieser Lerneinheit gleicht dem der Therapieentscheidung zuzüglich benötigter Elemente, um eine präzise Planung komfortabel und zügig durchführen zu können. An erster Stelle steht dabei die Möglichkeit, die Resektionsoberfläche zu deformieren, um risikobehaftete Strukturen (z. B. große Gefäße) präzise zu umgehen bzw. sich Stück für Stück anzunähern. Dies wird unterstützt durch die Möglichkeit, die jeweils letzte Deformation rückgängig zu machen (*Undo*) bzw. alle Deformationen zu entfernen (*Erase*). Die gleiche Funktionalität ist ebenso beim Einzeichnen des Resektionsverlaufs vorhanden. Die [Abb. 7.5](#page-92-0) zeigt die Benutzeroberfläche der Lerneinheit. Zu sehen sind wiederum die Leber mit ihrem Gefäßbaum sowie der Tumor. Die Resektionsoberfläche ist nun deformiert, was in den 2d- und 3d-Ansichten zur Geltung kommt. Neu hinzugekommen ist nun die Verwaltung der Interventionsstrategien.

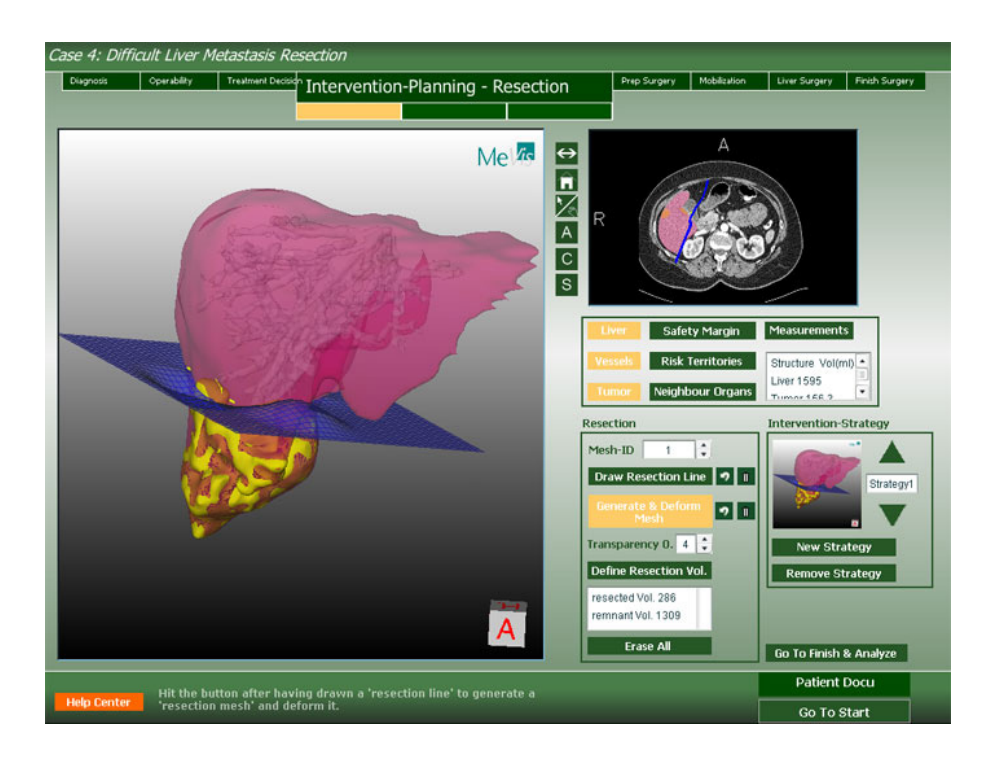

<span id="page-92-0"></span>**Abb. 7.5** GUI der Lerneinheit Interventionsplanung.

### <span id="page-93-0"></span>**7.4.3 Analyse der Resektion**

Diese Lerneinheit analysiert die Resektionsleistung durch eine Gegenüberstellung der Ergebnisse der eigenen Planung mit der des Experten. Dies geschieht gemäß des Entwurfs sowohl in textlicher als auch darstellerischer Hinsicht. Die Darstellung umfasst wiederum die gewohnte 2d- und 3d-Ansicht. [Abb. 7.6](#page-93-1) verdeutlicht dies. Zu sehen ist dabei die graphische Überlagerung der Resektionsoberflächen des Experten (rot) und des Lernenden (blau). In diesem Fall bezieht sich die Leistung nur auf eine Resektion, es besteht allerdings die Möglichkeit, auch Mischverfahren aus Resektion und Ablation zu analysieren (ebenfalls getrennt nach Verfahren). Die resultierenden Volumina werden in der unteren linken Ecke der 3d-Darstellung angezeigt. Dies soll verhindern, dass Verdeckungen mit anderen Strukturen entstehen.

Beide im Entwurf geplanten textlichen Darstellungen des Datenblattes und der textlichen Analyse wurden umgesetzt und können bei Bedarf anstelle der großen graphischen Darstellung eingeblendet werden. Die Integration der beiden textlichen Darstellungen in die Benutzeroberfläche ist in den [Abb. 7.7](#page-94-0) und [Abb. 7.8](#page-94-1) zu sehen. [Abb. 7.7](#page-94-0) zeigt die textliche Auswertung in Form der Gegenüberstellung der Interventionen des Lernenden und des Experten (Volumina und Anzahl Resektionsoberflächen). Der Hausdorff-Abstand der Resektionsoberflächen konnte nicht adäquat visualisiert werden und wird nur in der Textauswertung angezeigt. [Abb. 7.8](#page-94-1) enthält den Vorschlag der MEVIS Expertengruppe wie im Entwurf konzipiert.

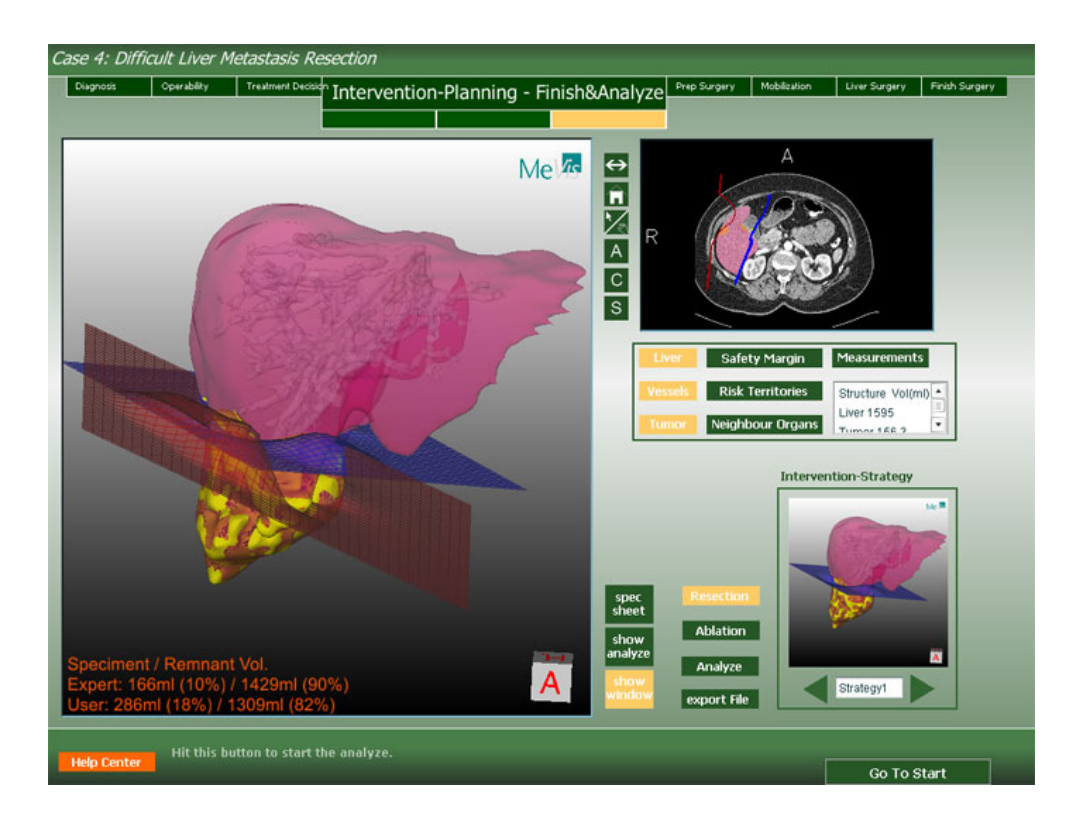

<span id="page-93-1"></span>**Abb. 7.6** Analyse durch graphische Darstellung.

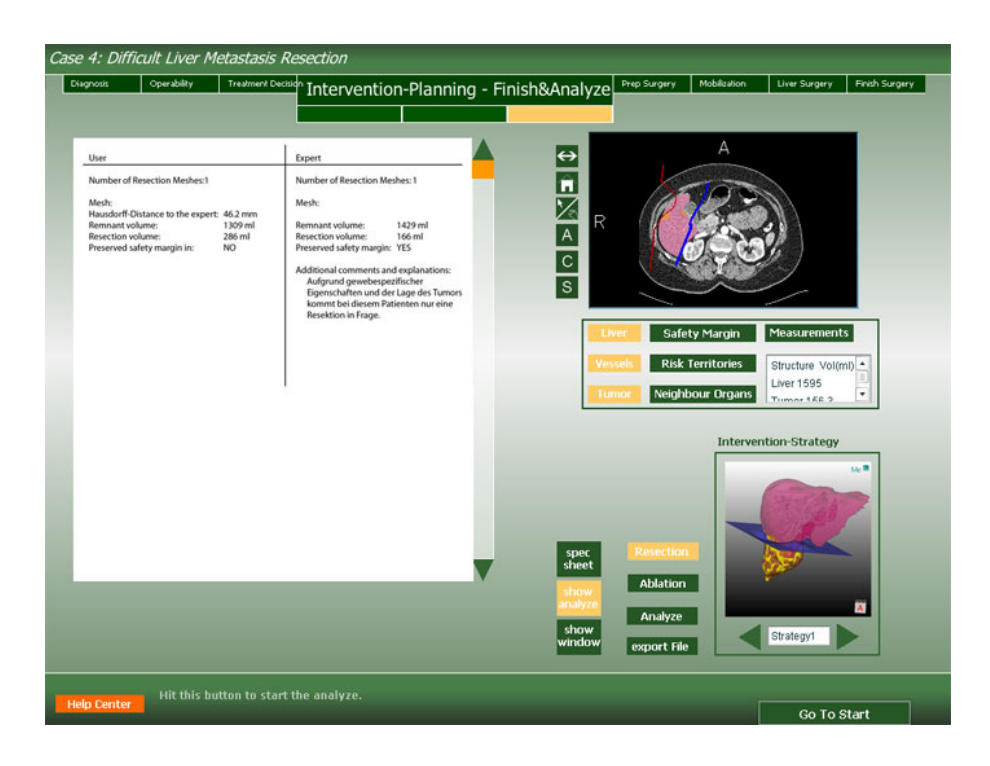

**Abb. 7.7** Analyse durch textliche Darstellung in Form einer Gegenüberstellung der Ergebnisse von Lernendem und Experten.

<span id="page-94-0"></span>Die textliche Darstellung aus [Abb. 7.7](#page-94-0) und [Abb. A.1](#page-108-0) des Anhangs sind sowohl für die Darstellung innerhalb der Trainingskomponente als auch für den Export als Datei im HTML-Format hinterlegt. Dadurch können für den Export auch Bilder eingebettet werden. Die HTML-Datei wurde als Vorlage im System hinterlegt, die variablen Größen wie Distanzen, Volumina etc. werden an Stellen von vordefinierten Platzhaltern ersetzt.

| <b>Diagnosis</b>   | Operability                             |                                        |                                                                                            | Treatment Decision Intervention-Planning - Finish&Analyze | Prep Surgery     | Mobilization            | Liver Surgery                | Finish Surgery |
|--------------------|-----------------------------------------|----------------------------------------|--------------------------------------------------------------------------------------------|-----------------------------------------------------------|------------------|-------------------------|------------------------------|----------------|
|                    |                                         |                                        |                                                                                            |                                                           |                  |                         |                              |                |
|                    |                                         |                                        |                                                                                            |                                                           |                  |                         |                              |                |
|                    |                                         |                                        |                                                                                            | $\leftrightarrow$                                         |                  | А                       |                              |                |
|                    | <b>Results for Patient</b>              |                                        |                                                                                            |                                                           |                  |                         |                              |                |
|                    |                                         |                                        |                                                                                            | $\frac{1}{\sqrt{2}}$                                      |                  |                         |                              |                |
|                    | <b>General Remarks</b>                  |                                        |                                                                                            | R                                                         |                  |                         |                              |                |
|                    | Liver Volume                            | 1595 ml                                |                                                                                            |                                                           |                  |                         |                              |                |
|                    | <b>Funct Liver Volume</b>               | 1439 ml                                |                                                                                            |                                                           |                  |                         |                              |                |
|                    | <b>Tumor Volume</b>                     | 156 ml                                 |                                                                                            | $\overline{c}$                                            |                  |                         |                              |                |
|                    |                                         | <b>Volumes of Vascular Territories</b> |                                                                                            | ls                                                        |                  |                         |                              |                |
|                    | <b>Portal Venous</b>                    |                                        |                                                                                            |                                                           |                  |                         |                              |                |
|                    |                                         |                                        |                                                                                            |                                                           |                  |                         |                              |                |
|                    |                                         |                                        | Volumes of Vascular Territories ========= Territory Volume (relative) (in ml) (% of total) |                                                           | Live             | <b>Safety Margin</b>    | <b>Measurements</b>          |                |
|                    |                                         | Dark Magenta 67 ( 4.6%)                |                                                                                            |                                                           |                  |                         |                              |                |
|                    | II 123 (8.5%)                           |                                        |                                                                                            |                                                           | Verset           | <b>Risk Territories</b> | Structure Vol(ml) *          |                |
|                    | III 88 ( 6.1%)                          |                                        |                                                                                            |                                                           |                  |                         | Liver 1595                   |                |
|                    | IVa 91 (6.3%)                           |                                        |                                                                                            |                                                           | Tumor            | <b>Neighbour Organs</b> |                              | ٠              |
|                    | IVb 85 (5.9%)                           |                                        |                                                                                            |                                                           |                  |                         | Tunner 158.2                 |                |
|                    | V 161 (11.2%)                           |                                        |                                                                                            |                                                           |                  |                         |                              |                |
|                    | VI 157 (10.9%)                          |                                        |                                                                                            |                                                           |                  |                         |                              |                |
|                    | VII 300 (20.9%)                         |                                        |                                                                                            |                                                           |                  |                         | <b>Intervention-Strategy</b> |                |
|                    | VIII 368 (25.6%)<br>Total 1439 (100.0%) |                                        |                                                                                            |                                                           |                  |                         |                              |                |
|                    |                                         |                                        |                                                                                            |                                                           |                  |                         |                              | AA-IR          |
|                    | <b>Hepatic Venous</b>                   |                                        |                                                                                            |                                                           |                  |                         |                              |                |
|                    |                                         |                                        | Volumes of Vascular Territories=========Territory Volume (relative) (in mt) (% of total)   |                                                           |                  |                         |                              |                |
|                    | LHV 254 (17.7%)                         |                                        |                                                                                            |                                                           |                  |                         |                              |                |
|                    | MHV 437 (30.3%)                         |                                        |                                                                                            |                                                           |                  |                         |                              |                |
|                    | RHV 632 (43.9%)                         |                                        |                                                                                            |                                                           |                  |                         |                              |                |
|                    | RRHV 116 (8.0%)<br>Total 1439 (100.0%)  |                                        |                                                                                            | spec                                                      | <b>Resection</b> |                         |                              |                |
|                    |                                         |                                        |                                                                                            | theet                                                     |                  |                         |                              |                |
|                    | <b>Manual Resection</b>                 |                                        |                                                                                            | show                                                      | <b>Ablation</b>  |                         |                              |                |
|                    |                                         |                                        |                                                                                            | analyze                                                   |                  |                         |                              |                |
|                    |                                         |                                        |                                                                                            |                                                           | Analyze          |                         |                              |                |
|                    |                                         |                                        |                                                                                            | show                                                      |                  |                         | Strategy1                    |                |
|                    |                                         |                                        |                                                                                            | window                                                    | export File      |                         |                              |                |
|                    |                                         |                                        |                                                                                            |                                                           |                  |                         |                              |                |
|                    |                                         |                                        |                                                                                            |                                                           |                  |                         |                              |                |
|                    |                                         |                                        |                                                                                            |                                                           |                  |                         |                              |                |
| <b>Help Center</b> |                                         | Hit this button to start the analyze.  |                                                                                            |                                                           |                  |                         |                              |                |

<span id="page-94-1"></span>**Abb. 7.8** Analyse durch Darstellung eines Resektionsvorschlags von MEVIS in Form eines Datenblatts.

### **7.5 Lernhilfen**

Die vier Hilfearten automatische Hilfen, Video, geführte Tour und Hilfen auf Anfrage wurden alle gemäß dem Entwurf umgesetzt. Hier wurde außerdem konzipiert, dass sämtliche Hilfen in einem gemeinsamen System angezeigt werden sollen. Dieses *Help Center* wurde in Director realisiert, enthält somit keine Elemente von MEVISLAB als Backend.

Zur Umsetzung wurde die so genannte *MIAW*-Technik (*Movie in a Window*) Directors verwandt. Damit lassen sich eigenständige Applikationen innerhalb einer anderen Director Applikation anzeigen. Dies hat den Vorteil, dass die Hilfen gekapselt werden können, was den Überblick aus entwicklerischer Sicht enorm steigert. Außerdem kann bei entsprechend hohen Bildschirmauflösungen so das Help Center außerhalb der eigentlichen Trainingskomponente anzeigt werden, was Überdeckungen verhindert und damit für einen uneingeschränkten Transfer der Informationen des Help Centers auf die Benutzeroberfläche sorgt. Änderungen am den Lernhilfen zugrunde liegenden Workflow lassen sich so effektiv umsetzen.

Die automatischen Hilfen sowie das Video sollen in den folgenden Beschreibungen keine Rolle spielen, wurden aber – wie bereits erwähnt – gemäß des Entwurfs umgesetzt. Die Umsetzung erfolgte komplikationslos und enthält keine für dieses Kapitel relevanten Aspekte.

Die geführte Tour soll den Benutzer mit den Abläufen der Bedienung bekannt machen und dabei einen bestimmten Ablauf vorgeben. Die jeweilige Abarbeitung ist zwingend, erst nach der richtigen Ausführung kann zum nächsten Punkt verzweigt werden. Dies wird zu den jeweiligen Schritten mit einer detaillierten Beschreibung unterstützt (s. [Abb. 7.9](#page-95-0)b). Um den Nutzer zu führen, werden alle irrelevanten Elemente der Benutzeroberfläche deaktiviert und außerdem ausgegraut (s. [Abb. 7.9a](#page-95-0)). Dadurch wird für den Nutzer eindeutig ersichtlich, welche Aktion auszuführen ist. Die geführte Tour startet jeweils an den Punkten Therapieentscheidung, Interventionsplanung oder Analyse.

<span id="page-95-0"></span>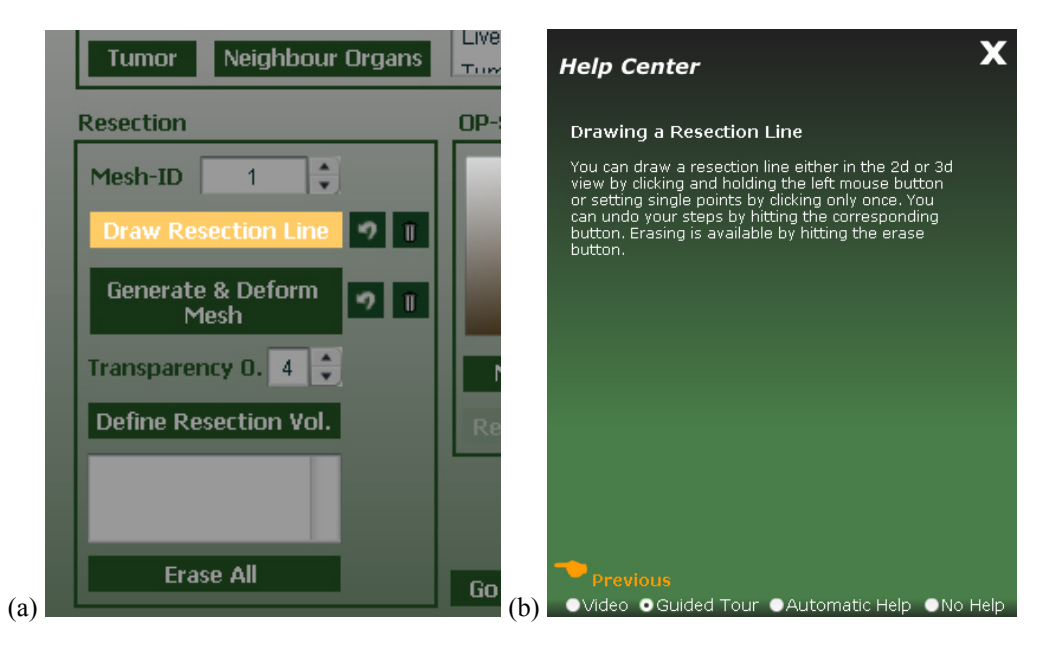

**Abb. 7.9** Impressionen des Hilfesystems, (a) Benutzeroberfläche bei geführter Tour, (b) beschreibende Hilfe bei geführter Tour.

Die Hilfen auf Anfrage stellen die umfangreichsten Hilfen dar. Sie wurden ebenfalls wie im Entwurf geplant umgesetzt. Die aktuelle Position, zu der Hilfe benötigt wird, wird aus dem Workflow abgeleitet und gemäß den Planungen farblich kodiert. Damit konnte eine situationsgerechte Hilfestellung umgesetzt werden, die unnötige Informationen zurückhält. Zudem wurden Hyperlinks umgesetzt, um die Möglichkeit zu bieten, Themen zu vertiefen.

## **8 Fazit und Ausblick**

An dieser Stelle soll resümiert werden, welche Aspekte der Trainingskomponente für die Interventionsplanung umgesetzt werden konnten. Dabei soll außerdem evaluiert werden, ob der eingeschlagene Weg in optimaler Weise die Bedürfnisse der Zielgruppe umsetzen konnte. Zugrunde liegen hierbei die Meinungen des klinischen Partners.

Teilaspekte, die zwar im Entwurf diskutiert, jedoch nicht umgesetzt wurden, werden zusammen mit neuen und undiskutierten Ansätzen im Abschnitt [8.2](#page-99-0) erläutert. Dabei sollen vor allem Richtungen aufgezeigt werden, die sich aus der vorgelegten Arbeit ergeben haben und diese sinnvoll ergänzen. Dabei fließen außerdem Erkenntnisse ein, die sich aus der verwandten Arbeit [Riedel, 2005] ableiten.

### **8.1 Fazit**

Es konnte ein System zur Operationsplanung leberchirurgischer Interventionen umgesetzt werden, das auf patientenindividuellen radiologischen Bilddaten und dreidimensionalen Modellen beruht. Dabei können verschiedene Arten von Interventionen integriert werden, was beim Entwurf der zugrunde liegenden Komponenten und dem Aufbau der graphischen Benutzeroberfläche bedacht wurde. Exemplarisch wurde die Radiofrequenzablation integriert. Dazu konnte weiter gezeigt werden, dass verschiedene Interventionsverfahren sich im Rahmen einer Interventionsstrategie planen lassen, die zu diesem Zwecke als Hilfskonstrukt den Ablauf der Planung im Sinne der Programmbedienung wesentlich vereinfacht. Die Vermischung verschiedener Verfahren in einer Interventionsplanung ist dabei mit Risiken und Grenzen verbunden, die im folgenden Abschnitt weiter erläutert werden.

Weiterhin konnte gezeigt (und realisiert) werden, dass der gesamte Ablauf mit der Integration einer situationsabhängigen und tutoriellen Hilfe sinnvoll und effektiv unterstützt werden kann, die einen vordefinierten und optimalen Workflow voraussetzt. Dieser muss stärker validiert werden, da es sich dabei um eine zentrale Komponente bei der Erstellung des Hilfesystems handelt. Der Workflow ist nicht durch grundlegendes und in Literatur hinterlegtes Wissen zu belegen. Die implementiererische Kapselung des Hilfesystems im Sinne einer unabhängigen Applikation kann auf dem Workflow basierende Änderungen jedoch einfach halten, so dass das Ausmaß des Aufwands für eine Umstellung niedrig gehalten werden kann.

Eine breite Evaluierung des Gesamtsystems konnte bislang nicht durchgeführt werden. Die Akzeptanz der zentralen Einzelelemente des Systems war auf Seiten des klinischen Partners sehr hoch, was zu einem großen Teil darauf zurückzuführen ist, dass auf bestehende Vorarbeiten des MEVIS zurückgegriffen wurde, die aus der Praxis entstammen und mit diversen klinischen Partnern entwickelt wurden. Zu diesen Elementen gehören vor allem die deformierbaren Oberflächen zur Festlegung des Resektionsverlaufs sowie die Unterteilung in Therapieentscheidung bzw. Interventionsplanung und die dort jeweils verwendeten Werkzeuge. Die verwendeten Parameter der Interventionsplanung, der Therapieentscheidung sowie der abschließenden Analyse wurde ebenfalls als praxisgerecht gewertet.

Der Charakter der Gesamtarbeit ist dabei, dass viele existierende und breit evaluierte Elemente genutzt werden konnten. Damit ist der Innovationsgehalt der einzelnen Komponenten gering. Die Innovation besteht vielmehr darin, diese zu einer neuen Grundlage eines Lernsystems zusammenzufügen, das komplexe Planungstechniken in einer fallbasierten Art und Weise vermittelt.

Somit lässt sich abschließend sagen, dass eine Trainingskomponente für die Planung von Leberresektionen geschaffen werden konnte, die eine solide Grundlage für zukünftige Entwicklungen darstellt. Diese Möglichkeiten und Notwendigkeiten beschreibt der folgende Abschnitt [8.2.](#page-99-0)

#### <span id="page-99-0"></span>**8.2 Ausblick**

Aus den theoretischen Überlegungen und der praktischen Umsetzung ergeben sich eine Reihe von Entwicklungen, die für ein umfassendes Lernsystem nötig sind. Am Anfang jeglicher Entwicklungen muss dabei die Frage stehen, ob und inwiefern die vorgelegte Trainingskomponente in ihrer Gesamtheit sinnvoll und praxisgerecht funktioniert. Wie im Fazit dargelegt, konnte dies nur für die wichtigsten Einzelkomponenten gezeigt werden, deren Zusammenspiel blieb dabei außen vor. Um diese Frage beantworten zu können, muss die Entwicklung mit einer breiten Masse an Personen evaluiert werden, um zu prüfen, ob das System für Mediziner mit verschiedenen Fähigkeiten und Vorkenntnissen bedienbar ist und sich der gewünschte Lernerfolg einstellt. Dies führt zu der Problematik des chirurgischen Lernens, deren Grundlagen in Abschnitt [4.3.1](#page-49-0) beschrieben wurden.

Die Wissens- und Literaturbasis darüber, wie ein Chirurg sich komplexes Wissen über Abläufe und Entscheidungsfindungen aneignet, ist sehr gering. Viele Dinge sind nur spekulativ zu beantworten und finden sich im Bereich der Intuition des Experten. Ein Umdenken hin zur systematischen Vermittlung chirurgischen Wissens und Lernens ist gerade erst im Gang. Dazu gehören Lernzielkataloge, die Anwendung von Simulationen und Planungswerkzeugen wie diesem und das Lernen aus Handlungsfehlern. Diese Öffnung des Fachbereichs der Chirurgie, z. B. durch den Bereich der theoretischen Chirurgie, würde erst interdisziplinäre Forschungsprojekte wie dieses planbar machen. Da nur wenige Aspekte, wie Fallbasiertheit, große Freiheiten bei der Aneignung von Wissen, tutorielle Führung oder auch die Lernspirale, die Ergebnisse dieser Arbeit rechtfertigen können, kann das implementierte Ergebnis nur als ein Vorschlag verstanden werden, der durch eine mögliche Akzeptanz im praktischen Einsatz erst als vollständig sinnvoll belegt werden kann. In diesem Zusammenhang gilt es auch zu untersuchen, wie ein möglicher praktischer Lerneinsatz gestaltet sein könnte.

Dabei müssen vor allem andere Lernformen außerhalb des unterstützten Lernens in die Überlegungen einbezogen werden. In Frage kommen dabei vor allem Telelearning oder kooperatives Lernen in Kleingruppen. Dazu müssen gegebenenfalls Schnittstellen geschaffen werden, die eine Benutzeranmeldung für den Lernenden realisieren sowie die Möglichkeit für Experten, eigene Fälle für das System aufzubereiten und entsprechend zu hinterlegen. Eine obligatorische Benutzeranmeldung würde den Weg ebnen für eine Speicherung von Lernverläufen und anderen personenspezifischen Charakteristika. Die Fälle sollten vom Experten im Sinne der Fallmethode aufbereitet werden können, so dass sie sich für eine derartige Präsentation eignen, also stark die patientenindividuellen

Eigenheiten betonen. Diese könnten wiederum dafür genutzt werden, um die medizinisch-inhaltlichen Hilfen noch stärker auf die Eigenheiten des Patienten zu beziehen. Der Experte könnte hierbei z. B. hinterlegen, welche Strukturen besonders wichtig sind, also bei der Resektion umgangen werden oder unbedingt erhalten werden müssen. Damit könnten die inhaltlichen Hilfen spezifischer gestaltet werden und die hinterlegten Bedingungen gezielt als Hilfestellung bei der Planungsphase verwandt werden.

Die Aufbereitung der jeweiligen Fälle und die nachfolgende Hinterlegung im System würde es außerdem ermöglichen, interdisziplinär zu bearbeitende Fälle bereitzustellen, bei denen die Leber bereits durch begleitende Verfahren vorbehandelt wurde, um eine Resektion erst zu ermöglichen. Die Bedeutung dieses Vorgehens ist aus medizinischer Sicht sehr spannend, jedoch muss durch den Experten von Fall zu Fall entschieden werden, ob eine Präsentation des jeweiligen komplexen Falles im Lernsystem sinnvoll ist.

Die Risikoanalyse als ein zentraler Bestandteil von Interventionsplanungen konnte aus organisatorischen Gründen nicht in die Trainingskomponente integriert werden. Diese kann besonders Einsteigern in der Viszeralchirurgie helfen, die die postoperativen Verhältnisse mangels Operationserfahrung nicht einschätzen können. Eine derartig zutreffende Prognose der Durchblutungssitutation würde somit im Lernsystem eine Lernspirale aufbauen, wie sie die Fallmethode proklamiert. Ein für Planungen notwendiger Erfahrungsschatz würde direkt vom System vermittelt werden. Zudem wäre die Risikoanalyse auch eine probate Lernhilfe, da sie plausibel die Auswirkungen der Planung und damit zusammenhängende Fehler aufzeigen kann.

Die in den Kapiteln [5](#page-54-0) und [6](#page-66-0) angeführten Visualisierungstechniken könnten durch ihre Integration in die Trainingskomponente den didaktischen Wert steigern. Die verwendeten 3d-Modelle können durch den Einsatz von NPR-Techniken besonders bei der Darstellung der Gefäßverläufe profitieren. Die Verwendung von Hervorhebungstechniken würde sich gut in Verbindung mit der Darstellung von patientenindividuellen Eigenheiten eignen, wie sie in diesem Abschnitt bereits diskutiert wurden. Von Visualisierungsund Hervorhebungstechniken würde ebenso besonders die Analyse profitieren, die damit spezielle Problemstrukturen und wichtige Planungsaspekte betonen könnte.

Im Bereich der Analyse der Planungsleistung müssen weitere Nachforschungen betrieben werden, wie die Ergebnisse kompakt gespeichert werden können, so dass diese auch in der realen Operationssituation hilfreich sein können. Zu dieser Thematik existieren keine Literaturquellen oder Erfahrungswerte.

### **Literaturverzeichnis**

- [Allgöwer, 1986] Allgöwer, M.: "*Equanimity of the surgeon*". In *Simpson Memorial Lecture*, Edinburgh, 1986.
- [Bacon und Di Bisceglie, 2000] Bacon, Bruce R.; Di Bisceglie, Adrian M.: *Liver Disease: Diagnosis and Management.* Churchill Livingstone, Philadelphia, 2000.
- [Bade et al., 2004a] Bade, Ragnar; Mirschel, Sebastian; Haase, Tina; Krüger, Arno; Hindennach, Milo; Oldhafer, K. J.; Preim, Bernhard: "Visualisierungstechniken *für die fallbasierte Chirurgieausbildung"*. In *Rechnergestützte Lehr- und Lernsysteme in der Medizin, 8. Workshop*, GMDS AG, S. 13–24, Shaker Verlag, Aachen, 2004.
- [Bade et al., 2004b] Bade, Ragnar; Mirschel, Sebastian; Oldhafer, K. J.; Preim, Bernhard: "*Ein fallbasiertes Lernsystem für die Behandlung von Lebertumoren"*. In *Bildverarbeitung für die Medizin BVM'04*, Informatik aktuell, Springer–Verlag, Berlin, S. 438–442, 2004.
- [Baumgartner und Payr, 1999] Baumgartner, Peter; Payr, Sabine: *Lernen mit interaktiven Medien* – *Lernen mit Software*. 2. Aufl., Studien–Verlag, München, 1999.
- [Benninghoff und Drenckhahn, 2003] Benninghoff, Alfred; Drenckhahn, Detlev: *Anatomie – Makroskopische Anatomie, Histologie, Embryologie, Zellbiologie*. Band 1, 16. Aufl., Urban & Fischer, München, 2003.
- [Blumgart und Fong, 2000] Blumgart, L. H.; Fong, Y.: *Surgery of the Liver and Biliary Tract*. Band 2, 3. Aufl., W. B. Saunders Company Ltd., London, 2000.
- [Blumstengel, 1998] Blumstengel, Astrid: *Entwicklung hypermedialer Lernsysteme*. Wissenschaftlicher Verlag Berlin, Berlin, 1998.
- [Bourquain et al., 2002] Bourquain, H.; Schenk, A.; Link, F.; Preim, B.; Prause, G.; Peitgen, H. O.: "*HepaVision2: A software assistant for preoperative planning in living–related liver transplantation and oncologic liver surgery*". In *Computer Assisted Radiology and Surgery (CARS 2002, Paris)*, S. 341–346, Springer– Verlag, Berlin, 2002.
- [Bundesgesetzblatt, 2003] "*Gesetz zur Modernisierung der gesetzlichen Krankenversicherung (GKV–Modernisierungsgesetz GMG)*". In *Bundesgesetzblatt*, Nr. 55, Teil 1, S. 2190, Bonn, 2003.
- [Couinaud, 1957] Couinaud, C: Le *foie: Etudes anatomiques et chirurgical*. Masson, Paris, 1957.
- [DIN, 1988] "*Bildschirmarbeitsplätze: Grundlagen der Dialoggestaltung*", *Technischer Bericht 66234*, Teil 8, Deutsches Institut für Normung, 1988.
- [Dreyfus und Dreyfus, 1987] Dreyfus, H. L.; Dreyfus, S. E.: *Künstliche Intelligenz. Von den Grenzen der Denkmaschine und dem Wert der Intuition.* Rowohlt, Reinbeck, 1987.
- [Epstein, 1998] Epstein, Bruce A.: *Lingo in a Nutshell A Desktop Quick Reference*, O'Reilly, Cambridge, 1998.
- [Fischer et al., 1996] Fischer, Martin R. G.; Schauer, Susanne; Gräsel, Cornelia; Baehring, Thomas; Mandl, Heinz; Gärtner, Roland; Scherbaum, Werner; Scriba, Peter C.: *"Modellversuch CASUS – Ein computergestütztes Autorensystem für die problemorientierte Lehre in der Medizin"*. In *Zeitschrift für Ärztliche Fortbildung*, 90: 385–389, 1996.
- [Höhne et al., 2003] Höhne, Karl H.; Pflesser, Bernhard; Pommert, Andreas; Priesmeyer, Kay; Riemer, Martin; Schiemann, Thomas; Schubert, Rainer; Tiede, Ulf; Frederking, Hans; Gehrmann, Sebastian; Noster, Stefan; Schumacher, Udo: *VO-XEL–MAN 3D–Navigator: Inner Organs. Regional, Systemic and Radiological Anatomie.* Springer–Verlag, Berlin, DVD–ROM, 2003.
- [Holzer et al., 2004] Holzer, Matthias; Singer, Rainer; Schlott, Stefan; Hörnlein, Alexander; Atzmüller, Martin: *"Erfahrungen mit der Entwicklung des CASEPORT– Lernportals"*. In *Rechnergestützte Lehr- und Lernsysteme in der Medizin, 8. Workshop*, GMDS AG, Seite 107–112, Shaker Verlag, Aachen, 2004.
- [Klempnauer und Kip, 1997] Klempnauer, Jürgen; Kip, Axel: *Chirurgie der Leber Interaktives Lernprogramm.* Urban & Schwarzenberg, CD–ROM, München, 1997.
- [Klempnauer et al., 2003] Klempnauer, J.; Broelsch, C. E.; Galanski, M.; Gerken, G.: "*Hepatozelluläres Karzinom – Interdisziplinäres Gespräch"*. In *Chirurgische Gastroenterologie interdisziplinär*, 19:267–271, 2003.
- [Köckerling und Schwartz, 2001] Köckerling, F.; Schwartz, S. I.: *Liver Surgery Anatomy – Operative Techniques and Avoidance of Complications*. Johann Ambrosius Barth Verlag, Heidelberg, 2001.
- [Konrad-Verse et al., 2004] Konrad-Verse, Olaf; Preim, Bernhard; Littmann, Arne: "*Virtual Resection with a Deformable Cutting Plane*." In *Simulation und Visualisierung 2004*, S. 203–214, SCS, 2004.
- [Krüger-Brand, 2002] Krüger–Brand, Heike E.: "*E–Learning in der Medizin Vor dem Durchbruch".* In *Deutsches Ärzteblatt 2002*, 99: A 1491 – 1493 [Heft 22], 2002.
- [Kühnapfel et al., 2000] Kühnapfel, U.; Çakmak, H. K.; Maaß, H.: "*Endoscopic surgery training using virtual reality and deformable tissue simulation*". In *Computers & Graphics*, Band 24, Seite 671–682, 2000.
- [Lang et al., 2005a] Lang, Hauke; Radtke, Arnold; Hindennach, Milo; Schroeder, Tobias; Frühauf, Nils R.; Malagó, Massimo; Bourquain, Holger; Peitgen, Heinz– Otto; Oldhafer, Karl J.; Broelsch, Christoph E.: "*Impact of Virtual Tumor Resection and Computer–Assisted Risk Analysis on Operation Planning and Intraope-*

*rative Strategy in Major Hepatic Resection*". In *Archives of Surgery*, 140:629– 638, New Orleans, 2005.

- [Lang et al., 2005b] Lang, Hauke; Radtke, Arnold; Liu, Chao; Sotiropoulos, Georgios C.;Hindennach, Milo; Schroeder, Tobias; Peitgen, Heinz–Otto; Broelsch, Christoph E.: *Jmproved Assessment of Functional Resectability in Repeated Hepatectomy by Computer–assisted Operation Planning*". In *Hepato– Gastroenterology*, 52:1645–1648, Athen, 2005.
- [Lencioni et al., 2004] Lencioni, Riccardo; Crocetti, Laura; Cioni, Dania; Della Pina, Clotilde; Bartolozzi, Carlo: *"Percutaneous Radiofrequenzy Ablation of Hepatic Colorectal Metastases: Technique, Indications, Results, and New Promises"*. In *Investigative Radiology*, Volume 39(11), S. 689–697, 2004.
- [Leven et al., 2001] Leven, F. J.; Heid, J.; Riedel, J.; Singer, R.; Geiss, H.–K.; Jünger, J.; Tönshoff, B.: "*CAMPUS: Eine Shell zur Implementierung fallbasierter Lehrund Lernformen in reformierten Medizinstudiengängen integriert in ein überregionales Portal für Web–basiertes Training in der Medizin".* In *Forschungsbericht Fachhochschule Heilbronn*, 2001.
- [Lippert, 1990] Lippert, Herbert: *Lehrbuch Anatomie.* 2. Aufl., Urban & Schwarzenberg, München, 1990.
- [Löhe et al., 2004] Löhe, F.; Schauer, R. J.; Jauch, K. W.: "*Präoperative Risikoabschätzung und perioperatives Management der Leberresektion".* In *Viszeralchirurgie 2004*, 39: 79–85, Georg Thieme Verlag, Stuttgart, 2004.
- [Mader und Stöckl, 1999] Mader, Günter; Stöckl, Walter: *Virtuelles Lernen Lernen mit interaktiven Medien.* Band 5, Studien–Verlag, Innsbruck, 1999.
- [Maresceaux et al., 1998] Maresceaux, J.; Clement, J. M.; Tassetti, V.; Koehl, Ch.; Cotin, S.; Russier, Y.; Mutter, D.; Delingette, H.; Ayache, N.; *"Virtual reality applied to hepatic surgery simulation: the next revolution*". In *Ann Surg*, 228:627–634, 1998.
- [McCracken, 2002] McCracken, Thomas O.: *Der 3D–Anatomieatlas*. Bechtermünz Verlag, Augsburg, 2002.
- [Mennenoh, 2004] Mennenoh, David: *Macromedia Director MX 2004: Training from the Source*, Macromedia Press, 2004.
- [Meyer, 2005] Meyer, Björn: *Schichtbasierte Illustration von medizinischen Volumendaten*. Fakultät für Informatik, Otto-von-Guericke Universität, Magdeburg, Diplomarbeit, 2005.
- [Mirschel, 2004] Mirschel, Sebastian: *Erstellung eines Prototypen für ein fallbasiertes Lernsystem in der Leberchirurgie.* Fakultät für Informatik, Otto-von-Guericke Universität, Magdeburg, 2004.
- [Mühler, 2005] Mühler, Konrad: *Skriptbasierte Generierung von Animationen für die medizinische Aus- und Weiterbildung.* Fakultät für Informatik, Otto-von-Guericke Universität, Magdeburg, Diplomarbeit, 2005.
- [Mutter und Marescaux, 2003] Mutter, Didier; Marescaux, Jaques: "WEBSURG Lapar*soscopic cholecystectomy for symtomatic cholelithisasis*". Hôspitaux Universitaires Strasbourg, CD-ROM, 2003.
- [Oldhafer et al., 2002] Oldhafer, Karl J.; Preim, Bernhard; Dörge, Christine; Peitgen, Heinz-Otto; Broelsch, Christoph E.: "Akzeptanz einer computergestützten Ope*rationsplanung in der Viszeralchirurgie – Ergebnisse einer bundesweiten Umfrage*". In *Zentralblatt für Chirurgie*, Band 127 (2), S. 128-133, 2002.
- [Preim, 1999] Preim, Bernhard: *Entwicklung interaktiver Systeme: Grundlagen, Fallbeispiele und innovative Anwendungsfelder*. Springer-Verlag, Berlin, 1999.
- [Preim et al., 2001] Preim, Bernhard; Sonnet, Henry; Spindler, Wolf; Peitgen, Heinz-Otto: "Interaktive und automatische Vermessung in medizinischen 3d-*Visualisierungen"*. In *Simulation & Visualisierung (SimVis)*, S. 361–374, SCS Europe, 2001.
- [Preim et al., 2002] Preim, B.; Bourquain, H.; Selle, D.; Oldhafer, K. J.; Peitgen, H. O.: "*Resection Proposals for Oncologic Liver Surgery based on Vascular Territories*". In *Computer Assisted Radiology and Surgery (CARS)*, S. 353–358, Springer-Verlag, Berlin, 2002.
- [Preim et al., 2003] Preim, Bernhard; Hindennach, Milo; Spindler, Wolf; Schenk, Andrea; Littmann, Arne; Peitgen, Heinz-Otto: *"Visualisierungs- und Interaktionstechniken für die Planung lokaler Therapien"*. In *Simulation & Visualisierung (SimVis)*, S. 237–248, SCS Europe, 2003.
- [Preim und Ritter, 2002] Preim, Bernhard; Ritter, Felix: "*Techniken zur Hervorhebung von Objekten in medizinischen 3D-Visualisierungen*". In *Simulation & Visualisierung (SimVis)*, S. 187–200, SCS Europe, 2002.
- [Prometheus] http://www.prometheus.uni-tuebingen.de.
- [Pschyrembel und Dörner, 2004] Pschyrembel, Willibald; Dörner, Thomas: *Pschyrembel Klinisches Wörterbuch*. 260. Aufl., de Gruyter, Berlin, 2004.
- [Reitinger et al., 2004] Reitinger, B.; Bornik, A.; Beichel, R.; Werkgartner, G.; Sorantin, E.: "*Tools for augmented reality based liver resection planning*". In *Proceedings of the SPIE Medical Imaging 2004: Visualization, Image-Guided Procedures and Display*, S. 88–99, San Diego, 2004.
- [Riedel, 2005] Riedel, Ivonne: *Erstellung einer Ausbildungs- und Trainingskomponente für die Tumorablationsplanung in der Leberchirurgie*. Fakultät für Informatik, Otto-von-Guericke Universität, Magdeburg, Diplomarbeit, 2005.
- [Riedel et al., 2000] Riedel, J.; Singer, R.; Heid, J.; Leven, F. J.: "*CAMPUS: Ein simulatives und flexibles fallbasiertes Webbased Training System für die medizinische Ausbildung*". In *Rechnergestützte Lehr- und Lernsysteme in der Medizin, 5. Workshop, GMDS AG*, S. 107–112, Shaker Verlag, Aachen, 2000.
- [Schreiber, 1998] Schreiber, Alfred: *CBT-Anwendungen professionell entwickeln*. Springer-Verlag, Berlin, 1998.
- [Schumpelick und Pichlmayr, 1987] Schumpelick, V.; Pichlmayr, R.: *Chirurgie der Leber.* Springer–Verlag, Berlin, 1987.
- [Schumpelick et al., 2004] Schumpelick, Volker; Bleese, Niels; Mommsen, Ulrich: *Kurzlehrbuch Chirurgie*. 6. Aufl., Georg Thieme Verlag, Stuttgart, 2004.
- [Schweiberer und Izbicki, 1992] Schweiberer, Leonhard; Izbicki, Jakob R.: *Akademische Chirurgie – Aus-, Weiter- und Fortbildung – Analysen und Perspektiven*. Springer–Verlag, Berlin, 1992.
- [Seitz und Dannenberg, 2002] Seitz, A.; Dannenberg, M.: "*Docs`n Drugs Gegenwart und Zukunft"*. In *Rechnergestützte Lehr- und Lernsysteme in der Medizin, 6. Workshop*, GMDS AG, Shaker Verlag, Aachen, 2002.
- [Senninger und Colombo-Benkmann, 2001] Senninger, N.; Colombo-Benkmann, M.: *Chirurgie von Leber, Gallenwegen und Pankreas: aktuelle Diagnostik und Therapiekonzepte*. Logos–Verlag, Berlin, 2001.
- [Soyer et al., 1993] Soyer, P.; Elias, D.; Zeitoun, G.; Roche, A.; Levesque, M.: "Surgi*cal treatment of hepatic metastases: impact of intraoperative sonography."* In *American Journal of Roentgenology*, Vol. 160, S. 511–514, American Roentgen Ray Society, 1993.
- [Spencer, 1979] Spencer, FC: "Competence and Compassion: Two qualities of surgical *excellence"*. In *Bull Am Coll Surg*, 64:15–22, 1979.
- [Strothotte und Schlechtweg, 2002] Strothotte, Thomas; Schlechtweg, Stefan: *Non-Photorealistic Computer Graphics. Modelling, Rendering and Animation*. Morgan Kaufmann, San Francisco, 2002.
- [Székely et al., 2000] Székely, G.; Brechbühler, Ch.; Dual, J.; Enzler, R.; Hug, J.; Hutter, R.; Ironmonger, N.; Kauer, M.; Meier, V.; Niederer, P.; Rhomberg, A.; Schmid, P.; Schweitzer, G.; Thaler, M.; Vuskovic, V.; Tröster, G.: "Virtual Re*ality-Based Simulation of Endoscopic Surgery"*: In *Presence: Teleoperators and Virtual Environments*, 9(3): 310–333, 2000.
- [Takayasu und Okuda, 1997] Takayasu, Kenichi; Okuda, Kunio: *Imaging in Liver Disease – From Diagnosis to Treatment.* Oxford University Press, New York, 1997.
- [Tietjen et al., 2005] Tietjen, Christian; Isenberg, Tobias; Preim, Bernhard: *"Illustrative Rendering-Techniken für die medizinische Ausbildung und Therapieplanung"*. In *Bildverarbeitung für die Medizin*, Informatik aktuell, S. 282–286. Springer– Verlag, 2005.
- [Trede und Jentschura, 1990] Trede, M.; Jentschura, D.: "*Der Weg zum Chirurgen an der Universitätsklinik".* In *Langenbecks Arch Chir,* [Suppl] II:1275–1280, 1990.
- [Van Leeuwen et al., 2000] Van Leeuwen, Dirk J.; Reeders, Jacques W. A. J.; Ariyama, Joe: *Imaging In Hepatobiliary And Pancreatic Disease – A Practical Clinical Approach*. W. B. Saunders, London, 2000.

[Zülke et al., 2004] Zülke, C.; Loss, M.; Iesalnieks, I.; Bolder, U.; Völk, M.; Rümmele, P.; Schlitt, H. J.: "Indikation und Ergebnisse nach Resektion gutartiger Leber*tumoren."* In *Viszeralchirurgie 2004*, 39: 86–97, Georg Thieme Verlag, Stuttgart, 2004.
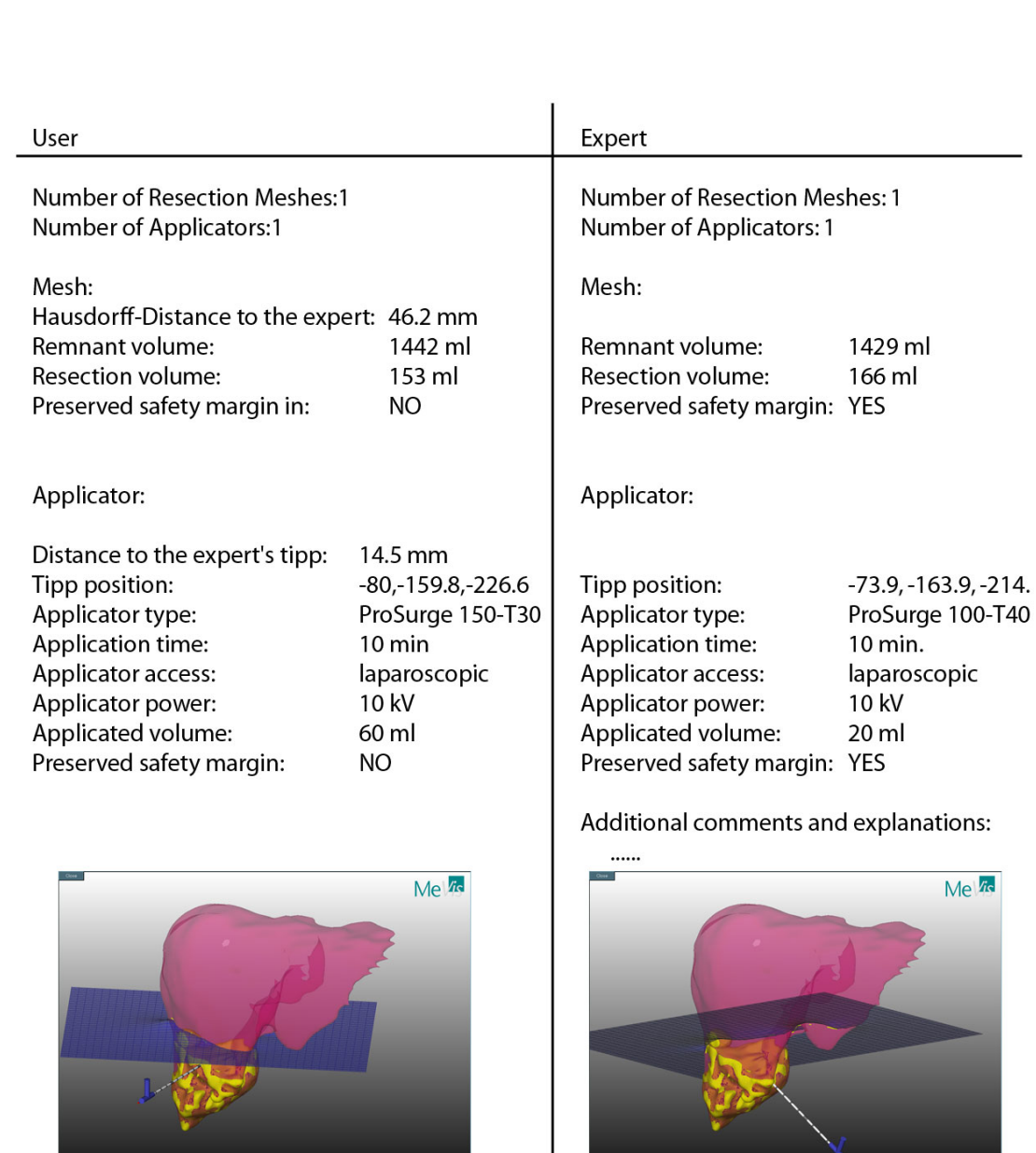

# **Anhang A – Analyseergebnisse**

**Abb. A.1** Konzeption der Analysedatei zur Mitnahme in den OP. Enthält alle Kenngrößen des Lernenden und des Experten für den direkten Vergleich.

 $\overline{\overline{A}}$ 

 $\ddot{\mathsf{A}}$ 

# **Results for Patient**

### **General Remarks**

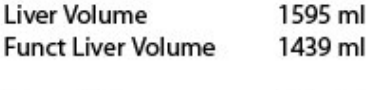

**Tumor Volume** 156 ml

## **Volumes of Vascular Territories**

#### **Portal Venous**

Volumes of Vascular Territories ==========Territory Volume (relative) (in ml) (% of total)

Dark Magenta 67 (4.6%) II 123 (8.5%) III 88 (6.1%) IVa 91 (6.3%) IVb 85 (5.9%) V 161 (11.2%) VI 157 (10.9%) VII 300 (20.9%) VIII 368 (25.6%) Total 1439 (100.0%)

#### **Hepatic Venous**

Volumes of Vascular Territories===========Territory Volume (relative) (in ml) (% of total) LHV 254 (17.7%) MHV 437 (30.3%) RHV 632 (43.9%) RRHV 116 (8.0%) Total 1439 (100.0%)

## **Manual Resection**

Manual Resection===========Volumes Volume (relative) (in ml) (% of total)

speciment 142 (9.9%) remnant 1276 (88.6%) Cutting Plane 22 (1.5%) Total 1440 (100.0%)

### **Risk Territories**

PV/HV

Volumes of Risk Analysis ========== Safety margin cum.Volume (relative) (in ml) (% of total) 5 mm 80 (5.6%) 10 mm 146 (10.1%)

15 mm 177 (12.3%) safe 1263 (87.7%) Total 1440 (100.0%)

Abb. A.2 Beispiel für ein Datenblatt zur Mitnahme in den OP. Enthält alle Kenngrößen des Patienten sowie das Ergebnis einer bei MEVIS geplanten OP.

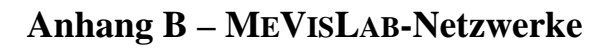

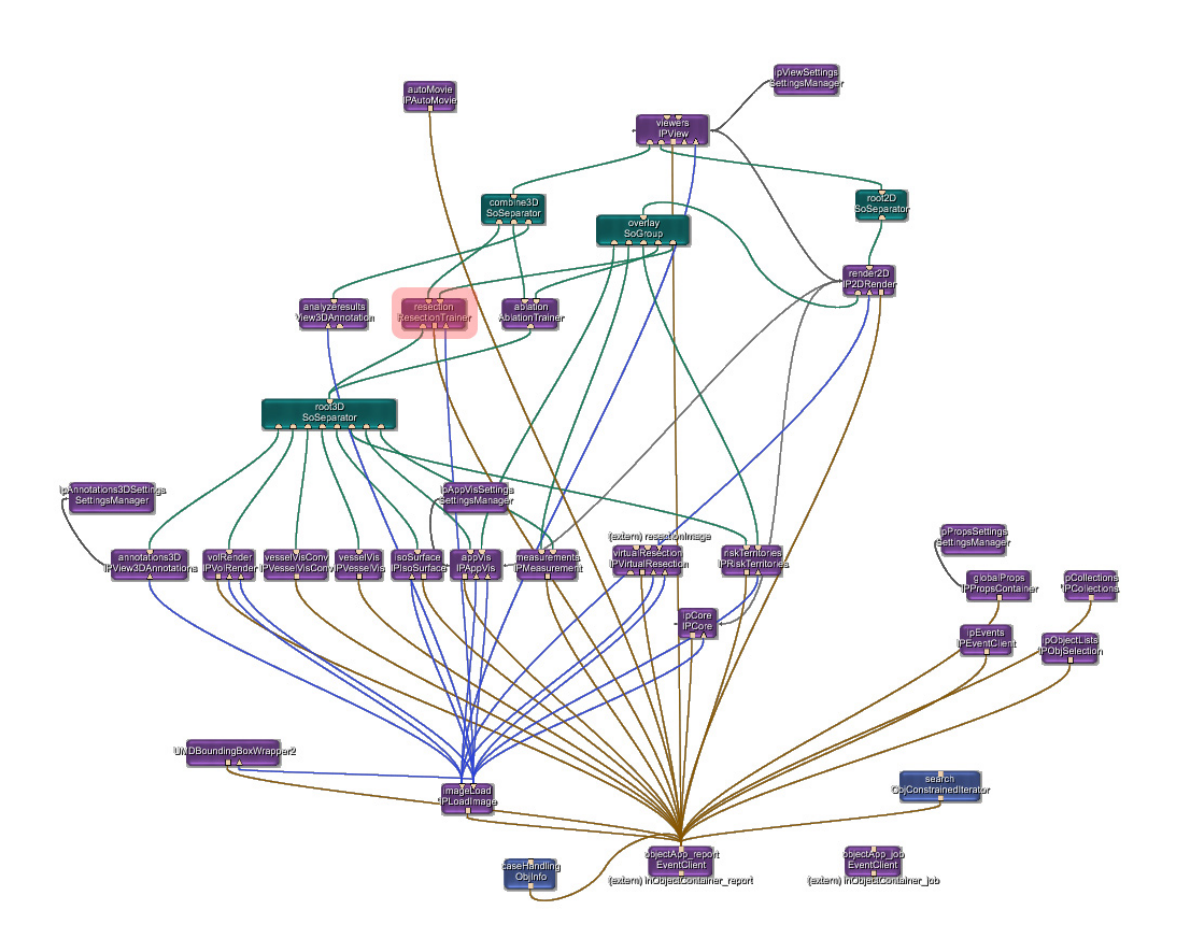

**Abb. B.1** In MEVISLIVER Explorer integrierte Trainingskomponente (ResectionTrainer).

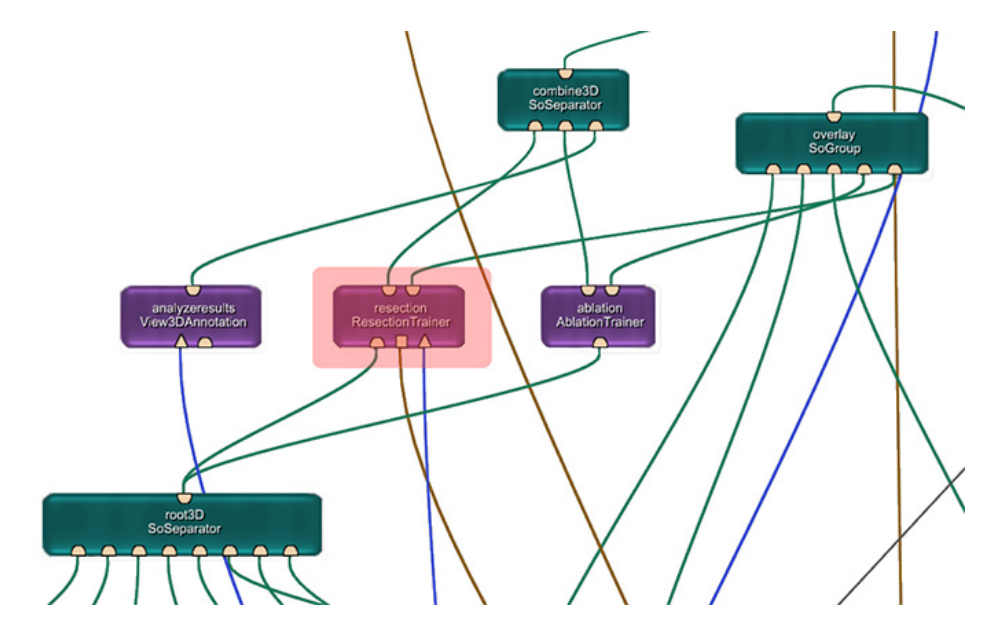

**Abb. B.2** Umfeld der Trainingskomponente.